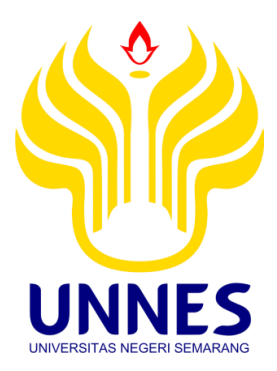

# **PENINGKATAN AKURASI PENGENALAN WAJAH**  *PRINCIPAL COMPONENT ANALYSIS* **BERBASIS** *MULTI-LEVEL REVERSE BIORTHOGONAL WAVELET TRANSFORM* **DENGAN** *K-NEAREST NEIGHBOR*

Skripsi

disusun sebagai salah satu syarat untuk memperoleh gelar Sarjana Komputer Program Studi Teknik Informatika

oleh

Iin Dinariyah 4611416029

**JURUSAN ILMU KOMPUTER FAKULTAS MATEMATIKA DAN PENGETAHUAN ALAM UNIVERSITAS NEGERI SEMARANG**

**2019** 

### **PERNYATAAN**

Saya menyatakan dengan sebenar-benarnya bahwa skripsi saya yang berjudul "Peningkatan Akurasi Pengenalan Wajah Principal Component Analysis Berbasis Multi-level Reverse Biorthogonal Wavelet Transform dengan K-Nearest Neighbor" disusun berdasarkan penelitian saya dengan arahan dosen pembimbing. Sumber informasi atau kutipan yang berasal dari karya yang diterbitkan terlah disebutkan dalam teks dan dicantumkan dalam daftar pustaka di bagian akhir skripsi ini, dan saya menyatakan bahwa skripsi ini bebas plagiat, dan apabila di kemudian hari terbukti terdapat plagiat dalam skripsi ini, maka saya bersedia menerima sanksi sesuai ketentuan peraturan perundang-undangan.

Semarang,

Januari 2020

Iin Dinariyah 4611416029

 $\rm ii$ 

#### PERSETUJUAN PEMBIMBING

Nama : Iin Dinariyah

**NIM** : 4611416029

Program Studi : S-1 Teknik Informatika

Judul Skripsi : Peningkatan Akurasi Pengenalan Wajah Principal Component Analysis Berbasis Multi-level Reverse Biorthogonal Wavelet Transform dengan K-Nearest Neighbor

Skripsi ini telah disetujui oleh pembimbing untuk diajukan ke sidang panitia ujian skripsi Program Studi Teknik Informatika FMIPA UNNES.

Semarang, 27 Januari 2020

Pembimbing

ACumult

Dr. Alamsyah, S.Si., M.Kom. NIP. 197405172006041001

iii

#### **PENGESAHAN**

#### Skripsi yang berjudul

Peningkatan Akurasi Pengenalan Wajah Principal Component Analysis

Berbasis Multi-level Reverse Biorthogonal Wavelet Transform dengan K-

Nearest Neighbor

disusun oleh

Iin Dinariyah

4611416029

Telah dipertahankan dihadapan sidang Panitia Ujian Skripsi FMIPA UNNES pada

tanggal 14 Januari 2020

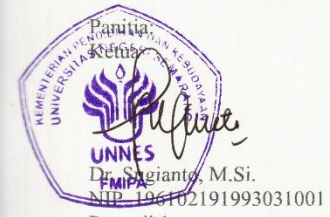

Penguji 1

Sekretaris

Dr. Alamsyah S.Si., M.Kom.<br>NIP. 197405172006041001 Penguji 2

Zaenal Abidin, S.Si., M.Cs., Ph.D NIP. 198205042005011001

Anggota Penguji

Riza Arifudin, S.Pd., M.Cs.

NIP.198005252005011001

Dr. Alamsyah S.Si., M.Kom.<br>NIP.197405172006041001

 $iv$ 

# **MOTTO DAN PERSEMBAHAN**

#### **MOTTO**

- Prestasi tanpa kontribusi adalah nol besar.
- Nelayan tangguh tidak dilahirkan dari lautan yang tenang.
- Mutiara lahir dari lautan yang keruh.

### **PERSEMBAHAN**

Skripsi ini ku persembahkan kepada:

- Kedua orang tua yang saya sayangi dan cintai, Saya ucapkan terimakasih atas do'a, dukungan, semangat dan kasih sayang yang tiada hentinya untuk saya.
- Kakak dan Adik tersayang, Asti Aryanti, Yesi Astiani dan Nungki Pratiwi yang selalu memberikan semangat serta do'anya untuk saya.
- UKM RIPTEK dan UKM PENELITIAN yang telah menjadi pijakan untuk berkembang
- Seluruh punggawa Robotika UNNES-Alim, Tino, Oky, Deni, Rizky, Maxi, Minhajul, Anggit dan temanteman lain.
- STD *Parents*-Adel, Fahri, Rois, Danang, dan Novita yang selalu mendengarkan keluh kesah
- Teman Jogja-Rahmad Prasetyo, Yudistiro Septian Dwi Saputro, Ridho Prasakti, & Rosemery Fams
- Semua teman-teman seperjuangan di jurusan Ilmu Komputer angkatan 2016.
- Seluruh pihak yang tidak dapat disebutkan satu persatu yang telah membantu hingga terselesaikannya penulisan skripsi ini.
- Almamaterku UNNES.

## **PRAKATA**

Puji syukur Alhamdulillah senantiasa penulis panjatkan kehadirat Tuhan Yang Maha Esa atas segala limpahan rahmat dan karunia-Nya sehinga penulis dapat menyelesaikan skripsi yang berjudul "**Peningkatan Akurasi Pengenalan Wajah**  *Principal Component Analysis* **Berbasis** *Multi-level Reverse Biorthogonal Wavelet Transform* **dengan** *K-Nearest Neighbor".*

Penulis menyadari bahwa dalam penulisan skripsi ini tidak akan selesai tanpa adanya dukungan, bantuan, serta motivasi dari berbagai pihak. Oleh karena itu, penulis ingin menyampaikan ucapan terima kasih kepada:

- 1. Prof. Dr. Fathur Rokhman. M.Hum., Rektor Universitas Negeri Semarang.
- 2. Dr. Sugianto, M. Si., Dekan Fakultas Matematikan dan Ilmu Pengetahuan Alam.
- 3. Dr. Alamsyah, S.Si., M.Kom., Selaku Ketua Jurusan Ilmu Komputer FMIPA Universitas Negeri Semarang sekaligus Dosen Pembimbing yang telah meluangkan waktu, membantu, membimbing, mengarahkan dan memberikan saran sehingga penulis dapat menyelesaikan skripsi ini.
- 4. Riza Arifudin, S.Pd., M.Cs., Selaku Dosen Penguji I yang telah memberikan banyak masukan, arahan, kritik dan saran dalam penyelesaian skripsi ini.
- 5. Zaenal Abidin S.Si., M.Cs., Ph.D., Selaku Dosen Penguji II yang telah memberikan banyak masukan, arahan, kritik dan saran dalam penyelesaian skripsi ini.
- Bapak dan Ibu Dosen Jurusan Ilmu Komputer yang telah memberikan bekal 6. kepada penulis dalam penyusunan skripsi ini.
- Bapak dan Ibu tercinta, serta kakak dan adik tersayang, Asti Aryanti, Yesi 7. Astiani, dan Nungki Pratiwi yang selalu memberikan do'a serta memberikan dukungan baik secara moral maupun spiritual dalam menyelesaikan skripsi ini.
- UKM RIPTEK dan UKM PENELITIAN yang telah menjadi rumah kedua. 8.
- Seluruh punggawa Robotika UNNES (Alim, Tino, Oky, Deni, Rizky, 9. Minhajul, Anggit dan teman-teman lain)
- 10. STD Parents (Adel, Fahri, Rois, Danang, Novita) yang selalu mendengarkan keluh kesah.
- 11. Teman Jogja (Rahmad Prasetyo, Yudhistiro Septian Dwi Saputro, Ridho Prasakti, & Rosemery Fams)
- 12. Teman-teman seperjuangan di Jurusan Ilmu Komputer angkatan 2016.
- Semua pihak yang telah membantu dalam terselesaikannya skripsi ini yang 13. tidak dapat penulis sebutkan satu persatu, terimaksih atas bantuannya. Semoga skripsi ini dapat memberikan manfaat bagi pembaca demi kebaikan

di masa yang akan datang.

Januari 2020 Semarang,

Iin Dinariyah 4611416029

vii

# **ABSTRAK**

Dinariyah, I. 2020. Peningkatan Akurasi Pengenalan Wajah *Principal Component Analysis* Berbasis *Multi-level Reverse Biorthogonal Wavelet Transform* dengan *K-Nearest Neighbor*. Skripsi. Jurusan Ilmu Komputer Fakultas Matematika dan Ilmu Pengetahuan Alam Universitas Negeri Semarang. Pembimbing Dr. Alamsyah, S.Si., M.Kom

Kata kunci: 2DPCA, *Computer Vision*, *Face Recognition*, PCA, KNN*, Wavelet*

Pengenalan wajah merupakan suatu teknik biometrik fisik yang memungkinkan komputer untuk mengenali wajah manusia. Saat ini, pengenalan wajah merupakan metode yang banyak digunakan dalam autentifikasi sistem keamanan. Akurasi merupakan hal yang sangat penting dalam pengenalan wajah. Peningkatan akurasi pengenalan wajah dapat dilakukan dengan melakukan dekomposisi citra menggunakan *multi-level reverse biorthogonal wavelet*. Citra hasil dikomposisi akan diekstraksi cirinya menggunakan 1D-PCA dan 2D-PCA. Klasifikasi citra dilakukan dengan *K*-*Nearest Neighbor*. Selanjutnya hasil akurasi antara pengenalan citra dengan maupun tanpa dekomposisi *wavelet* akan dibandingkan. Data yang digunakan adalah data sekunder yakni AT&T *face of database* sebanyak 400 citra dan YALE *database* sebanyak 165 citra sehingga total data yang digunakan adalah 565 citra. Hasil akurasi tertinggi pada percobaan menggunakan AT & T adalah 97,5 %, sedangkan pada YALE mencapai 100%.

# **DAFTAR ISI**

## Halaman

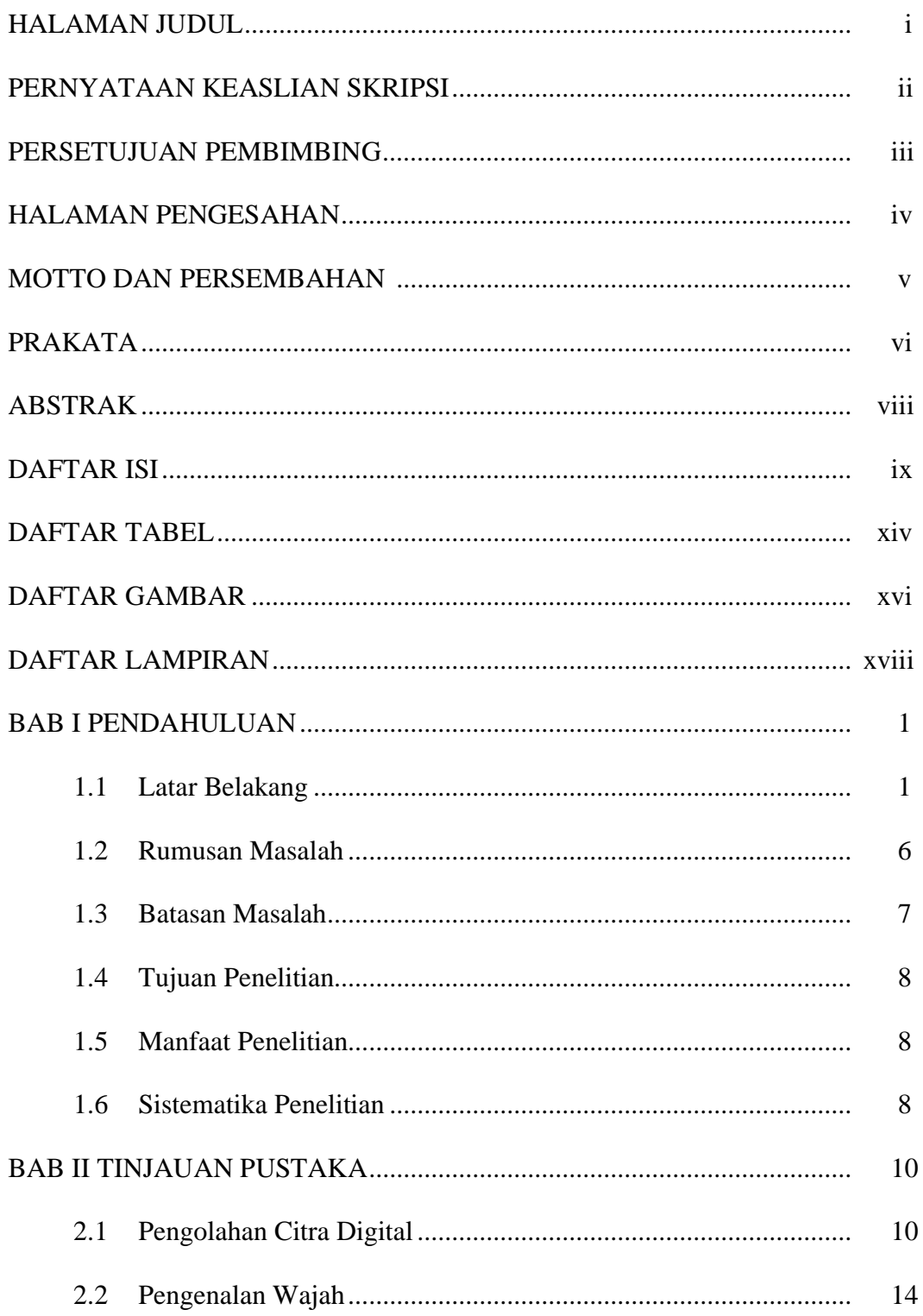

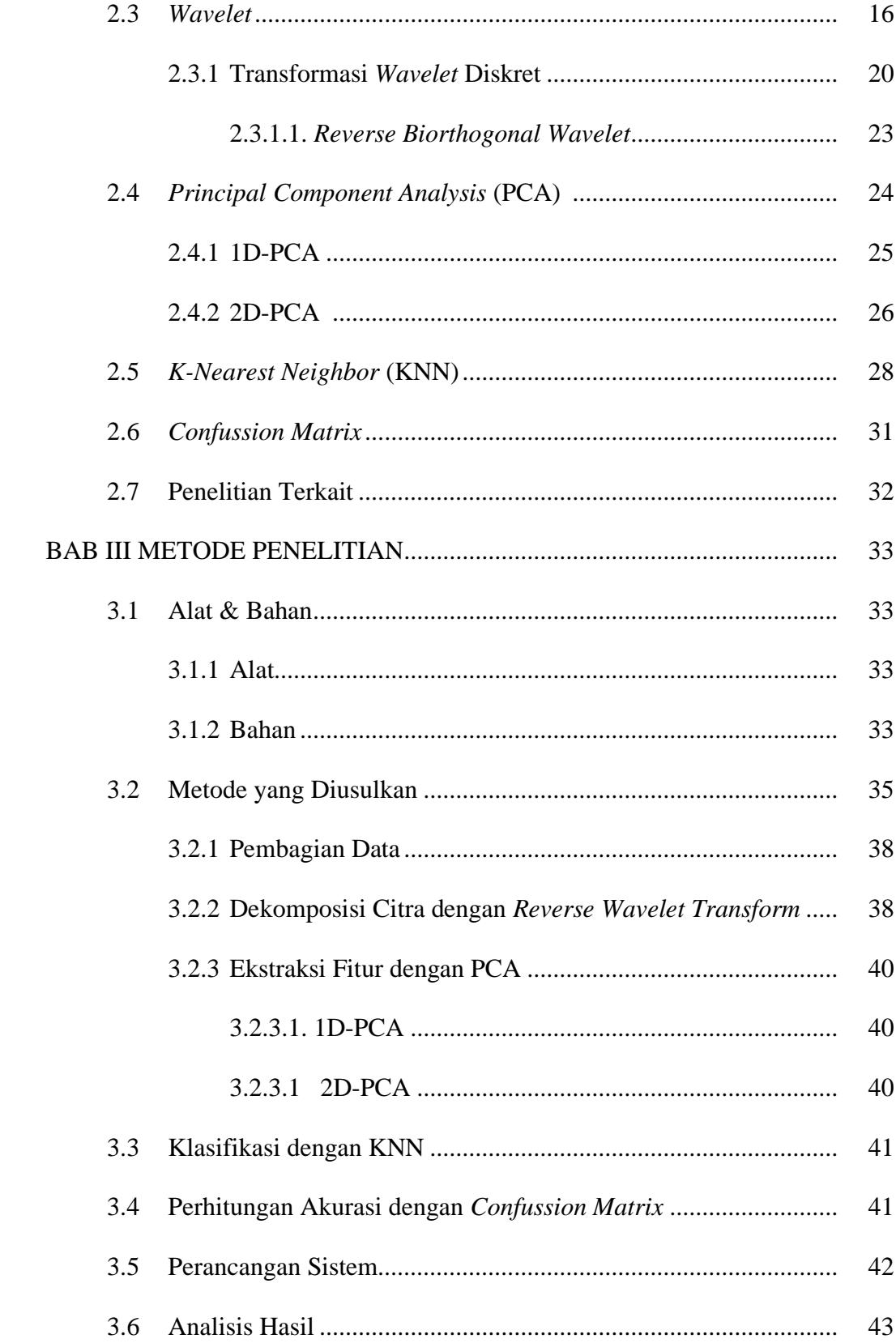

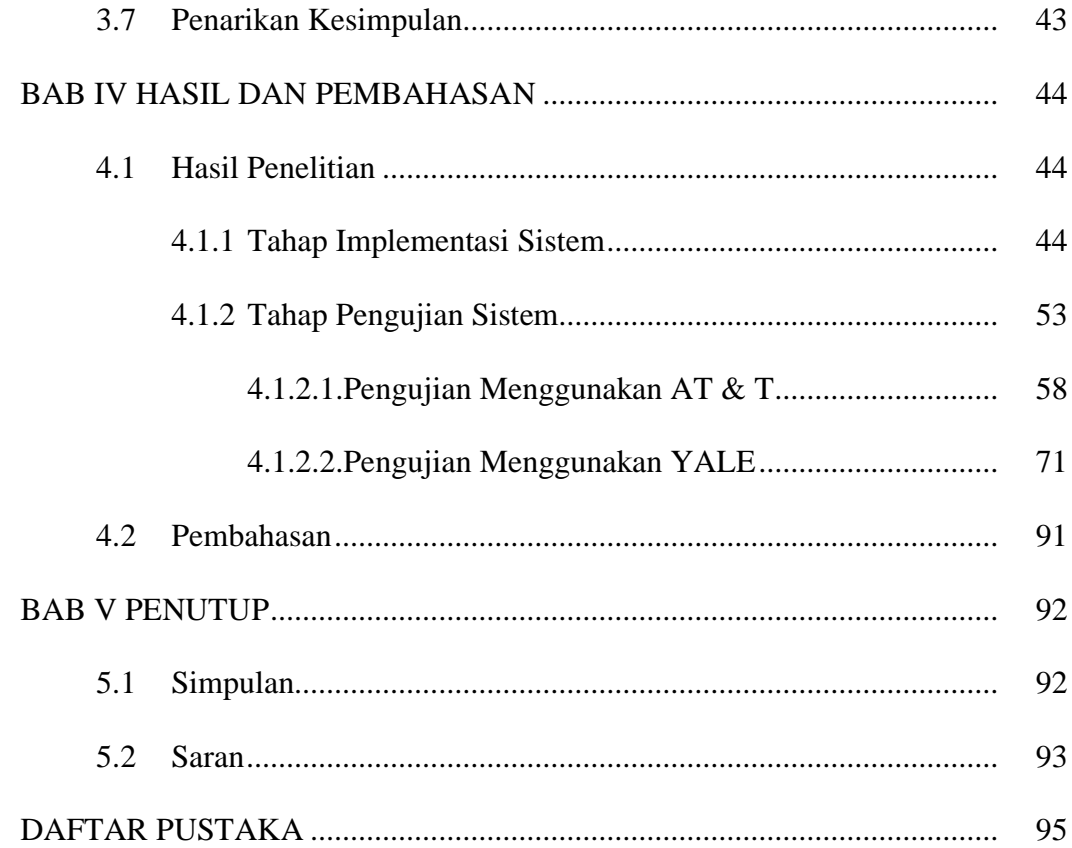

# **DAFTAR TABEL**

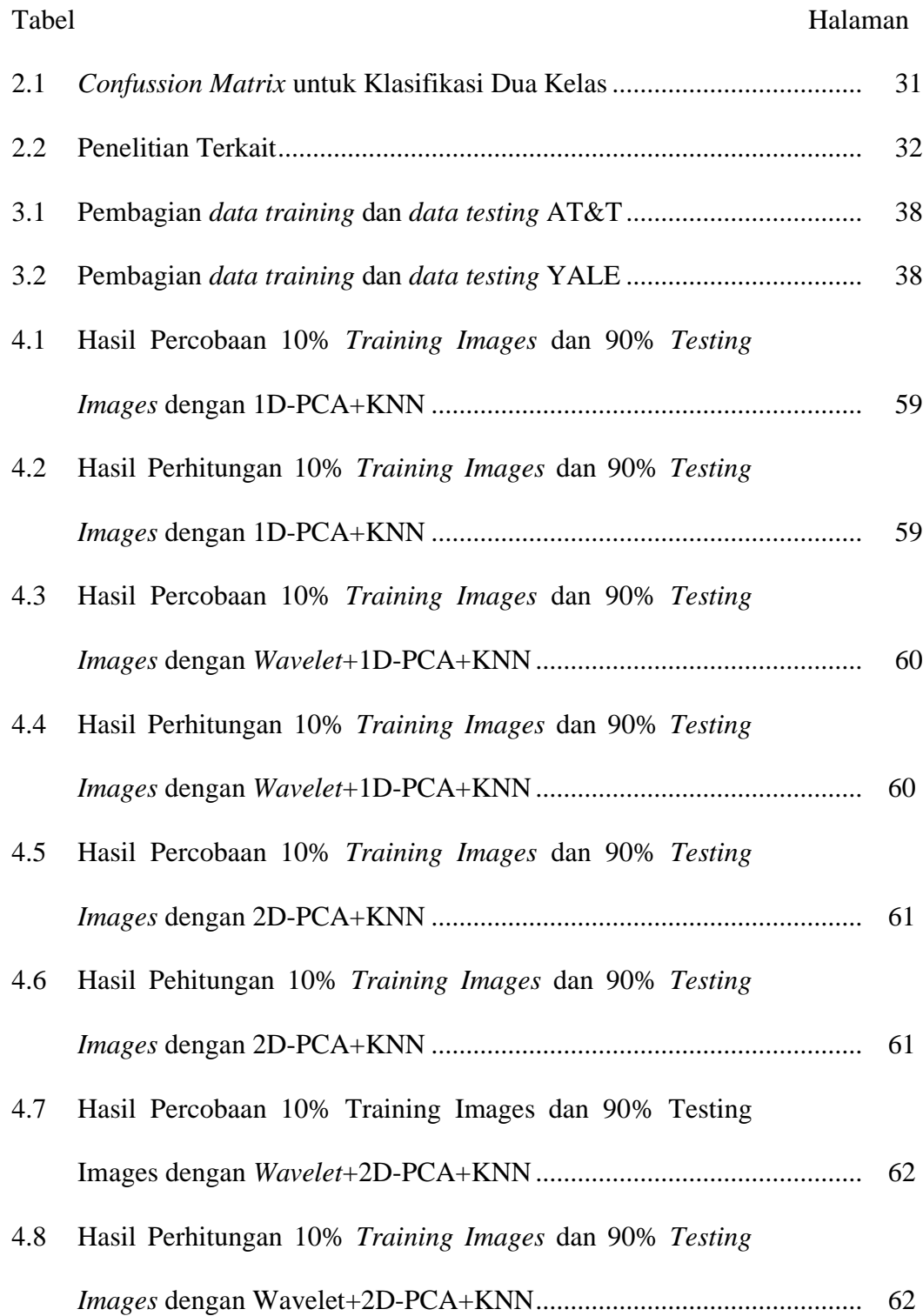

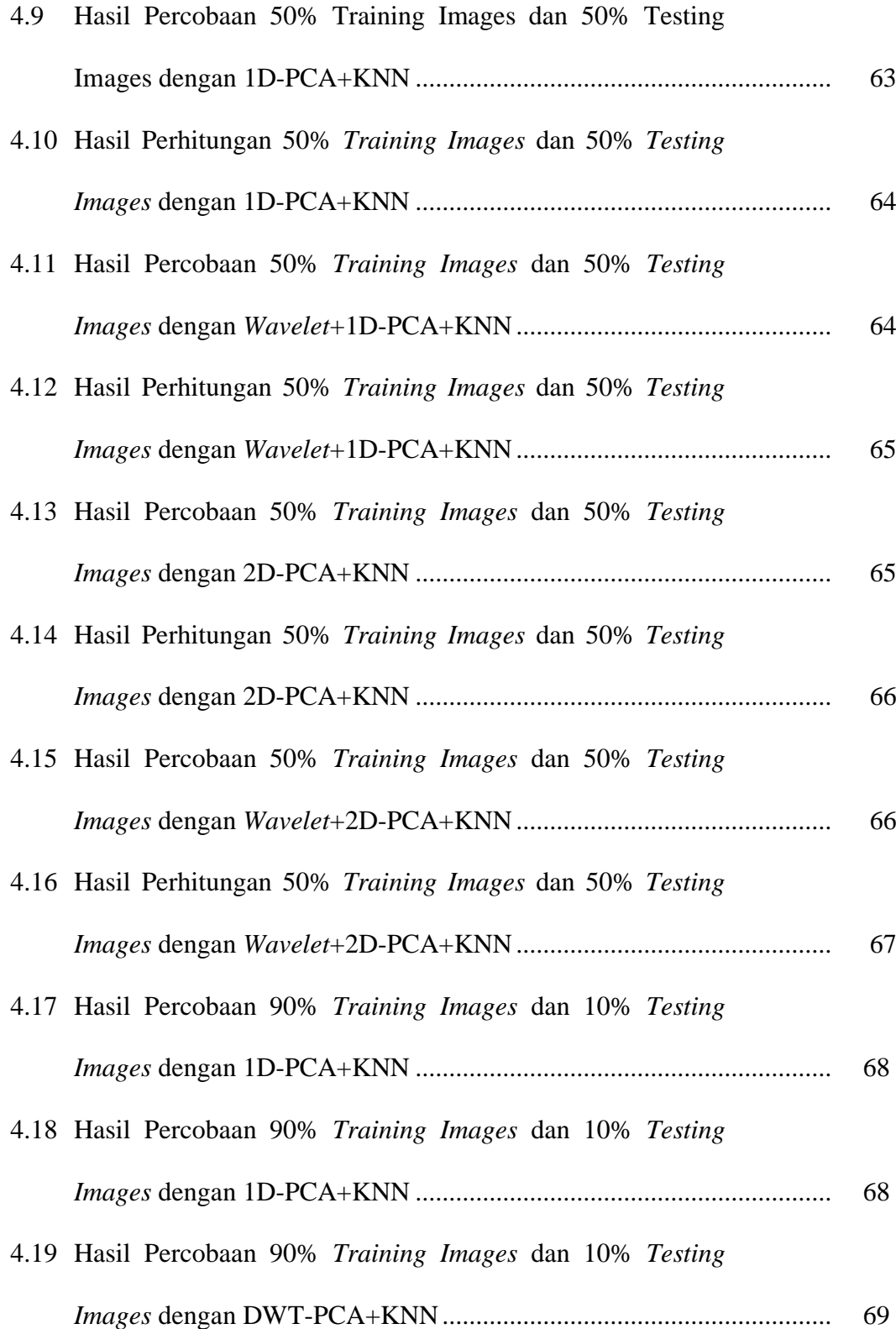

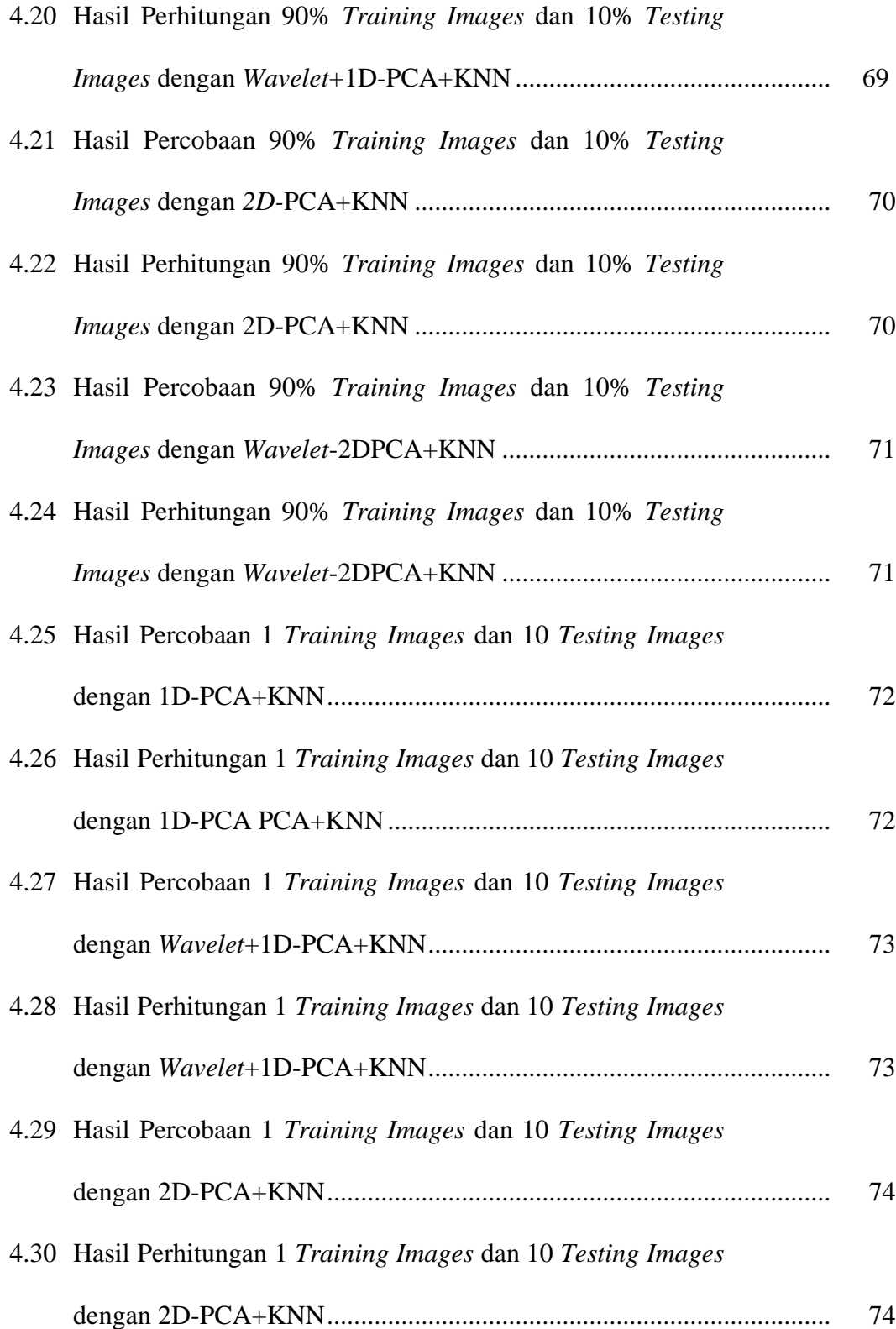

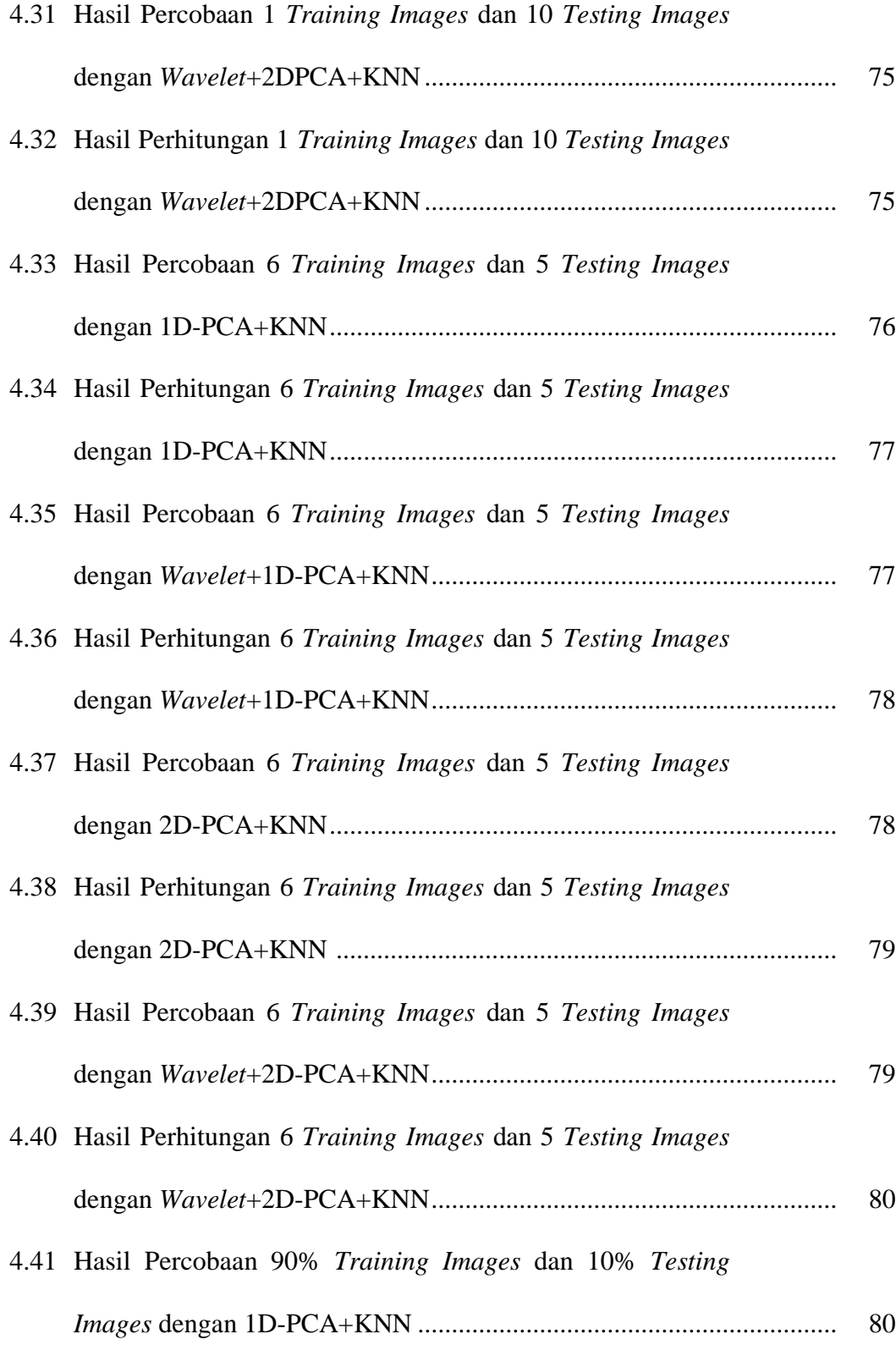

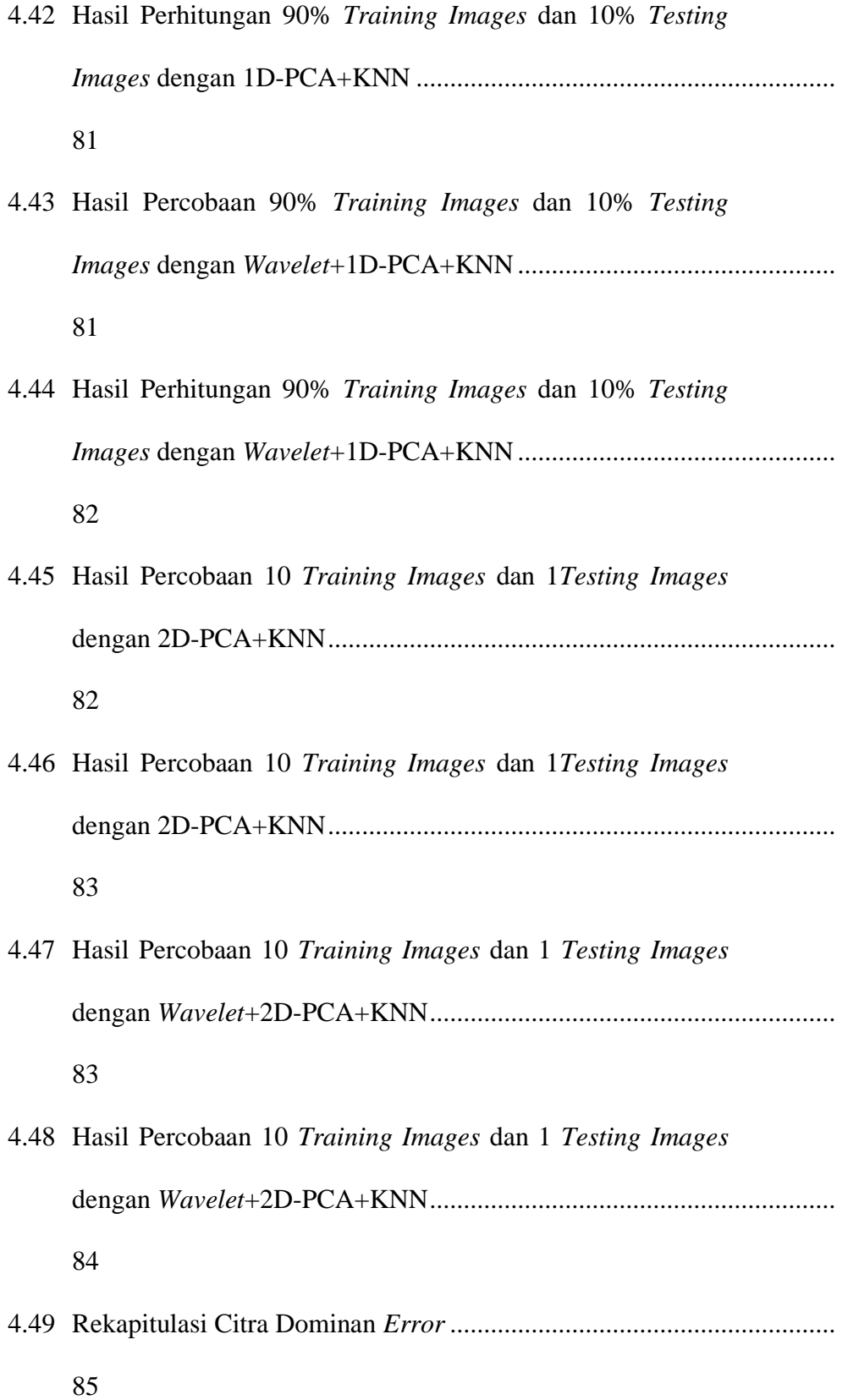

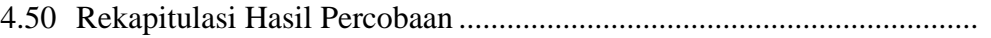

# **DAFTAR GAMBAR**

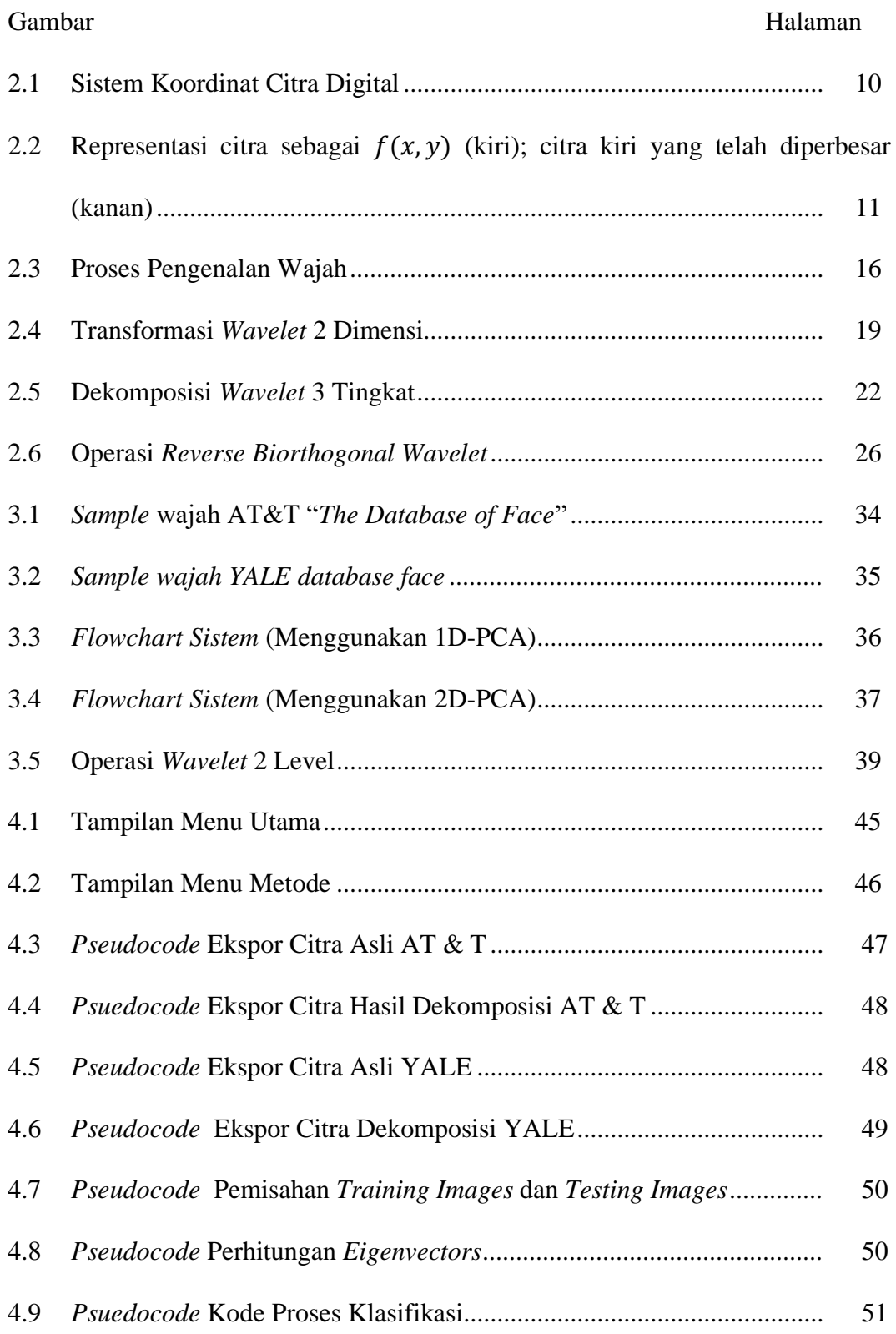

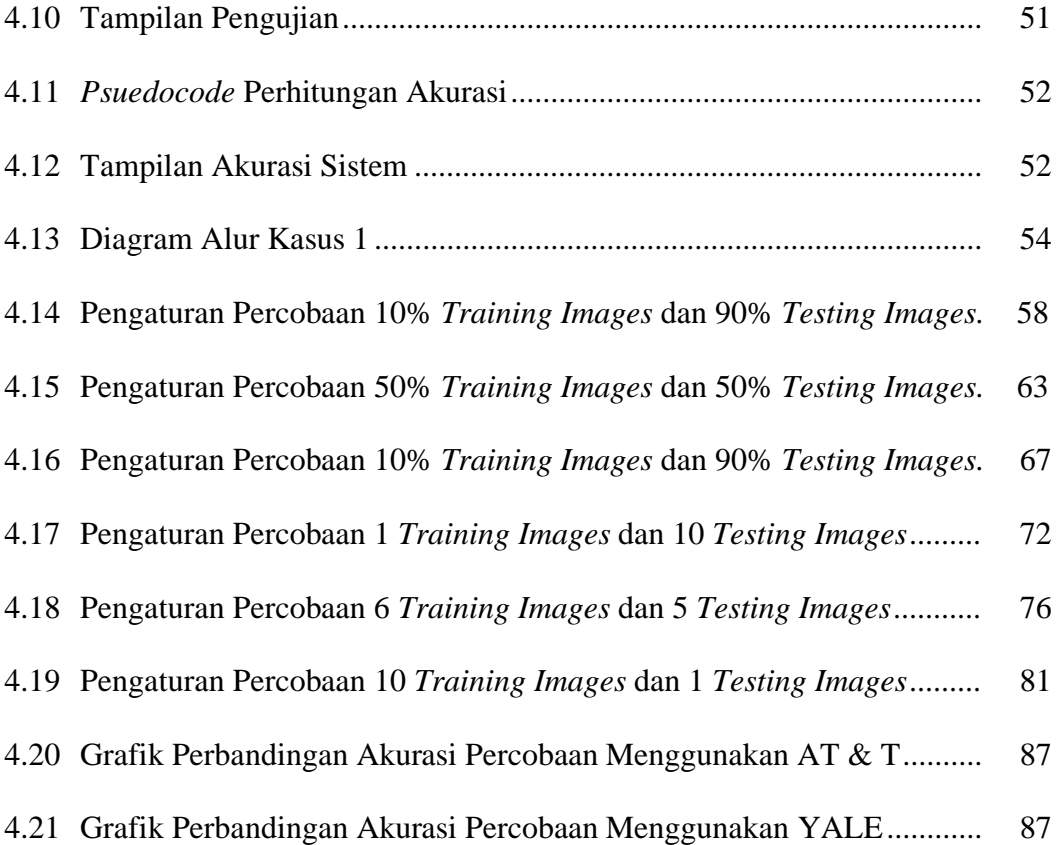

# **DAFTAR LAMPIRAN**

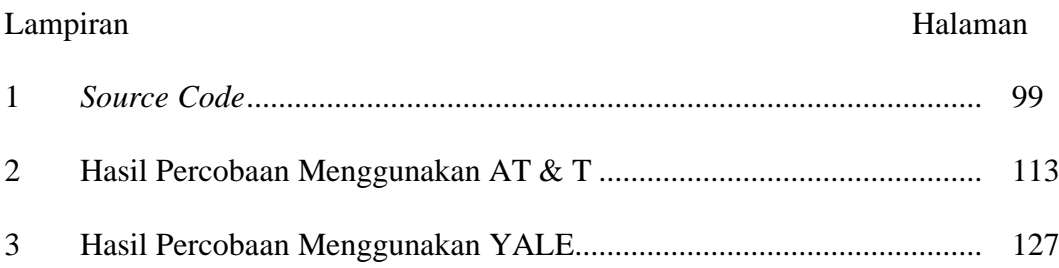

## **BAB I**

## **PENDAHULUAN**

#### **1.1. Latar Belakang**

Wajah merupakan bagian tubuh manusia yang menjadi fokus perhatian dalam interaksi sosial. Wajah memiliki peranan vital untuk menunjukkan identitas manusia dan emosi yang sedang ditunjukkan. Setiap manusia memiliki garis lengkung dan karakteristik wajah yang berbeda. Oleh karena itu, wajah dapat digunakan sebagai organ tubuh manusia yang digunakan untuk indikasi pengenalan seseorang (Marti, 2010: 11). Hal tersebut dikenal dengan istilah pengenalan wajah atau *face recognition*.

*Face recognition* merupakan salah satu metode yang banyak digunakan dalam autentifikasi sistem keamanan. Dalam penggunaannya, metode *face recognition* memerlukan identifikasi yang unik yakni identifikasi geometri wajah. Keuntungan yang dimiliki dari sistem pengamanan berbasis pengenalan wajah adalah kemampuan pengamanannya yang relatif sulit untuk ditembus (Soelaiman, 2006: 12). Selain itu *face recognition* juga lebih cepat dari metode *biometrika biologis* seperti tanda tangan DNA (Yanuskevich, 2005: 15)

Pengenalan wajah merupakan teknik biometrik fisik yang memungkinkan komputer untuk mengenali wajah manusia. Pengenalan wajah melalui komputer mengadopsi kemampuan *learning* manusia. Dengan pendekatan konsep *learning*, program komputer dapat mempelajari karakteristik wajah yang berbeda kemudian menginterpretasikannya dalam bentuk pengetahuan. Pengetahuan ini kemudian digunakan untuk membuat sistem pengenalan wajah yang memiliki kemampuan seperti manusia. Secara umum, pengenalan wajah memiliki tiga tahap yakni deteksi wajah, ekstraksi fitur, dan klasifikasi (Soni & Sahu, 2013: 3899).

Sebelum suatu sistem melakukan pengenalan wajah, sistem harus melakukan pendeteksian wajah. Deteksi wajah adalah suatu langkah dalam *face recognition* yang dilakukan untuk menemukan posisi wajah dari sebuah citra yang akan di ekstraksi selanjutnya. Deteksi wajah bertujuan untuk membuang fitur-fitur yang tidak diperlukan saat pencarian pola wajah dan mampu membuang daerah pada gambar yang tidak memiliki pola gambar wajah. Keberhasilan pengenalan wajah bergantung pada citra wajah yang dijadikan masukan dalam basis data yang diproses dari suatu proses pendeteksian wajah (Firdausy, 2013: 34). Proses deteksi wajah akan dilakukan bersama dalam proses ekstraksi fitur karena dalam proses deteksi wajah diperlukan ekstraksi fitur di dalam citra masukan yang akan mendeteksi apakah citra masukan merupakan citra yang mengandung ciri wajah.

Ekstraksi fitur merupakan tahapan untuk menentukan karakteristik alami dari suatu wajah yang selanjutnya akan diklasifikasi atau dikenali. Ekstraksi fitur dapat diteliti dengan mengambil beberapa bagian citra yang bisa menunjukkan fitur utama wajah. Hal terpenting dalam *face recognition* adalah ekstraksi semua informasi yang relevan pada citra wajah (Budi *et al*, 2016: 167). Ciri hasil ekstraksi kemudian digunakan sebagai parameter/nilai masukan untuk membedakan antara citra satu dengan lainnya pada tahapan klasifikasi.

Terdapat beberapa algoritma ekstraksi fitur, salah satunya algoritma *Principal Component Analysis* (PCA). Algoritma PCA merupakan algoritma yang sangat populer dalam ekstraksi fitur. Algoritma PCA dapat digunakan untuk mengolah citra wajah seseorang sehingga secara otomatis sistem akan mengenali wajah seseorang melalui ciri-ciri utamanya seperti mata, hidung, bibir, alis sebagai identitas. Identitas dari citra wajah seseorang tersebut oleh sistem akan dikenali melalui berbagai pelatihan (*training images*) yang disimpan di *database*. PCA adalah metode yang baik untuk melakukan analisa data. Algoritma PCA juga memiliki kelemahan yakni bersifat skalar dan membutuhkan data training dan testing yang besar agar mendapatkan akurasi yang akurat (Purnama & Salsabila, 2013: 1). Hal ini dikarenakan dalam proses ekstraksi fitur menggunakan PCA terdapat tahapan dimana citra yang semula dua dimensi diubah ke citra berdimensi satu. Adanya transformasi dimensi pada citra menyebabkan ruang vektor dimensi citra menjadi besar, dimana akan sulit untuk dapat mengevaluasi matriks kovarian yang besar dengan akurat apabila hanya dengan menggunakan data sampel yang kecil.

*Discrete Wavelet Transform* (DWT) merupakan teknik dekomposisi multi level lokalisasi fitur yang bermanfaat untuk mempermudah dalam kompresi, dan analisis citra. DWT dilakukan dengan menerapkan konvolusi *low-pass filter* (H) untuk mendapatkan sinyal global dan *high-pass filter* (G) untuk mendapatkan sinyal detil. Proses dekomposisi ini akan mengurangi ukuran *eigenface* citra tanpa mengurangi informasi-informasi penting yang dimiliki oleh citra.

Menurut penelitan Muhedkar & Powalkar (2015: 765) penerapan dekomposisi *daubechies wavelet transform* sebanyak 3 level pada citra sebelum dilakukan ekstraksi fitur menggunakan PCA dalam meningkatkan akurasi pengenalan wajah rata-rata sebesar 1% menggunakan dekomposisi *wavelet Daubechies2* sebanyak 3 level dan 3% menggunakan dekomposisi *wavelet Daubechies1* sebanyak 3 level pada 4 *dataset* yakni *face94*, *face95*, *face96* dan *face self*. *Daubhecies wavelet transform* merupakan jenis *orthogonal wavelet* yang cocok digunakan untuk kompresi dan *noise removal* pada sinyal suara. Kelemahan *Daubhecies wavelet transform* adalah adanya *overlapping windows* yang menyebabkan perubahan sinyal secara signifikan.

Hasil penelitian Prasad *et al* (2016: 120) menunjukkan bahwa *biorthogonal wavelet* mampu meningkatkan akurasi *edge detection* pada *X-Ray images* dengan jumlah *edge point* sebesar 222.964 pada bior 1.3 dan 229.276 pada bior 2.4. Nilai ini lebih tinggi dibandingkan *edge detection* dengan *orthogonal wavelet* yakni sebesar 16.296 pada Haar, 16.182 pada db3, dan 16.467 pada sym2. Hal ini disebabkan kompresi citra dengan *biorthogonal wavelet* melakukan kompresi citra dengan dua *wavelet* sekaligus, dengan satu *wavelet* untuk dekomposisi dan *wavelet* lainnya untuk rekonstruksi citra ke citra semula (Singh, 2011). Tingginya akurasi *edge detection* dapat meningkatkan akurasi *feature extraction* pada pengenalan citra.

Dalam penelitian Surowka & Ogorzalek (2016: 663) menyebutkan bahwa metode *reverse biorthogonal wavelet* lebih baik daripada *orthogonal wavelet*. Penelitian ini menerapkan berbagai jenis *wavelet* untuk melakukan dekomposisi

citra Melonema yakni rbio3.1, rbio 2.2, rbio1.5, rbio 4.4, bior 1.5, bior 1.1, dan coiflet 1. Hasil dekomposisi citra digunakan sebagai *input* dalam klasifikasi dengan *ensemble learning*. Setelah dilakukan percobaan dengan 3 citra Melonema dengan resolusi yang berbeda, diperoleh kesimpulan bahwa rbio3.1 lebih baik dari *wavelet transform* lainnya. Hal ini disebabkan rekonstruksi citra pada *reverse biorthogonal* lebih baik dari *orthogonal wavelet*, sehingga dapat mengembalikan citra dengan kerusakan minimal.

Pemilihan *pre-processing* citra yang tepat dapat meningkatkan hasil ekstraksi fitur pada citra. Semakin akurat hasil ekstraksi fitur, maka perbedaan antar citra wajah akan semakin besar. Hal ini akan memudahkan sistem pengenalan wajah untuk mengenali citra. Dengan demikian, akurasi pengenalan wajah akan meningkat.

Tahapan terakhir dalam *face recognition* adalah proses klasifikasi. Fiturfitur penting wajah dihasilkan pada proses ekstraksi akan digunakan sebagai parameter untuk proses klasifikasi. Berdasarkan penelitian yang dilakukan oleh Sravanthi (2012: 6), metode *K*-*Nearest Neighbor* (KNN) lebih baik dan efisien dalam pengenalan wajah karena memiliki tingkat kesalahan yang rendah. Menurut Mahalle & Nanda (2016: 20195), KNN merupakan algoritma yang sangat mudah (*simple*) untuk dikenali tapi bekerja sangat baik.

Penelitian Sutarti *et al* (2019: 70) menyebutkan bahwa KNN cocok digunakan untuk klasifikasi wajah. Penelitian ini menggunakan dua jenis ekstraksi fitur yakni PCA dan 2D-PCA. Pengenalan wajah dengan ekstrasi fitur PCA dan KNN *classifier* memberikan hasil akurasi sebesar 89.38%, sedangkan pada pengenalan wajah algoritma 2D-PCA dengan KNN *classifier* menghasilkan akurasi terbesar 96,88 %.

Berdasarkan uraian permasalahan di atas, maka diusulkan penelitian untuk meningkatkan akurasi pada pengenalan wajah menggunakan AT & T "The *Database of Face*" dan YALE *dataset.* Pada tahap *pre-processing* citra akan diterapkan dekomposisi citra menggunakan *multi-level reverse biorthogonal wavelet transform*. Setelah dekomposisi selesai, dilakukan ekstraksi fitur menggunakan PCA dengan jenis 1D-PCA dan 2D-PCA. Penelitian ini berjudul **"**Peningkatan Akurasi Pengenalan Wajah *Principal Component Analysis* Berbasis *Multi-level Reverse Biorthogonal Wavelet Transform* dengan *K-Nearest Neighbor***"**.

### **1.2. Rumusan Masalah**

Berdasarkan latar belakang di atas, maka rumusan masalah dalam penelitian ini adalah

- 1) Bagaimana implementasi pengenalan wajah *PCA* berbasis *multi-level reverse biorthogonal wavelet* dengan KNN?
- 2) Bagaimana hasil pengenalan wajah *PCA* berbasis *multi-level reverse biorthogonal wavelet* dengan KNN?

### **1.3. Batasan Masalah**

Pada penelitian ini diperlukan batasan-batasan agar tujuan penelitian dapat tercapai. Adapun batasan masalah yang dibahas dalam penelitian ini adalah sebagai berikut:

- 1) Algoritma yang digunakan dalam penelitian ini adalah algoritma 1D-PCA dan 2D-PCA*, Reverse Biorthogonal Wavelet3.7,* dan KNN.
- 2) *Dataset* yang digunakan dalam penelitian ini adalah dataset yang tersedia dari *website* UCI yakni AT&T "*The Database of Face*" (dulunya ORL *database*) dan YALE *dataset*.
- 3) Dekomposisi citra dilakukan dengan *Reverse Biorthogonal Wavelet* 3.7 sebanyak 2 level.
- 4) Ekstraksi ciri dilakukan dengan 1D-PCA dan 2D-PCA.
- 5) Proses klasifikasi dilakukan dengan KNN (berbasis *Euclidean distance*)
- 6) Perhitungan akurasi pengenalan wajah dilakukan dengan *confussion matrix*. Kemudian dilakukan perbandingan hasil akurasi antara 2D-PCA+KNN konvensional & *multi-level Reverse Biorthogonal Wavelet Transform*+PCA+KNN, dan 2D-PCA+KNN konvensional & *multi-level Reverse Biorthogonal Wavelet Transform*+2D-PCA+KNN
- 7) Lingkungan pengembangan perangkat lunak yang digunakan adalah Matlab 2019a.

## **1.4. Tujuan Penelitian**

Tujuan dari penelitian ini adalah sebagai berikut.

- 1. Melakukan peningkatan akurasi pengenalan wajah PCA berbasis *multi-level reverse biorthogonal wavelet transform* dengan KNN.
- 2. Melakukan perbandingan akurasi pengenalan wajah menggunakan PCA dengan KNN dengan pengenalan wajah menggunakan PCA berbasis *multi-level reverse biorthogonal wavelet transform* dengan KNN.

### **1.5. Manfaat Penelitian**

Manfaat dari penelitian ini adalah memperoleh pengenalan wajah yang lebih akurat dengan PCA berbasis *multi-level reverse biorthogonal wavelet transform* dengan KNN.

## **1.6. Sistematika Penulisan**

Sistematika penulisan berguna untuk memudahkan dalam memahami jalan pemikiran secara keseluruhan skripsi. Penulisan skripsi ini secara garis besar dibagi menjadi tiga bagian, yaitu sebagai berikut.

#### **1.6.1.Bagian Awal Skripsi**

Bagian awal skripsi terdiri dari halaman judul, halaman pengesahan, halaman pernyataan, halaman motto dan persembahan, abstrak, kata pengantar, daftar isi, daftar gambar, daftar tabel dan daftar lampiran.

#### **1.6.2.Bagian Isi Skripsi**

Bagian isi skripsi terdiri dari lima bab, yaitu sebagai berikut.

1) BAB 1: PENDAHULUAN

Bab ini berisi tentang latar belakang, rumusan masalah, batasan masalah, tujuan dan manfaat penelitian serta sistematika penulisan skripsi.

#### 2) BAB 2: TINJAUAN PUSTAKA

Bab ini berisi penjelasan mengenai definisi maupun pemikiran-pemikiran yang dijadikan kerangka teoritis yang menyangkut dan mendasari pemecahan masalah dalam skripsi ini.

#### 3) BAB 3: METODE PENELITIAN

Bab ini berisi penjelasan mengenai studi pendahuluan, tahap pengumpulan data, dan tahap pengembangan sistem.

#### 4) BAB 4: HASIL DAN PEMBAHASAN

Bab ini berisi hasil penelitian berserta pembahasannya.

5) BAB 5: PENUTUP

Bab ini berisi simpulan dari penulisan skripsi dan saran yang diberikan penulis untuk mengembangkan skripsi ini.

#### **1.6.3.Bagian Akhir Skripsi**

Bagian akhir skripsi ini berisi daftar pustaka yang merupakan informasi mengenai buku-buku, sumber-sumber dan referensi yang digunakan penulis serta lampiran-lampiran yang mendukung dalam penulisan skripsi ini.

# **BAB II**

# **TINJAUAN PUSTAKA**

## **2.1. Pengolahan Citra Digital**

Citra digital merupakan kumpulan piksel yang dinotasikan dalam bentuk bilangan pada sejumlah baris dan kolom (Ardhianto,2010: 12). Citra digital dibentuk oleh kumpulan titik yang dinamakan piksel (*pixel* atau "*picture element*"). Setiap piksel digambarkan sebagai satu kotak kecil. Setiap piksel mempunyai koordinat posisi. Sistem koordinat yang dipakai untuk menyatakan citra digital ditunjukkan pada Gambar 2.1.

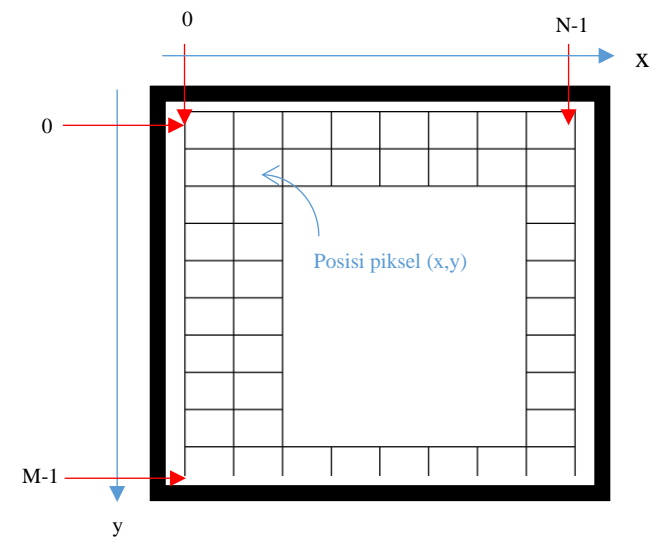

Gambar 2.1 Sistem Koordinat Citra Digital

Dimana:

- $x$  menyatakan posisi kolom;
- menyatakan posisi baris;

• piksel pojok kiri-atas mempunyai koordinat (0, 0) dan piksel pada pojok kanan-bawah mempunyai koordinat (N-1, M-1).

Menurut Gonzales & Woods (2008: 5), citra digital merupakan fungsi 2 dimensi, dimana  $f(x, y)$  dengan x dan y sebagai koordinat spasial amplitudo f pada pasangan koordinat  $(x, y)$  yang disebut intensitas atau tingkat keabuan citra titik tersebut. Nilai-nilai intensitas dinyatakan dalam skala-skala tertentu yang telah disepakati berdasarkan jenis citra yang ditampilkan. Nilai intensitas  $f(x, y)$ merupakan output dari sensor pada alat di posisi yang tetapi sesuai dengan koordinat spasial. Nilai  $f(x, y)$  merupakan konsekuensi dari ketidakmampuan komputer dalam memproses citra, yang seharusnya merupakan fungsi kontinu dimensi 3 sesuai dengan kondisi nyatanya. Maka dari itu citra ditampilkan dalam bentuk titik-titik data diskrit.

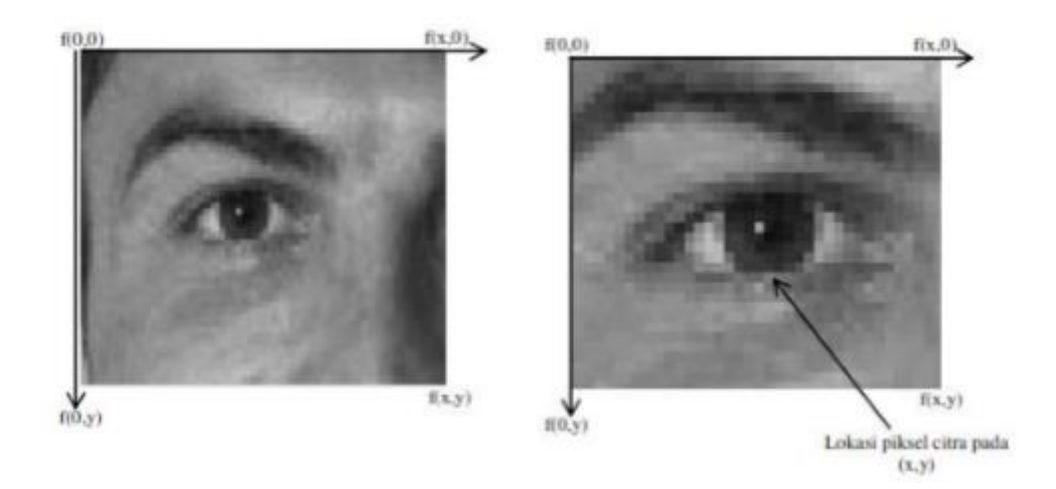

Gambar 2.2. Representasi citra sebagai  $f(x, y)$  (kiri); citra kiri yang telah diperbesar (kanan)

Citra digital merupakan citra yang didapat oleh komputer, disimpan dalam memori komputer dan berisi angka-angka yang menunjukan besarnya intensitas pada masing-masing piksel. Citra digital mengandung sejumlah elemen-elemen dasar. Elemen - elemen dasar tersebut dimanipulasi dalam pengolahan citra, elemen tersebut adalah kecerahan(*brightness*), kontras, kontur, warna, bentuk (*shape*), dan tekstur.

Pengolahan gambar atau pengolahan citra yang sering disebut *image processing*, merupakan suatu proses yang mengubah sebuah gambar menjadi gambar lain yang memiliki kualitas lebih baik untuk tujuan tertentu (Ardhianto, 2010: 12). Menurut Suparman & Marlan (2007: 45), pengolahan citra dikenal sebagai penghalusan (*enhancement*) citra yang merupakan bagian perbaikan kualitas citra. Pengolahan citra digital umumnya dapat dikelompokkan menjadi lima kelas dasar (Harjito, 1998: 4) yaitu:

- a. Meningkatkan kualitas penampakan citra, menonjolkan beberapa aspek informasi yang terkandung dalam citra (*image enhancement*), contoh: perbaikan kontras gelap/terang, perbaikan tepi objek, penajaman, pemberian warna semu, dan sebagainya.
- b. *Image restoration*, yaitu proses menghilangkan atau meminimumkan cacat pada suatu citra, contoh: penghilangan kesamaran (*deblurring*).
- c. *Image segmentation*, yaitu pengelompokan, pencocokan, dan mengukur elemen dalam citra. Operasi ini berkaitan erat dengan pengenalan pola.
- d. Mengetahui ekstraksi ciri-ciri tertentu yang dimiliki citra untuk membantu mengidentifikasi objek (*object analysis*). Proses segementasi (*image segmentation*) kadangkala diperlukan untuk merelokasi objek yang diinginkan dari sekelilingnya. Contoh: pendeteksian tepi objek.

e. *Image compression*, yaitu memperkecil ukuran suatu citra agar mudah diolah atau diproses dalam komputer, contoh: suatu file citra berbentuk JPEG berukuran 258 KB dikompres dengan metode JPEG menjadi berukuran 50 KB.

Pada umumnya, objektivitas dari pengolahan citra adalah mentransformasi atau menganalisis suatu gambar sehingga informasi baru tentang gambar dibuat lebih jelas. Menurut Gonzalez & Woods (2008: 36) terdapat empat klasifikasi dasar dalam pengolahan citra yaitu :

- a. *Point*, memproses nilai *pixel* suatu gambar berdasarkan nilai atau posisi dari *pixel* tersebut. Contoh dari proses *point* adalah *adding*, *substracting*, *contrast stretching* dan lainnya.
- b. Area, memproses nilai *pixel* suatu gambar berdasarkan nilai *pixel* tersebut beserta nilai *pixel* sekelilingnya. Contoh dari proses area adalah *convolution*, dan *blurring*.
- c. *Geometric,* digunakan untuk mengubah posisi dari *pixel*. Contoh dari proses *geometric* adalah *scaling*, *rotation*, dan *mirroring*.

Menurut Hermawati (2013 : 2) terdapat tiga tipe pengolahan citra yaitu:

a. *Low-level process* 

*Low-level process* meliputi operasi datar seperti *image processing*: *reduce noise*, *contrast enhancement*, *image sharpening*. *Input* dan *output* dalam level berupa gambar.

b. *Mid-level process* 

*Mid-level process* meliputi segmentasi (membagi sebuah gambar dalam *region* atau *object*), mendeskripsikan objek tersebut untuk direduksi dalam bentuk yang diinginkan dan klasifikasi (*recognition*) dari objek tersebut. Input dan proses ini berupa gambar, dan output-nya berupa atribut yang diambil dari gambar tersebut (misal: *edge*, *contours* dan identitas dari objek tertentu).

c. *High-level process* 

*High-level process* meliput pemberian arti dari suatu rangkaian objek-objek yang dikenali dan akhirnya menampilkan fungsi-fungsi kognitif secara normal sehubungan dengan penglihatan

#### **2.2. Pengenalan Wajah**

Pengenalan wajah atau *face recognition* merupakan salah satu teknologi biometrik yang banyak diaplikasikan khususnya dalam sistem *security*. Sistem pengenalan wajah banyak diaplikasikan dalam kehidupan sehari-hari seperti dalam sistem presensi, dan pengenalan pelaku tindak kriminal dengan CCTV. Efisiensi dan akurasi menjadi faktor utama mengapa pengenalan wajah banyak diaplikasikan khususnya dalam sistem *security* (Marti, 2010: 11).

Menurut Sinurat (2014: 114-115) terdapat enam komponen dalam pengenalan citra yaitu:

- a. *Acquisition module*, merupakan blok input dari proses pengenalan wajah sumbernya dapat berasal dari kamera ataupun file citra.
- b. *Pre-processing module*, merupakan proses penyesuaian citra input yang meliputi, normalisasi ukuran citra, *histogram equalization* untuk memperbaiki kualitas citra input agar memudahkan proses pengenalan tanpa menghil angkan informasi utamanya, media *filtering* untuk menghilangkan *noise* akibat

kamera atau pergeseran *frame*, *high pass filtering* untuk menunjukkan bagian tepi dari citra, *background removal* untuk menghilangkan *background* sehingga hanya bagian wajah saja yang diproses dan normalisasi pencahayaan ketika mengambil citra input. Bagian *pre-processing* ini bertujuan untuk menghilangkan masalah yang akan timbul pada proses pengenalan wajah.

- c. *Feature extraction module*, digunakan untuk mengutip bagian terpenting sebagai suatu vektor yang merepresentasikan wajah dan bersifat unik.
- d. *Classification module*, pada modul ini fitur wajah yang dibandingkan dengan fitur yang telah tersimpan di database dengan bantuan pemisahan pola, sehingga dapat diketahui apakah citra wajah tersebut dikenali.
- e. *Training set,* modul ini digunakan selama proses pembelajaran, dan proses pengenalan. Semakin kompleks dan sering proses pengenalan wajah akan semakin baik.

#### f. *Database*, berisi kumpulan citra wajah pengklasifikasian

*Face recognition* adalah proses mengecek suatu wajah apakah dikenali (*known*) atau tidak dikenali (*unknown*), dimana setelah dibandingkan citra akan disimpan secara tersendiri (Kustian, 2016: 193). Prinsip dasar dari pengenalan wajah adalah mengutip berbagai informasi unik dari citra wajah, kemudian informasi tersebut di-*encode* dan dibandingkan dengan hasil *decode* yang sebelumnya dilakukan (Suprianto *et al*, 2014: 180). Menurut Soni & Sahu (2013: 3899), sistem pengenalan wajah terdiri dari 3 langkah yaitu deteksi wajah, ekstraksi fitur & pengenalan wajah. Deteksi wajah (*face detection*) merupakan proses awal yang harus dilakukan pada citra input untuk mendeteksi adanya citra wajah di dalam citra masukan. Proses deteksi wajah akan dilakukan bersama dalam proses ekstraksi fitur. Hal ini karena dalam proses deteksi wajah diperlukan ekstraksi fitur di dalam citra masukan yang akan mendeteksi apakah citra masukan merupakan citra yang mengandung ciri wajah. Proses pengenalan wajah ditunjukkan oleh Gambar 2.3.

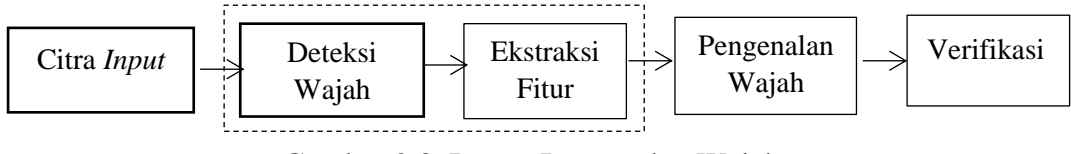

Gambar 2.3. Proses Pengenalan Wajah

Teknologi pengenalan wajah saat ini sudah sangat canggih dan diterapkan dihampir semua sistem mutakhir yang mengelola citra dan foto (Kurniawan, 2015: 211). Dalam sistem pengenalan wajah, untuk mengidentifikasi wajah yang ada dalam gambar dan video secara otomatis dapat diklasifikasikan menjadi berikut (Patil & Deore, 2013: 31):

#### 1. Verifikasi wajah (*Authentication*)

Dalam verifikasi wajah terdapat pencocokan satu wajah uji dengan satu wajah latih.

2. Identifikasi wajah

Dalam identifikasi wajah terdapat pencocokan satu wajah uji dengan banyak wajah latih

#### **2.3.** *Wavelet*

*Wavelet* adalah suatu metode pengolahan sinyal yang mana sebuah sinyal dipecah menjadi beberapa bagian yang merujuk kepada frekuensi yang berbedabeda. *Wavelet* digunakan untuk menyusun, menganalisis dan mensintesis data numeris hasil pengukuran/pengamatan suatu fenomena fisis tertentu. Dengan
transformasi *wavelet*, sinyal digital dikalkulasi untuk menentukan domain frekuensi dan waktu secara bersamaan. Transformasi *wavelet* dapat diaplikasikan pada pengenalan objek, penghalusan citra (*smoothing*) dan kompresi (Saragih, 2008 :15).

Sebagai fungsi matematika, *wavelet* digunakan untuk mengekstraksi informasi didalam data yang berbeda-beda seperti sinyal audio dan gambar. Susunan dataset *wavelet* sepenuhnya dibutuhkan untuk menganalisa data. *Wavelet* bersifat komplemen dalam memecah data tanpa menghasilkan rentang atau menimpa set data sehingga data dapat dikembalikan seperti semula (*reversible*). Oleh karena itu, *wavelet* digunakan sebagai algoritma kompresi dan dekompresi dimana data yang udah dipecah dapat dikembalikan lagi dengan tingkat kerusakan yang minimal.

*Wavelet* dibentuk dari suatu fungsi *mother wavelet* yang dilambangkan dengan Ψ() dalam suatu interval berhingga. *Wavelet* merupakan gelombang singkat (*small wave*) yang energinya terkonsentrasi pada suatu selang waktu untuk memberikan kemampuan analisis transien, ketidakstasioneran, atau fenomena berubah terhadap waktu (*time varying*). Karakteristik dari *wavelet* antara lain adalah berosilasi singkat, translasi (pergeseran), dan dilatasi (skala) (Burrus *et al*, 1998: 6- 8).

*Wavelet* memiliki banyak famili, dibedakan berdasarkan pada bank filter yang digunakan. Famili *wavelet* terdiri atas *biorthogonal wavelet*, Meyer *wavelet*, Morlet *wavelet*, Shanon *wavelet*, dan masih banyak lainnya. *Biorthogonal wavelet* merupakan pengembangan dari *orthogonal wavelet*.

Transformasi *wavelet* akan mengolah suatu sinyal digital menjadi domain frekuensi dan domain waktu secara bersamaan. Transformasi *wavelet* pada awalnya digunakan untuk menganalisis sinyal bergerak (*non-stationary signals*). *Wavelet*  merupakan suatu fungsi variabel *real t*, diberi notasi Ψt dalam ruang fungsi  $L^2(R)$ . Fungsi ini dihasilkan oleh parameter penskala (dilatasi) dan penggeseran (translasi) dari sebuah fungsi tunggal (induk) yang dinyatakan dalam Persamaan (2.1) (Burrus et al, 1998: 12):

$$
\Psi_{a,b}(t) = a^{-\frac{1}{2}} \Psi\left(\frac{t-b}{a}\right), a > 0, b \in \mathcal{R}
$$
 (2.1)

Fungsi Persamaan (2.1) pertama kali diperkenalkan oleh Grossman dan Moret dengan  $a, b \in \mathcal{R}$ , dan  $a \neq 0$  dimana  $a$  adalah parameter skala dan  $b$  adalah parameter translasi. Persamaan (2.1) diatas kemudian diperbaharui oleh Daubhechies seperti Persamaan (2.2) (Burrus *et al.*, 1998: 15):

$$
\Psi_{j,k}(t) = a^{\frac{j}{2}} \Psi(2^{j}t - k), j, k \in \mathbb{Z}
$$
 (2.2)

Dimana

- : parameter penskala
- $2^{j}$ : parameter dilatasi
- $k$ : parameter waktu atau lokasi ruang

*Wavelet* didasarkan pada proses pembangkitan sejumlah tapis (*filter*) yakni dengan cara mengeser dan menskala *mother wavelet* berupa tapis pelewat tengah (*band-pass filter*). Oleh karena itu, diperlukan pembangkit *filter*. Penambahan dan pengurangan skala akan mempengaruhi durasi waktu, lebar bidang (*bandwith*) dan nilai frekuensi (Burrus *et al,* 1998: 38).

*Wavelet* dibagi menjadi dua berdasarkan ruang dan waktu yaitu *wavelet* 1D (waktu) dan *wavelet* 2D (ruang). Waktu yang dimaksud adalah untuk gelombang 1D, adalah titik awal *point shifting* dari sumber menuju akhir, sedangkan pengertian ruang didalam *wavelet* 2D, *point shifting*nya adalah dua dimensi**.** Pada transformasi *wavelet* 2D, citra mengalami dekomposisi pada baris dan hasilnya akan dibagi dnegan dekomposisi pada kolom. Cara kerja transformasi *wavelet* ditunjukkan oleh Gambar 2.4.

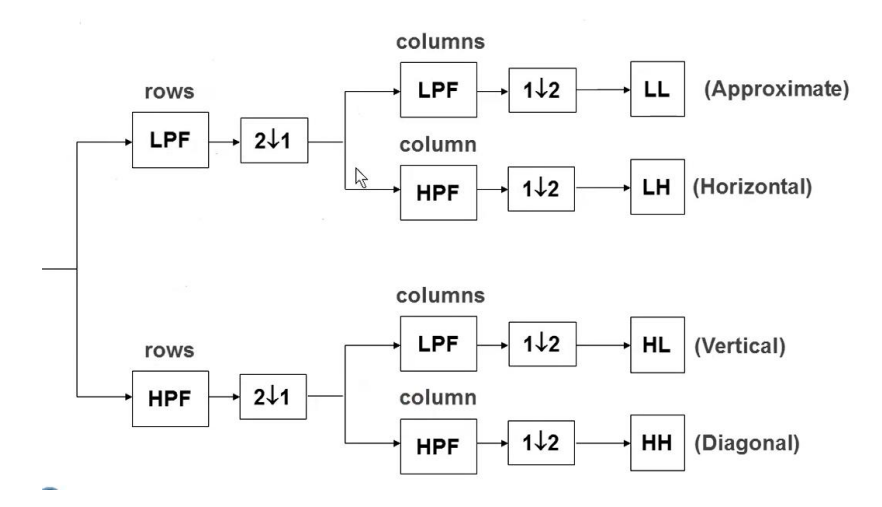

Gambar 2.4. Transformasi *Wavelet* 2 Dimensi

Cara kerja transformasi *wavelet* adalah dengan melakukan filterisasi digital. Sinyal yang diterima akan dianalisis pada *filter* dengan frekuensi dan skala yang berbeda. Sebuah sinyal harus dilewatkan dalam dua filterisasi DWT yaitu *high-pass filter* dan *low-pass filter* agar frekuensi dari sinyal tersebut dapat dianalisis. Analisis sinyal dilakukan terhadap hasil filterisasi *high-pass filter* dan *low-pass filter* dimana *high-pass filter* digunakan untuk menganalisis frekuensi tinggi dan *low-pass filter* digunakan untuk menganalisis frekuensi rendah. Analisis terhadap frekuensi

dilakukan dengan cara menggunakan resolusi yang dihasilkan setelah sinyal melewati filterisasi (Saragih, 2008: 16).

Transformasi *wavelet* dapat dibedakan menjadi dua, yaitu *continuous wavelet transform* (CWT) dan *discrete wavelet transform* (DWT). Fungsi yang digunakan dalam transformasi CWT dan DWT diturunkan dari *mother wavelet* melalui translasi/ pergeseran dan penskalaan/dilatasi. Transformasi *wavelet* kontinu mempunyai dua kelemahan yaitu *redudancy* dan ketidakpastian (*impracticality*) (Mallat, 1999: 15). Masalah tersebut dapat diselesaikan dengan mendiskretkan parameter penskala dan penggeseran.

### **2.3.1. Transformasi Wavelet Diskret** */ Discrete Wavelet Transform* **(DWT)**

Transformasi *wavelet* merupakan teknik pemrosesan sinyal multiresolusi. Proses transformasi *wavelet* dilakukan dengan mengkonvolusi sinyal dengan data tapis (*filter*) atau dengan proses perata-rataan dan pengurangan secara berulang, yang sering disebut dengan metode filter bank. Transformasi *wavelet* merupakan perbaikan dari tansformasi *Fourier*. Pada transformasi *Fourier* hanya dapat menentukan frekuensi yang muncul pada suatu sinyal, namun tidak dapat menentukan dimana frekuensi itu muncul. Dengan kata lain, transformasi *Fourier* tidak memberikan informasi tentang domain waktu *(time domain*). Kelemahan lain dari transformasi *Fourier* adalah perubahan sedikit tehadap sinyal pada posisi tertentu akan berdampak atau mempengaruhi sinyal pada posisi lainya. Hal ini disebabkan karena transformasi *Fourier* berbasis sin-cos yang bersifat periodik dan kontinu.

Transformasi *wavelet* selain mampu memberikan informasi frekuensi yang muncul, juga dapat memberikan informasi tentang skala atau durasi atau waktu. *Wavelet* dapat digunakan untuk menganalisa suatu bentuk gelombang (sinyal) sebagai kombinasi dari waktu (skala) dan frekuensi. Selain itu perubahan sinyal pada suatu posisi tertentu tidak akan berdampak banyak terhadap sinyal pada posisiposisi yang lainnya. Dengan *wavelet*, suatu sinyal dapat disimpan lebih efisien dibandingkan dengan *Fourier* dan lebih baik dalam hal melakukan aproksimasi terhadap *real-word signal* (Putra, 2010: 95).

Prinsip dasar dari DWT adalah bagaimana cara mendapatkan representasi waktu dan skala dari sebuah sinyal menggunakan teknik *filter* digital dan operasi *sub*-*sampling*. Proses DWT bertujuan mengurangi redundansi yang terjadi pada transformasi *wavelet* kontinu. DWT akan menganalisis suatu sinyal dengan skala yang berbeda.

Sebuah sinyal dilewatkan dalam dua filter DWT yaitu *high-pass filter* dan *low-pass filter* agar frekuensi dari sinyal tersebut dapat dianalisis. Pembagian sinyal menjadi frekuensi tinggi dan frekuensi rendah dalam proses *high-pass filter* dan *low-pass filter* disebut sebagai dekomposisi. Proses dekomposisi ini dapat melalui satu atau lebih tingkatan. Dekomposisi satu tingkat ditulis dengan ekspresi matematika pada Persamaan (2.3) dan (2.4).

$$
y_{rendah}[k] = \sum_{n} x[n]g[2k - n] \tag{2.3}
$$

$$
y_{tinggi}[k] = \sum_{n} x[n]gh \tag{2.4}
$$

Dimana

[] tinggi : hasil *high-pass filter*

- [] rendah : hasil *low-pass filter*
- $x[n]$  : sinyal asal
- ℎ[] : *high-pass filter*
- [] : *low-pass filter*

Contoh ilustrasi dekomposisi dipaparkan pada Gambar 2.5 dengan menggunakan dekomposisi tiga tingkat. Pada Gambar 2.5  $y[k]$  tinggi dan  $y[k]$  rendah yang merupakan hasil dari *high-pass filter* dan *lowp-ass filter*,  $y[k]$ tinggi disebut sebagai koefisien DWT.  $y[k]$  tinggi merupakan detail dari informasi sinyal, sedangkan  $v[k]$  rendah merupakan taksiran kasar dari fungsi penskalaan. Dengan menggunakan koefisien DWT ini maka dapat dilakukan proses *inverse discrete wavelet transform* (IDWT) untuk merekonstruksi menjadi sinyal asal.

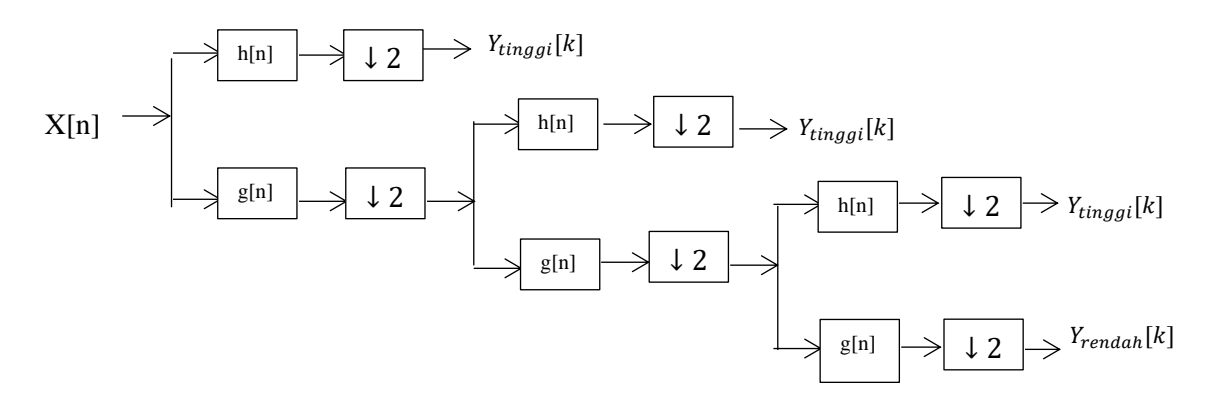

Gambar 2.5 Dekomposisi *Wavelet* 3 Tingkat

Proses rekonstruksi diawali dengan menggabungkan koefisien DWT dari yang berada pada akhir dekomposisi dengan sebelumnya meng – *upsample* oleh 2 (↑2) melalui *high-pass filter* dan *low-pass filter*. Proses rekonstruksi ini sepenuhnya merupakan kebalikan dari proses dekomposisi sesuai dengan tingkatan pada proses dekomposisi. Dengan demikian, persamaan rekonstruksi pada masing-masing tingkatan dapat ditulis sebagai Persamaan (2.5)

$$
x[n] = \sum_{k} (y_{tinggi}[k]h[-n+2k] + y_{rendah}[k]g[-n+2k])
$$
 (2.5)

#### *2.3.1.1.Reverse Biorthogonal Wavelet*

Dalam kasus-kasus pengolahan sinyal tertentu, kita membutuhkan *symmetrical coefficient* untuk mencapai linearitas. Pengolahan sinyal seperti ini digunakan dalam pengolahan citra dan rekonstruksi sinyal. *Biorthogonal wavelet* merupakan jenis *wavelet* agar dapat mencapai properti simetri dan rekonstruksi *exact* sehingga memungkinkan penggunaan *Finite Impulse Response* (FIR), yakni suatu *filter* yang tidak bisa dilakukan *orthogonal wavelet*. *Biorthogonal wavelet* juga mendukung *spline*. *Biorthogonal wavelet* menggunakan fungsi penskalaan yang terpisah untuk dapat menganalisis gambar. *Reverse biorthogonal wavelet*  merupakan gabungan *biorthogonal wavelet*. Dalam praktiknya, *biorthogonal wavelet* melakukan 2 wavelet dalam 1 citra yakni sebelah kiri untuk dekomposisi dan sebelah kanan untuk rekonstruksi. Operasi *reverse biorthogonal wavelet*  ditunjukkan oleh Gambar 2.6.

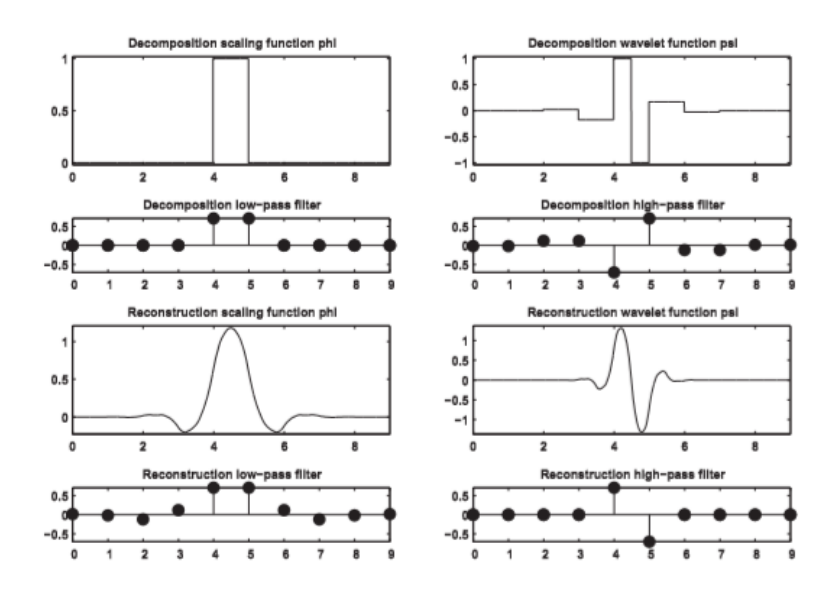

Gambar 2.6. Operasi *Reverse Biorthogonal Wavelet*

## **2.4.** *Principal Component Analysis* **(PCA)**

Metode PCA adalah metode yang paling banyak digunakan dalam pengenalan wajah manusia (Affandi, 2011: 6). PCA dapat digunakan untuk menemukan pola atau ciri dalam data yang memiliki dimensi tinggi dengan cara mereduksi citra masukan menjadi citra yang memiliki dimensi lebih rendah. Ada banyak teknik untuk mereduksi dimensi dari *image* yang digunakan pada proses ekstraksi ciri, salah satunya *eigenface algorithm*. *Eigenface* merupakan algoritma yang didasarkan pada PCA (Budi *et al*, 2016: 171).

PCA pertama kali ditemukan pada 1991 oleh Turk dan Pentland. PCA juga dikenal sebagai *Karhunne-Loeve expansion* adalah fitur dasar ekstraksi dan teknik representasi data, dan teknologi ini banyak digunakan dalam bidang pengenalan pola dan *computer vision* (Kirby & Sirovich, 1990: 103) . Tujuan dari PCA adalah untuk mereduksi dimensi yang besar dari ruang data (*observed variables*) menjadi dimensi intrinsik yang lebih kecil dari ruang fitur (*independent variables*), yang dibutuhkan untuk mendeskripsikan data lebih sederhana. Walaupun dimensi citra menjadi kecil, citra tidak akan kehilangan banyak informasi karena variasi data tetap dipertahankan minimal 80% (Johnson & Wichern, 1992: 642).

PCA akan mencari *eigenface* yang merupakan kumpulan dari vektor eigen. *Eigenface* adalah ciri-ciri penting (*principal component*) dari distribusi citra wajah yang didapatkan dari *eigenvector*. Untuk mendapatkan *eigenface*, PCA melakukan perhitungan matriks kovarian dari kumpulan citra *training*. *Eigenface* tersebut akan menjadi dasar perhitungan jarak wajah yang merepresentasikan nilai bobot individu yang mewakili satu atau lebih citra wajah. Nilai bobot hasil *eigenface* digunakan

untuk mengenali citra *testing* dengan mencari jarak nilai bobot citra *testing* dengan nilai bobot citra *training*. Perhitungan jarak nilai bobot dilakukan dengan perhitungan jarak Euclidean (*Euclidean distance*). Dalam penelitian ini terdapat dua jenis PCA yang digunakan yakni 1D-PCA dan 2D-PCA

## **2.4.1. 1D-PCA**

Metode 1D-PCA merupakan pencarian fitur-fitur citra dengn *eigenface*  dimana citra yang semula dua dimensi diubah ke citra berdimensi satu. Adanya transformasi dimensi pada citra menyebabkan ruang vektor dimensi citra menjadi besar, sehingga akan sulit untuk dapat mengevaluasi matriks kovarian yang besar dengan akurat apabila hanya dengan menggunakan data sampel yang kecil. Oleh sebab itu, metode 1D-PCA memiliki kelemahan yakni metode ekstraksi ciri ini bersifat skalar dan juga membutuhkan data yang luas/banyak untuk data *training* maupun data *testing* agar mendapatkan akurasi yang lebih baik (Purnama & Salsabila, 2013: 1).

Berikut ini langkah-langkah dalam ekstraksi citra wajah terhadap suatu basis data citra pelatihan metode 1D-PCA (Aris *et al*, 2016: 171):

- 1. Buatlah citra berukuran sama  $NxN$  pada gambar wajah  $I$ .
- 2. Baca tiap- tiap citra wajah pelatihan,  $I = (I_1, I_2, I_3, \ldots, I_i)$ .
- 3. Ubah dimensi citra wajah menjadi vektor berukuran  $1 \times N_2$  dan lambangkan setiap gambar  $I_i$  sebagai vector  $r_i$
- 4. Hitung rata-rata matriks dengan Persamaan (2.6)

$$
\Psi = \frac{1}{M} \sum_{i=1}^{M} r_i \tag{2.6}
$$

5. Kurangkan setiap matriks citra wajah dengan rata-ratanya menggunakan

Persamaan (2.7)

$$
\Phi = r_i - \Psi \tag{2.7}
$$

6. Menghitung matriks kovarian menggunakan Persamaan (2.8)

$$
C = \Phi \Phi^{T}
$$
  
Dimana  $\Phi = \begin{bmatrix} \Phi_{1} \\ \Phi_{2} \\ \dots \\ \Phi_{4} \end{bmatrix}$  (2.8)

Dikarenakan ukuran matriks terlalu besar, maka pencarian matriks kovarian menjadi Persamaan (2.9)

$$
C = A^T A \tag{2.9}
$$

7. Menghitung *eigenvalue* dan *eigenvector*

Bentuk persamaan *eigenvalue* dan *eigenvector* dinyatakan oleh Persamaan (2.10)

$$
C_{u_i} = \lambda_{u_i} \tag{2.10}
$$

Dimana

Nilai eigen ( $\lambda$ )=Det(C- $\lambda_i$ )

Vektor *eigen* ( $u_i$ )= (C- $\lambda_i$ ) $u_i$ 

8. Menghitung *eigenface*( $\mu$ ) dengan Persamaan (2.11)

$$
\mu = \sum_{i=1}^{M} u \Phi_i \tag{2.11}
$$

### **2.4.2. 2D-PCA**

Metode 2D-PCA merupakan penyempurnaan 1D-PCA dimana pencarian fitur dilakukan tanpa melakukan transformasi pada citra dua dimensi menjadi citra satu dimensi. Metode 2D-PCA memiliki dua keunggulan penting atas metode PCA.

Pertama, lebih mudah untuk mengevaluasi matriks kovarian secara akurat. Kedua, lebih sedikit waktu yang diperlukan untuk menentukan vektor *eigen* yang sesuai (Oliveira *et al*, 2011: 9).

Definisi metode 2D-PCA menurut Purnama & Salsabila (2013: 2) adalah jika A merupakan matriks citra asli berukuran  $m \times n$  dan X merupakan matriks dengan kolom *orthonormal*, maka 2D-PCA merupakan proyeksi A pada X dengan persamaan yang ditunjukkan oleh Persamaan (2.12):

$$
Y = AX \tag{2.12}
$$

Cara menentukan matriks  $X$  optimal untuk proyeksi citra adalah sebagai berikut. Terdapat persamaan seperti Persamaan (2.13)

$$
J(X) = trace(Sx) \tag{2.13}
$$

 merupakan matriks kovariansi dari proyeksi vektor fitur dari data training,  $trace(Sx)$  merupakan trace Sx.

Secara matematis Sx didefinisikan seperti Persamaan (2.14)

$$
Sx = E[(Y - E(Y))(Y - E(Y))^T]
$$
\n(2.14)

Maka dari persamaan di atas dapat diturunkan menjadi Persamaan (2.15), yang dapat diturunkan kembali menjadi Persamaan (2.16), dengan bentuk akhir persamaan adalah Persamaan (2.17).

$$
J(X) = trace \{ E[(Y - E(Y))(Y - E(Y))^{T} ]
$$
 (2.15)

$$
J(X) = trace \{ E[(AX - E(AX)) (AX - E(AX))^{T} ] \}
$$
 (2.16)

$$
J(X) = XT E[(A - E(A))T (A - E(A))]X
$$
 (2.17)

Berikutnya dimisalkan G yaitu matriks kovariansi citra definit non negatif berukuran  $n \times n$  sebagai Persamaan (2.18)

$$
G = E[(A - E(A))^{T} (A - E(A))]
$$
\n(2.18)

Maka persamaan dapat diturunkan menjadi Persamaan (2.19)

$$
J(X) = X^T G X \tag{2.19}
$$

Jika terdapat sebanyak M citra data latih, dengan merupakan  $\overline{A}$  adalah rata-rata semua citra latih maka rataan semua citra latih dinyatakan sebagai Persamaan (2.20)

$$
\bar{A} = \frac{1}{M} \sum_{k} A_k \tag{2.20}
$$

Maka  $G$  dapat dihitung menggunakan Persamaan  $(2.21)$ 

$$
G = \frac{1}{M} \sum_{k=1}^{M} (A_k - \bar{A})^T (A_k - \bar{A})
$$
\n(2.21)

Pada percobaan, tiap-tiap citra dapat di-*shift* terlebih dahulu dengan pengurangan terhadap *mean* citra itu sendiri, sehingga nilai  $\bar{A} = 0_{(m \times n)}$ 

Dimisalkan  $X_{optimal}$ yaitu merupakan himpunan matriks proyeksi optimal.

Berdasarkan persamaan diatas, maka persamaan diturunkan menjadi Persamaan (2.22) dan Persamaan (2.23).

$$
X_{optimal} = arg max J(X) \tag{2.22}
$$

$$
X_{optimal} = arg max (XT GX)
$$
 (2.23)

Secara intuitif didapatkan  $X_{optimal}$  merupakan himpunan sejumlah *d eigenvector* dari G berkorespendensi dengan sejumlah *eigenvalue* tertinggi yang diperoleh dengan Persamaan (2.24).

$$
X_{optimal} = \{X1, X2, \dots Xd\} \tag{2.24}
$$

Maka hasil ekstraksi fitur citra A menggunakan 2D-PCA adalah  $Y_{optimal}$  dengan bentuk Persamaan (2.25) dan Persamaan (2.26)

$$
Y_{optimal} = AX_{optimal} \tag{2.25}
$$

$$
Y_{optimal} = \{Y1, Y2...Yd\} \tag{2.26}
$$

## **2.5. K-Nearest Neighbor (KNN)**

KNN adalah suatu metode yang menggunakan algoritma *supervised* dimana hasil dari *query instance* yang baru diklasifikasikan berdasarkan mayoritas dari label class pada KNN. Tujuan dari algoritma KNN adalah mengklasifikasikan objek baru berdasarkan atribut dan *training* data. Algoritma KNN bekerja berdasarkan jarak terpendek dari *query instance* ke training data untuk menentukan KNN-nya. Salah satu cara untuk menghitung jarak dekat atau jauhnya tetangga menggunakan metode *Euclidian distance*.

KNN merupakan algoritma klasifikasi yang termasuk dalam "*lazy learner*" karena algoritma tidak banyak melakukan proses pelatihan selain menyimpan data pelatihan. KNN tidak membangun sebuah model klasifikasi melainkan hanya menyimpan data pelatihan yang terlabeli. Oleh karena itu, algoritma KNN merupakan algoritma yang sangat fleksibel dalam pengenalan wajah penambahan *training images* tidak memerlukan banyak proses pelatihan.

Klasifikasi KNN dilakukan dengan membandingkan jarak antara data *training* dengan data *testing*. Ketika ada masukan data testing, maka KNN mencari jarak terdekat (*Euclidean distance*) data *testing* terhadap data *training* yang diketahui. Matriks *Euclidean distance* digunakan untuk menentukan kedekatan titik-titik data/jarak antar data dalam K-NN (Dhriti & Kaur, 2012: 15). Fungsi yang digunakan untuk mencari *Euclidean distance* ditunjukkan oleh Persamaan (2.27) (Han *et al*, 2012: 460):

$$
d_i = \sqrt{\sum_{i=1}^{p} (x_{2i} - x_{1i})^2}
$$
 (2.27)

keterangan:

 $x_1$  = data *training* 

- $x_2$ = data *testing*
- $i =$ variabel data

 $d_i$  = jarak

 $p =$ dimensi data

Semakin besar nilai d maka semakin jauh nilai keserupaan citra, dan sebaliknya semakin kecil nilai  $d$  maka citra akan semakin serupa. Citra pengujian akan dikelompokkan dengan citra pelatihan yang memiliki jarak d terdekat. Menurut Han *et al* (2012: 421-425), pengklasifikasian KNN didasarkan pada analogi seperti membandingkan data uji dengan data latih yang mirip dengannya. Data latih diberikan sebanyak  $n$  atribut. Setiap data merupakan titik dalam ruang  $n$ dimensi. Semua data pelatihan disimpan diruang pola  $n$ -dimensi. Ketika ada data yang tidak diketahui, KNN akan mencari ruang pola untuk  $k$  data pelatihan yang terdekat dengan data yang tidak diketahui.

Pengklasifikasian KNN, data akan masuk dalam kelas yang paling umum (banyak kesamaan) diantara k tetangga terdekatnya. KNN ketika diberikan "test" data maka data akan mencari pola ruang k data latih yang paling dekat dengan "*test*" data tersebut. Pengklasifikasian algoritma KNN tidak hanya didasarkan pada fitur yang memiliki bobot sama antara data *testing* dengan data *training* tetapi juga fitur yang memilki bobot data testing mendekati data *training* (Vedayoko *et al*, 2017: 135)

Keuntungan klasifikasi KNN (Alimjam *et al*, 2017: 2):

- a. Sederhana, mudah dimengerti, mudah diterapkan, tidak perlu memperkirakan parameter, tidak ada pelatihan.
- b. Cocok untuk klasifikasi kejadian langka.
- c. Sangat cocok untuk masalah multi klasifikasi (multi modal, objek memiliki beberapa kategori label), KNN lebih baik daripada kinerja *Support Vector Machine* (SVM).

## **2.6.** *Confussion Matrix*

Evaluasi model klasifikasi didasarkan pada pengujian untuk memprediksi klasifikasi yang benar dan salah. Pengukuran kinerja klasifikasi dapat dilakukan dengan cara matriks konfusi (*confussion matrix*). Dimana kelas yang diprediksi ditampilkan di bagian atas matriks dan yang diamati di sisi kiri matriks. Setiap sel berisi angka yang menunjukkan berapa banyak kasus yang sebenarnya dari kelas yang diamati untuk prediksi (Han *et al.*, 2012: 364). *Confussion matrix* untuk klasifikasi dapat dilihat pada Tabel 2.1.

| Classification |                | Kelas hasil prediksi |                |  |  |
|----------------|----------------|----------------------|----------------|--|--|
|                |                | <b>YES</b>           | N <sub>O</sub> |  |  |
| Kelas          | YES            | TP                   | <b>FN</b>      |  |  |
| asli           | N <sub>O</sub> | FP                   | TN             |  |  |

Tabel 2.1. *Confussion Matrix* untuk Klasifikasi Dua Kelas

*Confussion matrix* melakukan klasifikasi dalam dua kelas, di mana nilai dua kelas tersebut yaitu YES dan NO. *Confussion matrix* dilakukan dengan menghitung jumlah kelas hasil prediksi terhadap kelas asli. Hasilnya dinyatakan dalam *True Positive (TP), True Negative (TN), False Positive (FP), dan False Negative (FN). True Positive (TP)* dan *True Negative (TN)* memberikan informasi ketika *classifier*  benar sesuai dengan kelas asli, sedangkan *False Positive (FP) dan Negative Negative (FN)* memberikan informasi ketika *classifier* salah atau tidak sesuai dengan kelas asli (Hussain *et al.,* 2018: 449). Kuantitas *confussion matrix* dapat diringkas menjadi dua nilai, yaitu akurasi dan tingkat kesalahan. Dengan mengetahui jumlah data yang diklasifikasikan secara benar, dapat diketahui akurasi hasil prediksi, dan dengan mengetahui jumlah data yang diklasifikasikan secara salah dapat mengetahui tingkat kesalahan dari prediksi yang dilakukan. Oleh karena itu, pengukuran akurasi (*accuracy*) dapat dituliskan dengan Persamaan (2.28), sedangkan ukuran tingkat kesalahan klasifikasi juga dapat dihitung dengan Persamaan (2.29) berikut ini:

$$
Accuracy = \frac{TP + TN}{TP + TN + FP + FN} \times 100\%
$$
\n(2.28)

$$
Error Rate = \frac{FP + FN}{TP + TN + FP + FN} \times 100\%
$$
\n(2.29)

## **2.7. Penelitian Terkait**

Penelitian ini dikembangkan dari beberapa referensi penelitian terdahulu yang mempunyai keterkaitan dengan metode dan objek penelitian. Penggunaan referensi ini ditujukan untuk memberikan batasan-batasan terhadap metode yang nantinya akan dikembangkan lebih lanjut. Beberapa penelitian terkait dengan penelitian yang diusulkan ditunjukkan oleh Tabel 2.2.

| Penulis      | Judul                | Metode              | Hasil                     |
|--------------|----------------------|---------------------|---------------------------|
| Moresh M     | <b>Fast Face</b>     | <b>Daubhecies</b>   | Penerapan dekomposisi     |
| Mukhedkar &  | Recognition          | wavelet 3 level     | Daubechies wavelet        |
| Samarjeet B. | <b>Based</b> on      | (Daubechies $1 < x$ | transform sebanyak 3      |
| Powalkar     | Wavelet              | Daubechies 2)       | level pada citra dapat    |
| (2015)       | Transform on         | dan PCA             | meningkatkan akurasi      |
|              | <b>PCA</b>           |                     | pengenalan wajah rata-    |
|              |                      |                     | rata sebesar 1%           |
|              |                      |                     | menggunakan               |
|              |                      |                     | dekomposisi wavelet       |
|              |                      |                     | Daubechies2 sebanyak      |
|              |                      |                     | 3 level dan 3%            |
|              |                      |                     | menggunakan               |
|              |                      |                     | dekomposisi wavelet       |
|              |                      |                     | Daubechies1.              |
| Prasad et al | Perfomance           | Orthogonal          | Biorthogonal wavelet      |
| (2016)       | Analysis of          | wavelet &           | lebih baik dari           |
|              | Orthogonal an        | biorthogonal        | orthogonal wavelet        |
|              | Biorthogonal         | wavelet             | dalam edge detection      |
|              | Wavelet for          |                     | pada X-Ray Images         |
|              | Edge                 |                     |                           |
|              | Detection of X-      |                     |                           |
|              | Ray Images           |                     |                           |
| Grzegorz     | On Optimal           | Jenis wavelet       | Jenis <i>wavelet</i> yang |
| Sur'owka &   | <b>Wavelet Bases</b> | yang digunakan      | paling cocok untuk        |
| Maciej       | for                  | yakni rbio 3.1      | klasifikasi citra         |

Tabel 2.2. Penelitian Terkait

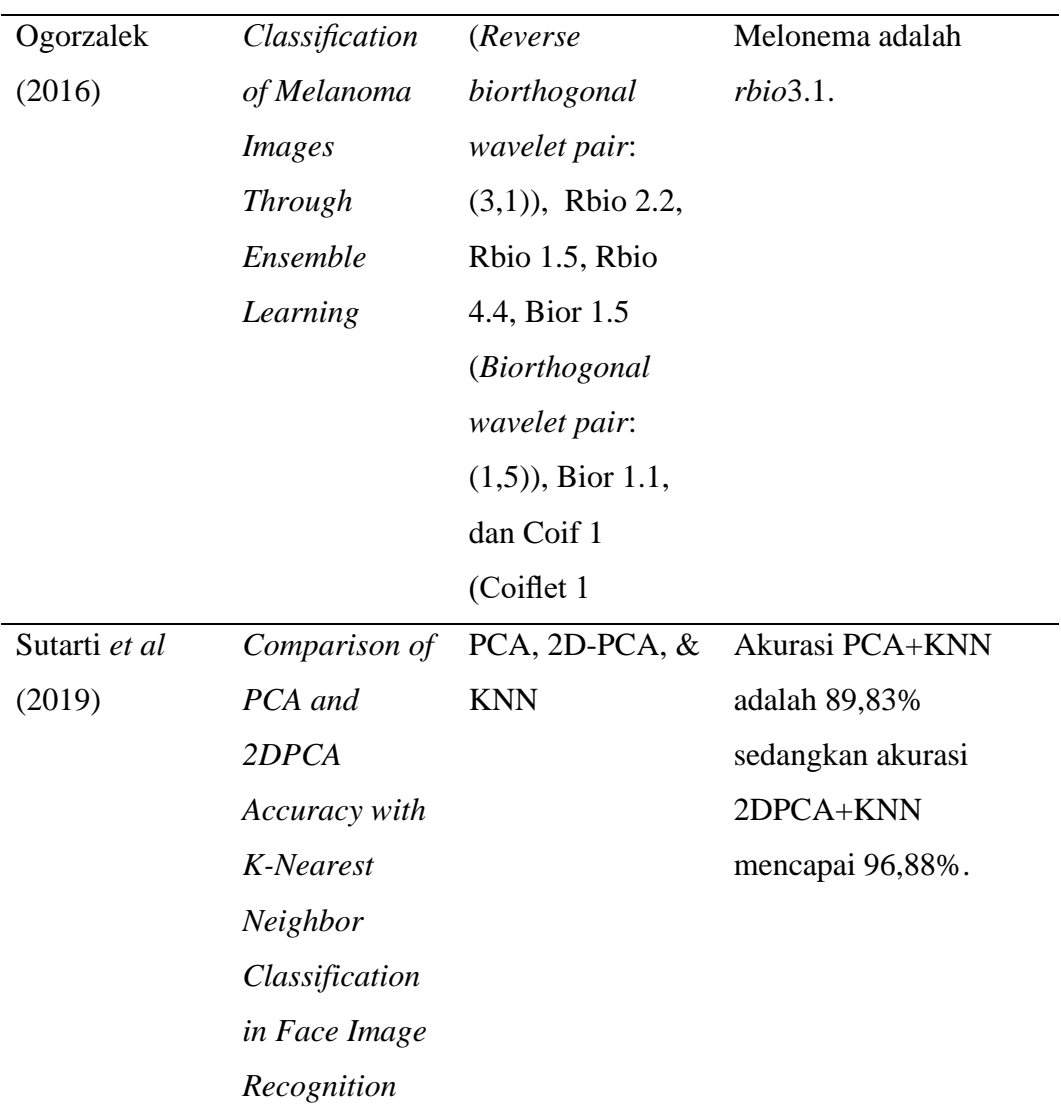

# **BAB III**

# **METODE PENELITIAN**

## **3.1 Alat dan Bahan**

### **3.1.1. Alat**

Alat yang digunakan dalam pembuatan program peningkatan akurasi pengenalan wajah pengenalan wajah PCA berbasis *multi-level reverse biorthogonal wavelet transform* dengan KNN adalah sebagai berikut:

1. Laptop dengan spesifikasi sebagai berikut

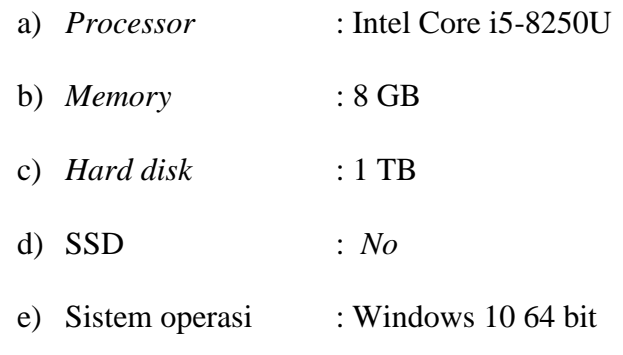

2. Matlab R2019a

## **3.1.2. Bahan**

Bahan yang digunakan dalah AT & T "*Face of Database*" dan YALE *face database*. Keduanya merupakan *dataset* UCI yang dapat diunduh di <https://www.kaggle.com/kasikrit/att-database-of-faces> dan [https://www.kaggle.com/olgabelitskaya/yale-face-database.](https://www.kaggle.com/olgabelitskaya/yale-face-database) AT&T "*The Database of Face*" (sebelumnya bernama ORL *database*) adalah *database* yang berisi serangkaian citra wajah yang diambil antara bulan April 1992 dan April 1994 di

sebuah laboratorium. Terdapat 40 subjek atau kelas dimana tiap kelas terdiri dari 10 citra wajah sehingga total keseluruhan data yaitu 400 citra wajah (Sutarti, 2019: 68). Keseluruhan citra wajah ini, akan dibagi menjadi data *training* dan data *testing* sesuai dengan komposisi yang telah ditetapkan dan akan digunakan dalam proses pengolahan data. Citra wajah diambil secara berbeda baik dari segi waktu, *lighting*, dan aksesoris (memakai kacamata/tidak memakai kacamata). Semua gambar diambil dengan latar belakang gelap dengan subjek dalam posisi tegak dan menghadap ke depan (dengan toleransi untuk beberapa perubahan pengambilan sudut sisi wajah). *File-file* tersebut dalam bentuk format BMP dengan ukuran setiap gambar yaitu 92x112 piksel dengan *grey levels* 21 per piksel. Sampel citra wajah AT&T "*The Database of Face*" dapat dilihat pada Gambar 3.1.

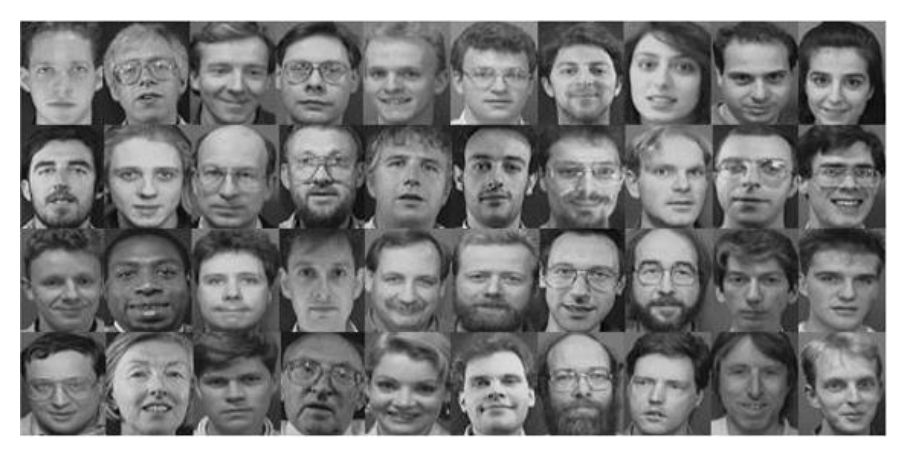

Gambar 3.1. *Sample* wajah AT&T "*The Database of Face*" *Dataset* kedua yang digunakan adalah YALE *face database*. YALE *face database* berisi citra 15 subjek dengan total 165 citra (Linge & Pawar, 2014 : 4012). YALE *face database* disimpan dalam format GIF dengan ukuran 6.4 MB. Aksesoris yang digunakan adalah kacamata. Citra wajah diambil dengan tingkat kecerahan dan aksesoris yang berbeda (memakai kacamata/tidak memakai kacamata). Sampel citra wajah YALE *face database* dapat dilihat pada Gambar 3.2.

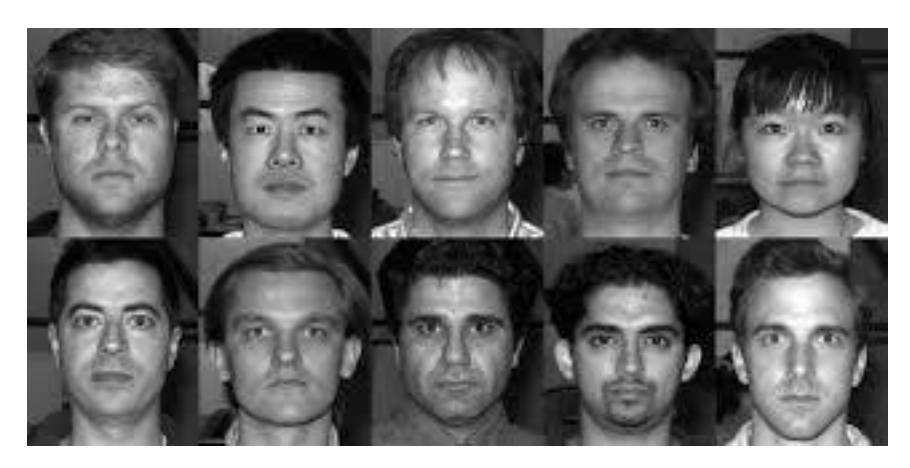

Gambar 3.2. *Sample* wajah YALE *face database*

## **3.2 Metode yang Diusulkan**

Pada penelitian ini, dilakukan penerapan dilakukan dekomposisi citra menggunakan *multi-level reverse biorthogonal wavelet* pada tahap *preprocessing*. M*ulti-level reverse biorthogonal wavelet* dilakukan untuk mereduksi ukuran citra sekaligus meningkatkan hasil ektraksi fitur menggunakan PCA baik 1D-PCA maupun 2D-PCA. Adapun metode klasifikasi yang digunakan adalah algoritma KNN*.* Dari hasil klasifikasi akan diuji apakah terjadi peningkatan akurasi antara pengenalan citra sebelum dan sesudah menerapkan dekomposisi citra dengan *multilevel reverse biorthogonal wavelet. Flowchart* sistem pengenalan citra pada AT&T *Database* ditunjukkan oleh Gambar 3.3. Pada tahap awal sistem pengenalan wajah akan dilakukan inisiasi jenis *dataset* yang digunakan (AT& T atau YALE), No. Of Sample yang menunjukkan jumlah *subject* penelitian, No. Train menujukkan jumlah citra yang digunakan sebagai *training* images, No. Test menunjukkan jumlah citra yang digunakan sebagai *testing images,* dan No. Sample menunjukkan jumlah citra tiap subjek.

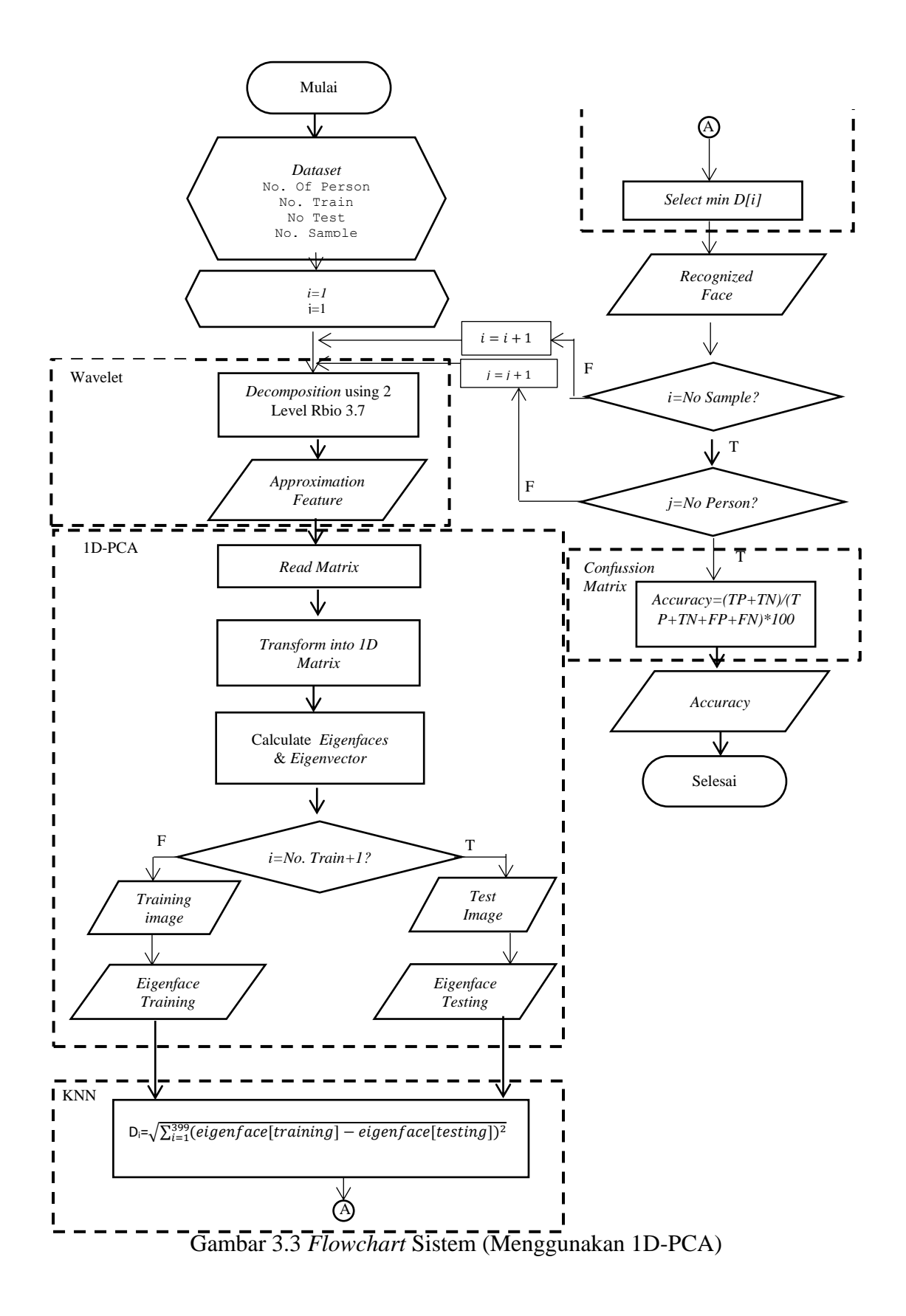

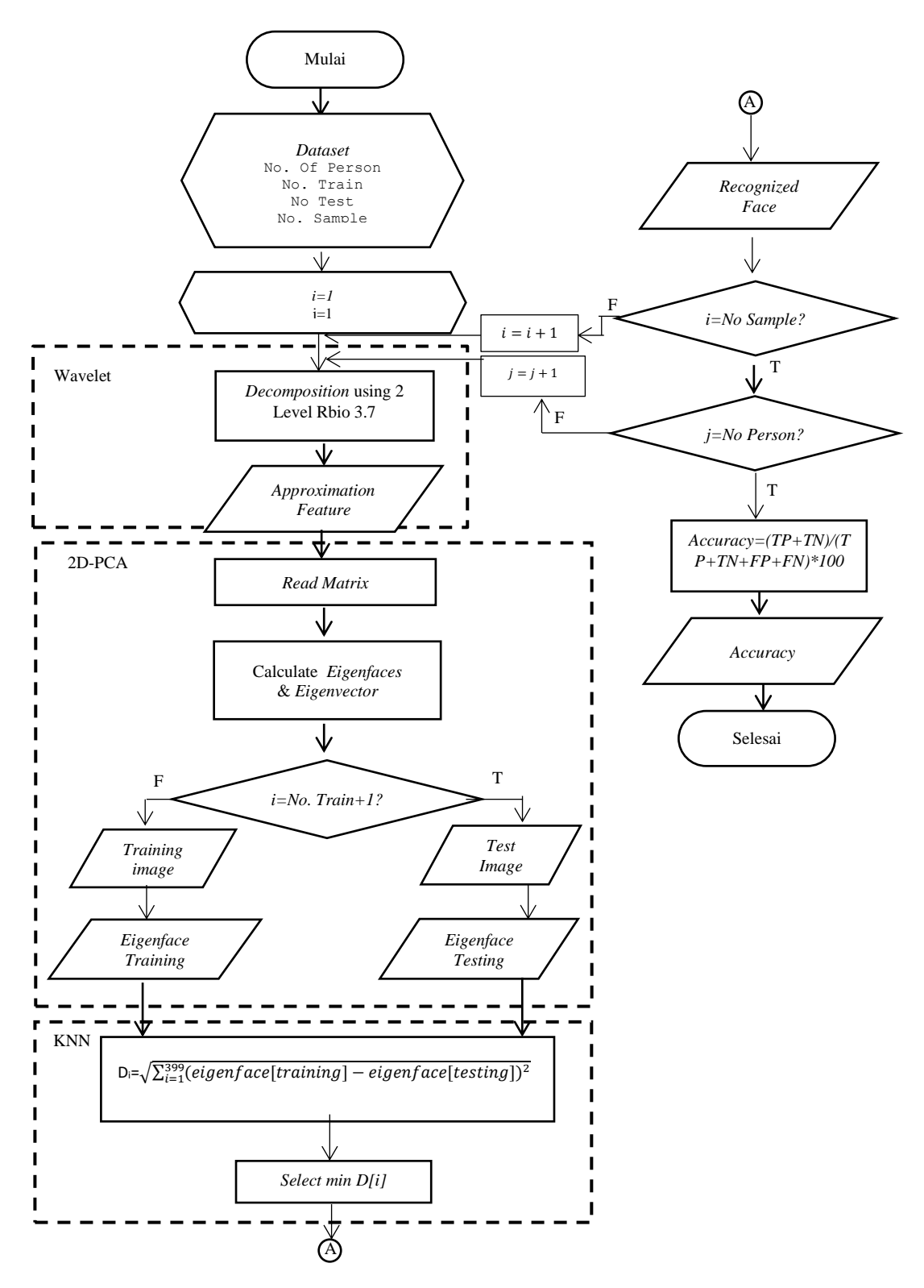

Gambar 3.4 *Flowchart* Sistem (Menggunakan 2D-PCA)

#### **3.2.1. Pembagian Data**

Terdapat dua *dataset* dengan total masing-masing citra adalah 400 citra dari AT & T *face of database* dan 165 citra YALE *database face* sehingga total adalah 565 citra. Keseluruhan citra wajah ini akan dibagi menjadi data *training* dan data *testing*. Pembagian data ini dilakukan secara manual dengan mendefinisikan pada awal program. Secara rinci pembagian presentase data yang dijadikan untuk pengujian dalam penelitian ini ditunjukkan pada Tabel 3.1. dan Tabel 3.2 .

Tabel 3.1 Pembagian Data *Training* dan Data *Testing* AT&T

| Persentase<br>Data Training | Persentase<br>Data Testing | Jumlah<br>Data Training | Jumlah<br>Data Testing | <b>Total Data</b> |
|-----------------------------|----------------------------|-------------------------|------------------------|-------------------|
| 10%                         | 90%                        | 40                      | 360                    | 400               |
| 50%                         | 50%                        | 200                     | 200                    | 400               |
| 90%                         | 10%                        | 360                     | 40                     | 400               |

| Tabel 3.2 Pembagian Data Training dan Data Testing YALE |                                                                                       |              |  |               |  |              |                   |  |
|---------------------------------------------------------|---------------------------------------------------------------------------------------|--------------|--|---------------|--|--------------|-------------------|--|
|                                                         | Persentase                                                                            | Persentase   |  | Jumlah        |  | Jumlah       | <b>Total Data</b> |  |
|                                                         | Data Training                                                                         | Data Testing |  | Data Training |  | Data Testing |                   |  |
|                                                         | 9.09%                                                                                 | 90.01%       |  | 15            |  | 150          | 165               |  |
|                                                         | 54,54%                                                                                | 45.45%       |  | 90            |  | 75           | 165               |  |
|                                                         | 90,01%                                                                                | 9.09%        |  | 150           |  | 15           | 165               |  |
|                                                         | Dari sejumlah <i>training image</i> tersebut akan dipilih satu <i>image</i> yang akan |              |  |               |  |              |                   |  |

Tabel 3.2 Pembagian Data *Training* dan Data *Testing* YALE

dibaca sebagai *test image*. *Training* dan *testing image* akan diperlakukan sama hingga diperoleh *euclidean distance* yang akan dibandingkan dalam proses klasifikasi.

## **3.2.2. Dekomposisi Citra dengan** *Reverse Biorthogonal Wavelet Transform*

*Reverse biorthogonal wavelet* dilakukan untuk dekomposisi citra. *Reverse biorthogonal wavelet* pada level pertama akan membagi citra menjadi empat *subband* yakni LH, HH, dan HH yang merepresentasikan skala koefisien *wavelet* terbaik,

sedangkan LL yang merepresentasikan skala koefisien *wavelet* kasar (Woods, 2012: 140). Koefisien sinyal hasil dekomposisi *wavelet* pada level pertama meliputi:

- a. LL merupakan koefisien aproksimasi paling kasar. Koefisien LL didapatkan *low-pass filter* pada koordinat baris dan kolom.
- b. HL dan HH merupakan koefisien yang didapatkan dengan menerapkan *low-pass filter* pada salah satu koordinat, dan *high-pass filter* pada koordinat yang lain.
- c. HH merupakan koefisien yang didapatkan dengan menerapkan *highfrequency* secara diagonal. HH diperoleh dengan menerapkan *high-pass filter* pada koordinat baris dan kolom.

Untuk mendapatkan koefisien *wavelet* pada level kedua, operasi *wavelet* dilakukan terhadap koefisien LL. Dari koefisien LL akan didekomposisi hingga diperoleh empat koefisien yakni LL2, LH2, dan HH2. Operasi *wavelet* dua level ditunjukkan oleh Gambar 3.5.

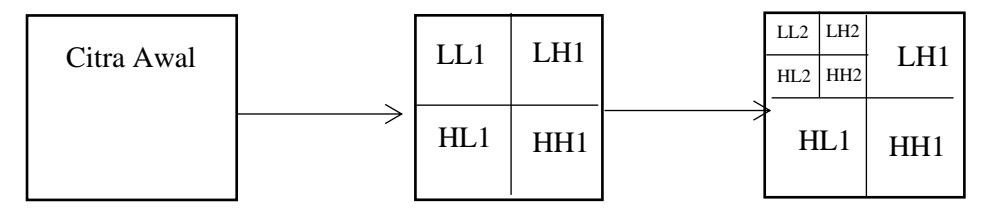

Gambar 3.5 Operasi *Wavelet* Dua Level

#### **3.3.2. Ekstraksi Fitur dengan PCA**

PCA digunakan utnuk melakukan ekstraksi fitur terhadap citra LL2 hasil operasi *reverse biorthogonal wavelet* sebelumnya. PCA akan menghasilkan komponen-komponen utama dari wajah.

## **3.3.2.1.1D***-***PCA**

Adapun tahapan dalam 1D-PCA adalah sebagai berikut:

- 1. Ubah citra wajah kedalam bentuk matriks
- 2. Ubah menjadi matriks 2 dimensi
- 3. Hitung rata-rata (*mean*) vektor citra wajah
- 4. Hitung *deviation from mean*
- 5. Hitung matriks kovarian
- 6. Hitung *eigenvalues* dan *eigenvectors*
- 7. Hitung *eigenfaces*

## **3.3.2.2.2D***-***PCA**

Adapun tahapan dalam 2D-PCA untuk adalah sebagai berikut:

- 1. Ubah citra wajah kedalam bentuk matriks
- 2. Hitung rata-rata (*mean*) vektor citra wajah
- 3. Hitung *deviation from mean*
- 4. Hitung matriks kovarian
- 5. Hitung *eigenvalues* dan *eigenvectors*
- 6. Hitung *eigenfaces*

## **3.3.3. Klasifikasi dengan KNN**

Tahapan selanjutnya adalah klasifikasi wajah menggunakan KNN. Hal ini dilakukan dengan membandingkan *eigenface* masing-masing citra uji dan citra latih. Wajah citra uji dikelompokkan dengan wajah citra latih yang memiliki jarak *eigenface* terdekat. Perhitungan KNN ditunjukkan oleh persamaan (2.27) pada pembahasan sebelumnya.

*Eigenface* citra uji akan dibandingkan dengan setiap *eigenface* citra latih hingga didapatkan nilai *distance* minimal. Citra dengan nilai *distance* minimal tersebut merupakan *recognized face* yang dianggap sebagai citra yang serupa dengan citra uji.

### **3.3.4. Perhitungan Akurasi dengan** *Confussion Matrix*

Tahapan terakhir adalah perhitungan akurasi dengan *confussion matrix*. Pengujian menggunakan model klasifikasi didasarkan pada pengujian untuk memperkirakan obyek yang benar dan salah, urutan pengujian ditabulasikan dalam confusion matrix. Setiap sel berisi angka yang menunjukkan berapa banyak kasus yang sebenarnya dari kelas yang diamati untuk didapatkan tingkat akurasinya. Komponen dalam tabel *confussion matrix* adalah:

- TP∶ *True Positives*, merupakan jumlah data dengan kelas positif yang diklasifikasikan positif. Hal ini berarti jumlah *train images* serupa dengan *test image* yang berhasil diklasifikan serupa dengan *test image*.
- TN : *True negatives*, merupakan jumlah data dengan kelas negatif yang diklasifikasikan negatif. Hal ini berarti jumlah *train images* tidak serupa dengan *test image* yang berhasil diklasifikan tidak serupa dengan *test image*.
- *FP* : *False positives*, merupakan jumlah data dengan kelas positif diklasifikasikan negatif. Hal ini berarti jumlah *train images* serupa dengan *test image* yang diklasifikan tidak serupa dengan *test image*.

- *FN* : *False negatives*, merupakan jumlah data dengan kelas negatif diklasifikasikan positif. Hal ini berarti jumlah *train images* tidak serupa dengan *test image* yang diklasifikan tidak serupa dengan *test image*.

Dari komponen-komponen diatas, dilakukan perhitungan akurasi dengan persamaan (2.28) pada pembahasan sebelumnya.

Hasil perhitungan diatas adaah akurasi pengenalan wajah dengan metode DWT+1D-PCA dan KNN. Nilai tersebut akan dibandingkan dengan nilai akurasi metode 1D-PCA+KNN konvensional. Begitu pula dengan nilai akurasi DWT+ 2D-PCA dan KNN, akan dibandingkan dnegan nilai 2D-PCA dan KNN konvensional.

### **3.3. Perancangan Sistem**

Pada penelitian ini, sistem dibuat sebagai alat uji penerapan *multi-level reverse biorthogonal wavelet* pada pengenalan wajah dengn ekstraksi fitur PCA dan klasifikasi KNN untuk mendapatkan hasil akurasi. Sistem dibuat dengan memakai bahasa pemrograman Matlab*. Matrix Laboratory* (Matlab) merupakan salah satu bahasa pemrograman yang dikembangkan oleh Mathworks (Paulus & Nataliani, 2007: 17). Matlab tidak hanya berfungsi sebagai bahasa pemrograman, tetapi sekaligus sebagai alat visualisasi, yang berhubungan langsung dengan ilmu matematika. Oleh karena itu, Matlab semakin banyak digunakan oleh para programmer yang menghendaki kepraktisan dalam membuat program. Dalam penelitian ini versi Matlab yang digunakan adalah Matlab 2019a.

## **3.4 Analisis Hasil**

Analisis hasil merupakan tahapan yang paling penting dalam penyelesian suatu kegiatan penelitian ilmiah. Dalam penelitian ini, dilakukan analisis tentang akurasi dari pengenalan wajah menggunakan algoritma PCA berbasis *multi-level reverse biorthogonal wavelet transform* dengan KNN menggunakan AT&T "*The Database of Face*" dan YALE "*Database Face*".

## **3.5 Penarikan Kesimpulan**

Penarikan kesimpulan didasarkan pada studi literatur, pengumpulan data dan pengembangan sistem serta hasil analisis dari penelitian. Dari metode penelitian yang digunakan, simpulan yang diperoleh dalam penelitian ini adalah tentang bagaimana hasil akurasi penggunaan algoritma PCA berbasis *multi-level reverse biorthogonal wavelet transform* dengan KNN pada proses pengenalan wajah.

# **BAB IV**

# **HASIL DAN PEMBAHASAN**

## **4.1. Hasil Penelitian**

### **4.1.1. Tahap Implementasi Sistem**

Sistem diimplementasikan dalam bentuk Matlab *Graphical User Interface* (GUI) yang dirancang dengan *library* GUIDE (GUI *Design*). Program ditulis dalam bahasa Matlab dengan bantuan *Image Processing Toolbox* dan *Wavelet Toolbox*. *Image Processing Toolbox* merupakan fitur yang disediakan oleh Matlab untuk memudahkan pengolahan, visualisasi, dan pengembangan algoritma untuk pemrosesan citra. Adapun *wavelet toolbox* digunakan untuk proses dekomposisi citra. Kedua *toolbox* ini menyediakan fungsi-fungsi dasar yang dapat dipanggil dalam program utama. Adapun fungsi yang digunakan dalam sistem pengenalan wajah ini adalah

- imread(), digunakan untuk membaca file citra.
- imshow(), digunakan untuk menampilkan file citra.
- Wavedec(), digunakan untuk melakukan dekomposisi pada citra.
- Appcoef2(),digunakan untuk menyimpan *approximation coefficient*.

Sistem pengenalan wajah ini dirancang menggunakan Matlab 2019a. Tampilan sistem terdiri dari 3 desain yang terbagi atas 2 desain *interface* dengan GUI Matlab, dan 1 kelas utama yang secara otomatis akan melakukan *generate*  tampilan *figure* pada Matlab:

### a. Desain Tampilan Utama

Menu utama didesain untuk menampilkan judul skripsi yang dibuat, data diri penulis dan nama dosen pembimbing menggunakan *static text*. Saat program pengenalan wajah dijalankan halaman menu utama yang pertama kali terlihat. Tampilan menu utama dapat dilihat pada Gambar 4.1.

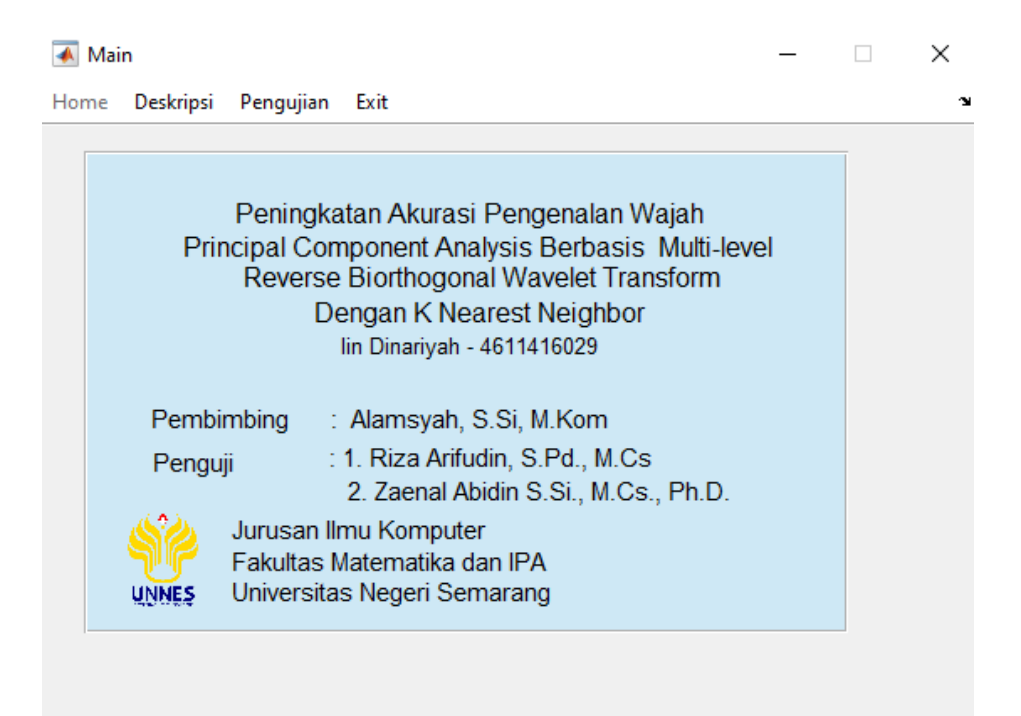

Gambar 4.1. Tampilan Menu Utama

## b. Tampilan Metode

Menu metode didesain untuk menampilkan penjelasan singkat mengenai metode-metode yang digunakan dalam proses pengenalan wajah, yaitu *reverse biorthogonal wavelet transform* dan PCA untuk tahap ekstraksi ciri serta KNN untuk tahap klasifikasi. Tampilan menu metode dapat dilihat pada Gambar 4.2.

Home Metode Pengujian Keluar

### Metode Pengenalan Wajah

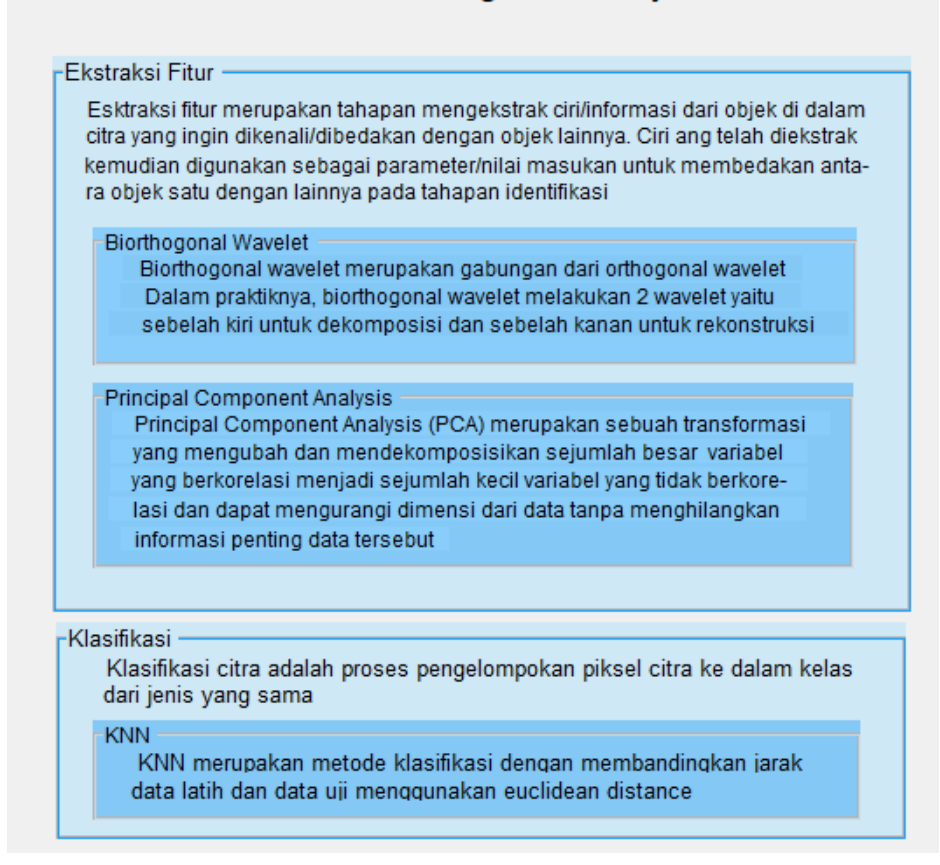

Gambar 4.2. Tampilan Menu Metode

### c. Pengujian

Pengujian pengenalan wajah ditulis dalam bentuk *script non GUI* yang secara otomatis akan membangkitkan *figure* apabila dijalankan. Proses awal dalam *script* ini adalah *load dataset* dalam bentuk file .mat. Terdapat 2 *dataset* yang dapat di*load* yakni AT&T *Database of Face* dan YALE *Database Face.* Setiap *dataset* dikonversi dalam bentuk .mat yang berisi setiap matriks dari masingmasing citra dimana satu *dataset* terdiri atas satu *file* .mat citra asli dan satu *file*  .mat citra hasil dekomposisi *reverse biorthogonal wavelet* sebanyak dua level.

*File* .mat citra asli diperoleh dengan membaca ukuran panjang dan lebar citra pertama *dataset.* Ukuran panjang dan lebar ini akan menjadi acuan dalam membuat matriks penyimpanan setiap elemen citra. Langkah selanjutnya adalah membuat perulangan sebanyak jumlah citra untuk menyimpan setiap elemen masing-masing citra. Hasil proses ini adalah matriks tiga dimensi dengan ukuran panjang  $\times$  lebar  $\times$ jumlah citra. *File* .mat citra hasil dekomposisi *reverse biorthogonal wavelet*  diperoleh dengan melakukan dekomposisi citra pada gambar pertama dengan *reverse biorthogonal wavelet* sebanyak 2 level. Ukuran *approximation coefficient* citra pertama akan menjadi patokan dalam indeks array penyimpanan keseluruhan citra. Dekomposisi citra kedua sampai terakhir dilakukan dengan melakukan iterasi sejumlah citra. Pada tiap iterasi dilakukan penyimpanan *approximation coefficient*. Hasil proses ini adalah matriks tiga dimensi dengan ukuran panjang  $\times$  lebar  $\times$ jumlah citra dengan ukuran yang jauh lebih kecil dari file .mat citra asli. *Pseudocode* untuk ekspor citra asli AT & T, citra hasil dekomposisi AT &T, citra asli YALE, dan citra hasil dekomposisi YALE ditunjukkan oleh secara berturutturut oleh Gambar 4.4, Gambar 4.5, Gambar 4.6, dan Gambar 4.7.

```
Program SaveOri
{Program digunakan untuk export AT&T dataset menjadi .mat}
Kamus :
- Img : uint8
- r, c, h, k : int
Algoritma 
img←imread('1.bmp');
[r, c] \leftarrow size(imq);h\leftarrowNaN(r,c,5);
h(:,:,1) ← img;
for k ← 2 to 400 do
    h(:,:,k) \leftarrow imread(sprintf('%d.bmp',k));
end_for
save ORLDWT h
```
m Gambar 4.3. *Pseudocode* Ekspor Citra Asli AT & T

```
Program SaveDWT
{Program digunakan untuk export AT&T dataset terdekomposisi 
menjadi .mat}
Kamus :
  Img, C, S : uint8
   r, c, h, k : int
Begin
img←imread('1.bmp');
img← approximation feature of 2 level reverse biorthogonal 
wavelet on img
[r, c] \leftarrow size(imq);h\leftarrowNaN(r,c,5);
h(:,:,1) \leftarrowimg;
for k ← 2 to 400 do
     gambar=imread(sprintf('%d.bmp',k)); 
   gambar← approximation feature of 2 level reverse 
   biorthogonal wavelet on gambar
    h(:,:,k)=qambar;
end_for
save ORLDWT h
```

```
Gambar 4.4. Pseudocode Ekspor Citra Hasil Dekomposisi AT & T
```

```
Program SaveOri
{Program digunakan untuk export YALE dataset menjadi .mat}
Kamus :
   Img : uint8
- r, c, h, k : int
Algoritma 
img←imread('1.bmp');
[r, c] \leftarrowsize(img);
h\leftarrowNaN(r,c,5);
h(:,:,1) ← img;
for k ← 2 to 165 do
     h(:,:,k) ←imread(sprintf('%d.bmp',k)); 
end_for
save YALE h
```

```
Gambar 4.5. Pseudocode Ekspor Citra Asli YALE
```

```
Program SaveDWT
{Program digunakan untuk export YALE dataset terdekomposisi 
menjadi .mat}
Kamus :
   Img, C, S : uint8
- r,c,h,k : int
Begin
img←imread('1.bmp');
img← approximation feature of 2 level reverse biorthogonal 
wavelet on img
[r, c] \leftarrow size(imq);h\leftarrowNaN(r,c,5);
```

```
h(:,:,1) \leftarrowimg;
for k ← 2 to 400 do
gambar=imread(sprintf('%d.bmp',k)); 
   gambar← approximation feature of 2 level reverse 
   biorthogonal wavelet on gambar
   h(:,:,k)=qambar;
end_for
save YALEDWT h
```
Gambar 4.6. *Pseudocode* Ekspor Citra Dekomposisi YALE

Pengujian akan melakukan *training* dan *testing* pada citra wajah. Proses pemisahan citra *testing* dan *training* dilakukan dengan pendefinisian jumlah *training* dan *testing* pada awal program pengujian. *Pseudocode* fungsi ini ditunjukkan oleh Gambar 4.7. Setiap matriks citra latih akan diberi label 1 sampai total citra latih yang diperoleh dengan mengalikan jumlah *training sample* dengan jumlah subjek. Sedangkan matriks citra uji akan diberi label 1 sampai total citra uji yang diperoleh dengan mengalikan jumlah *testing sample* dengan jumlah subjek

```
function Train Test(DATA : double ,No_SampleClass:
double,No_TrainSamples: double,No_TestSamples: double)
[m n TotalSamples]=size(DATA)←double
{fungsi ini digunakan untuk membagi sample images menjadi 
training images & testing images}
Kamus 
   d1, d2, t1, t2 : int
Algoritma
1. %Train Images
   d1←1; d2←No_TrainSamples;
   t1←1; t2←No_TrainSamples;
   for i←1 to No_TrainSamples*(TotalSamples/No_SampleClass) do
   Train(:,:,d1:d2)←DATA(:,:,t1:t2);
   d1←d1+No_TrainSamples; d2←d2+No_TrainSamples;
   t1←t1+No_SampleClass; t2←t2+No_SampleClass;
   if (t1 > \text{TotalSamples}) break;
   endif
   endfor
2. %Train Images
   c1←1; c2←No TestSamples;
    e1=e1+No SampleClass; e2=e2+No SampleClass;
```

```
e1←No_TrainSamples+1; 
e2←No_TestSamples+No_TrainSamples;
for i ← 1 to No_TestSamples*(TotalSamples/No_SampleClass) do
Test(:,:,c1:c2) ←DATA(:,:,e1:e2);
 c1←c1+No_TestSamples; c2←c2+No_TestSamples;
if (e1 > TotalSamples)
         break;
endif
endfor
```

```
Gambar 4.7. Pseudocode Pemisahan Training Images dan Testing Images
```
Selanjutnya dilakukan ekstraksi fitur pada seluruh citra. Pada 1D-PCA*,*  citra terlebih dahulu mengalami proses reshape, sedangkan pada 2D-PCA tidak. Citra tersebut akan menjadi *input* dalam perhitungan *eigenvectors* dengan fungsi *eig* dengan fungsi seperti pada Gambar 4.8.

```
function
eig_decomp(St1:double)←[eigvec_St1:double,eigval_St1:double]
{fungsi ini digunakan untuk mendapatkan eigenvalue & eigenvector}
Kamus
   eigvec, eigval, eigenvalSt1, eigenvecSt1 : double
[eigvec,eigval]← eigenvalue of images St1
eigval←abs(diag(eigval)'); 
[eigval,I]←sort(eigval);
eigval St1←swap column of eigval;
eigvec_St1←swap column of eigenvector
```
## Gambar 4.8. *Pseudocode* Perhitungan *Eigenvectors*

Masing-masing *eigenvector* akan dibandingkan untuk mencari keserupaannya. Hal ini merupakan proses klasifikasi citra uji. Citra latih dengan nilai *euclidian distance* minimum akan dianggap sebagai citra serupa dengan citra uji. Citra ini akan ditampilkan beserta nilai *Euclidian distance*nya. Setaip nilai selisih antara citra uji dan seluruh *training* images akan ditampilkan dalam grafik. *Pseudocode* proses klasifikasi ditampilkan dalam Gambar 4.9.
```
DIST←sqrt(sum(DIST1.*DIST1));
[MINDIST ID] \leftarrow min(DIST);Show Testedface
Show Recognized Face
Printf MINDIST
Show Graph
TestResult(i) = TrainLabel(ID);
```
Gambar 4.9. *Pseudocode* Kode Proses Klasifikasi

Hasil tampilan kode di atas adalah citra uji dan citra latih yang diprediksi serupa dengan citra uji beserta nilai *Euclidian distance*. Nilai *distance* ditunjukkan dengan grafik. Semakin rendah titik pada grafik maka akan kedua citra akan dianggap semakin serupa. Tampilan pengujian ditunjukkan oleh Gambar 4.10.

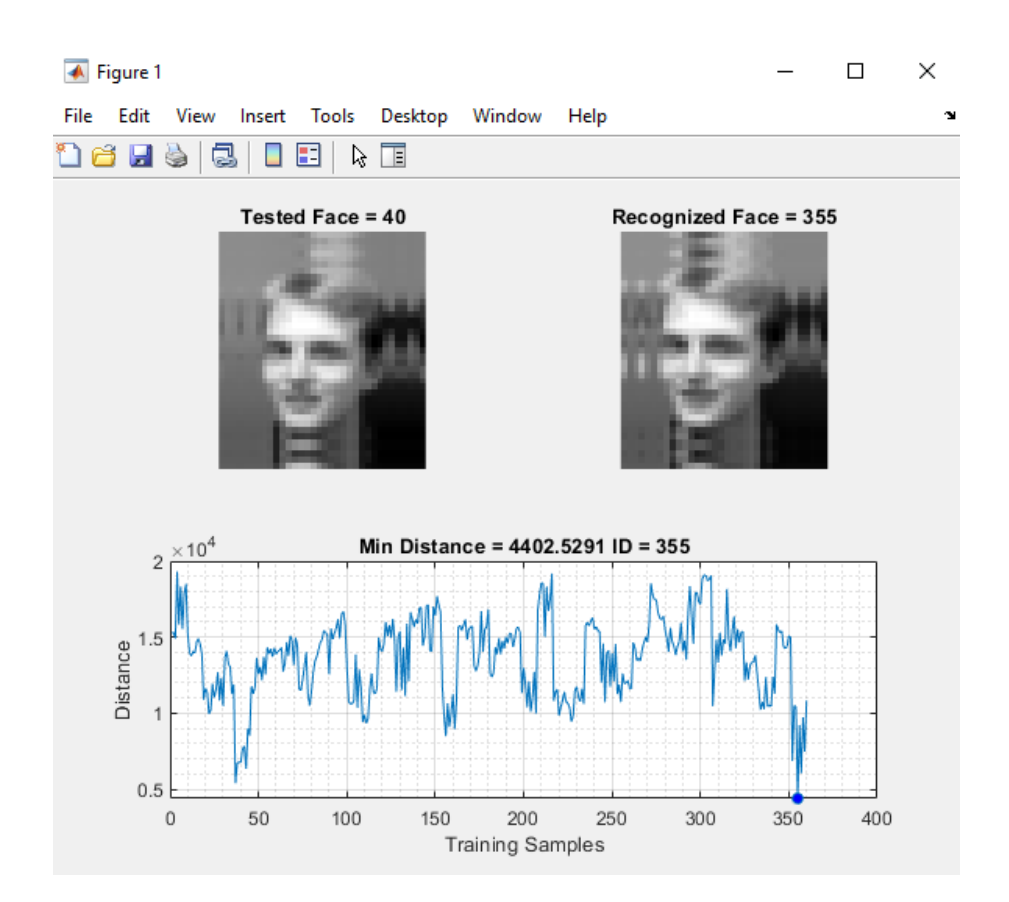

Gambar 4.10. Tampilan Pengujian

Setelah proses pengenalan seluruh citra uji selesai sistem akan menghitung tingkat akurasi pengenalan wajah. Hasil akurasi akan ditampilkan dalam *message box.* Perhitungan akurasi dilakukan dengan *pseudocode* seperti pada Gambar 4.11.

```
Result \leftarrow (TestResult == TestLabel);
CorrectRate ← 100*sum(Result/(TotalTestSamples));
msgbox(['·Accuracy (in %): 
',num2str(CorrectRate)],'Accuracy')
```
Gambar 4.11. *Pseudocode* Perhitungan Akurasi

Suatu pengenalan dikatakan bentar ketika TestResult bernilai sama dengan TestLabel. Artinya kedua citra berada dalam satu kelas yang sama. Nilai CorrectRate dipanggil salam *message box* dan ditampilkan seperti paa Gambar 4.12.

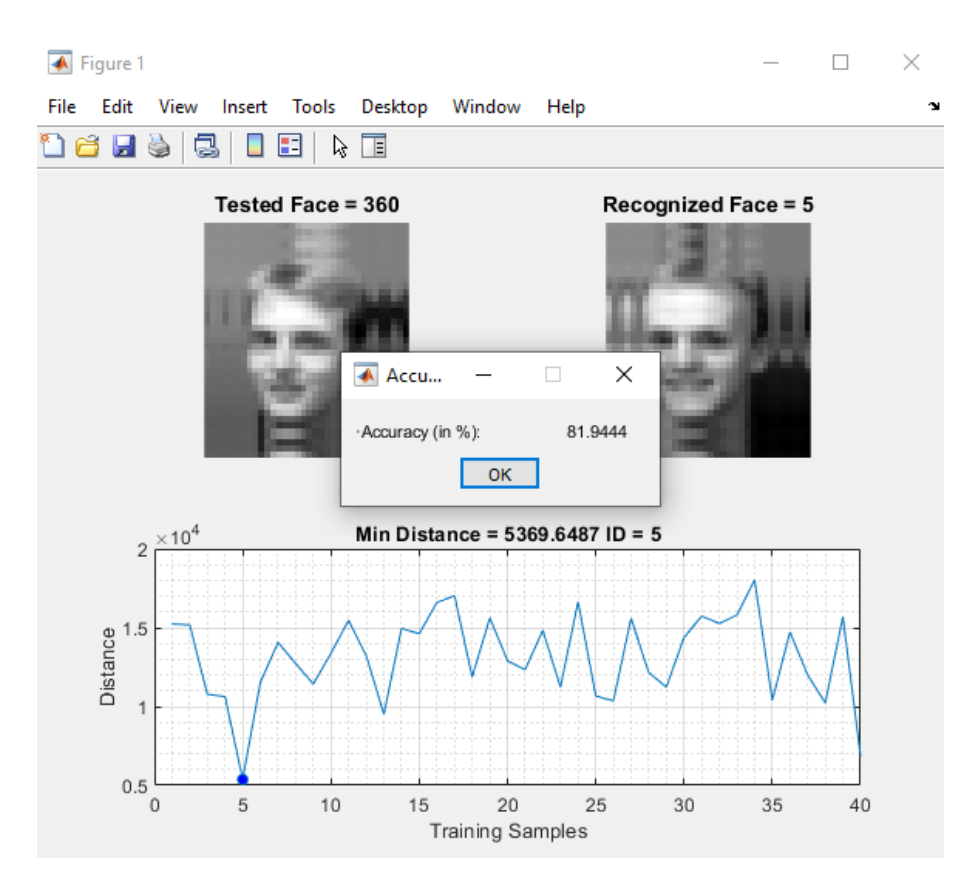

Gambar 4.12. Tampilan Akurasi Sistem

### **4.1.2. Tahap Pengujian Sistem**

Metode yang digunakan untuk pengenalan wajah dalam penelitian ini adalah PCA yang meliputi 1D-PCA maupun 2D-PCA dengan metode klasifikasi KNN yang diterapkan pada AT&T *Face Database* dan YALE *Database,* baik pada citra asli maupun pada citra yang telah didekomposisi dengan *multi-level reverse biorthogonal wavelet.* Pengujian dilakukan sebanyak tiga kali dengan rasio *training images* dan *testing image* yang berbeda. Total pengujian yang dilakukan adalah 24 kali pengujian (12 kali percobaan menggunakan AT&T *Face Database* dan YALE *Database* dengan ekstraksi fitur 1D-PCA serta 12 kali percobaan menggunakan AT&T *Face Database* dan YALE *Database* dengan ekstraksi fitur 2D-PCA).

*Output* pengujian yang dilakukan adalah hasil akurasi pengenalan wajah. Akurasi dihitung menggunakan *confussion matrix*. Hasil akurasi pengenalan wajah dengan dekomposisi *multi-level reverse biorthogonal wavelet* akan dibandingkan dengan hasil akurasi pengenalan wajah tanpa dekomposisi *multi-level reverse biorthogonal wavelet.*

Salah satu contoh pengujian yang dilakukan adalah menggunakan YALE *dataset* dengan 6 citra latih dan 5 citra uji. *Flowchart* kasus pengujian di atas oleh Gambar 4.13

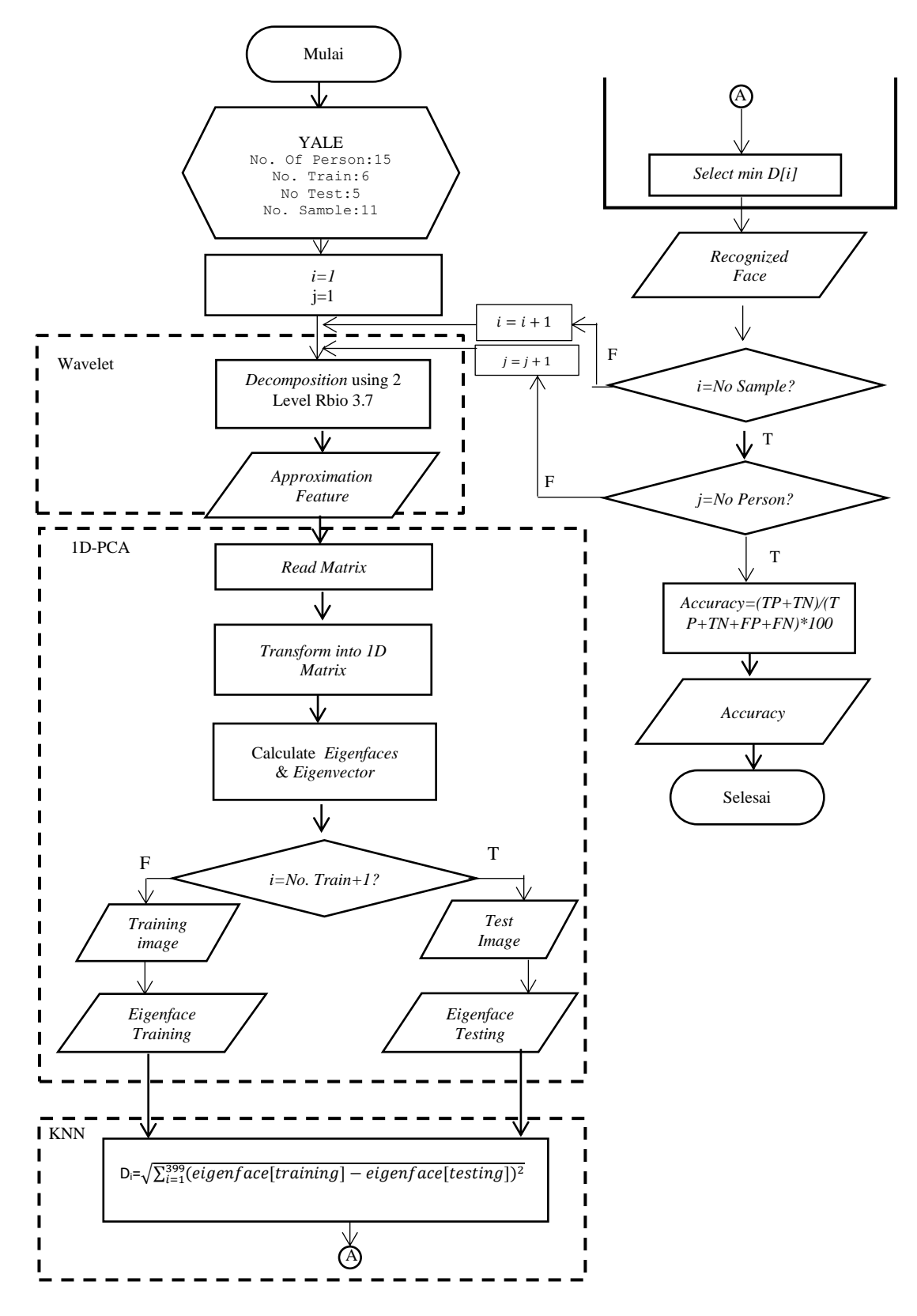

Gambar 4.13. Diagram Alur Pengujian Kasus

Penjelasan *flowchart* diatas adalah sebagai berikut :

1. The contract of the contract **contract is contract** to the contract **1** contract **1** contract **1** contract **1** contract **1** contract **1** contract **1** contract **1** contract **1** contract **1** contract **1** contract **1** cont YALE No. Of Person:15 No. Train:6 No Test:5 No. Sample:11

*i=1*  $j=1$ 

- YALE.mat berisi 165 citra wajah dengan ukuran 243x320x165. *Dataset* ini merupakan data yang akan diproses dalam pengenalan wajah. Penjelasan variabel adalah sebagai berikut
	- No Of Person: jumlah subjek dalam *dataset* YALE yaitu 15 subjek
	- No. Train : jumlah citra yang akan digunakan sebagai citra latih tiap subjek.
	- No. Test : jumlah citra yang akan digunakan sebagai citra uji tiap subjek.
	- No. Sample : jumlah citra tiap subjek. Jumlah No. Sample harus sama dengan total No. Train dan No. Test

2. : - i,j : *counter* perulangan

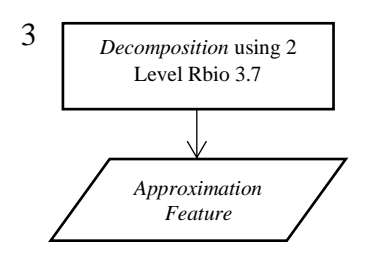

- 
- 3 : Proses dekomposisi *rbio* dua level. Proses ini akan melakukan kompresi citra dan akan menghasilkan matriks gambar dari ukuran semula 243 x 320 menjadi matriks dengan ukuran 72 x 91 piksel.
- 4. Proses 1D-PCA : Proses ekstraksi fitur pada citra wajah untuk menghasilkan *eigenface* pada masing-masing citra. Tahapan proses ini adalah
	- *Read Matrix*: proses membaca elemen matriks
	- *Transform* info 1D: proses *reshaping*  matriks dari dua dimensi menjadi satu dimensi. Dari citra berukuran 72 x 91 piksel menjadi 6552 x 1
	- *Calculate eigenvalue & eigenvectors*: proses perhitungan *eigenvalue* & *eigenvector* citra
	- Pengecekan apakah citra termasuk *training images* atau *testing images*: proses penentuan apakah citra termasuk *testing* atau *training*. Proses ini menghasilkan 2 kelompok citra

yakni *training images* dan *testing images*

- Perhitungan *eigenface*: menghitung *eigenface* masing-masing citra
- 4. KNN : Proses klasifikasi kelas citra uji. Hal ini dilakukan dengan membandingkan 2 *eigenfaces* citra. Citra uji dikelompokkan satu kelas dengan citra yang paling sedikit *euclidian distance-*nya. Hasil proses KNN adalah kelompok citra latih yang seurpa dengan citra uji dan citra yang paling mirip dengan citra uji
- 5.  $\bigg\{\begin{array}{ccc} \end{array}\right.$   $\bigg\{\begin{array}{ccc} \end{array}\right.$   $\bigg\}$  : Proses menampilkan citra latih yang paling mirip dengan citra uji
- 6. : Pengecekan kondisi untuk perulangan program. Setiap proses dilakukan sebanyak *No. Sample* x *No Person,* yakni 6 x 5 = 165 kali. Penentukan kelas subjek dilakukan tiap *No. Sample*. Artinya setiap perulangan terakhir dari *no sample,* citra akan dianggap sebagai citra dengan kelas baru.

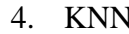

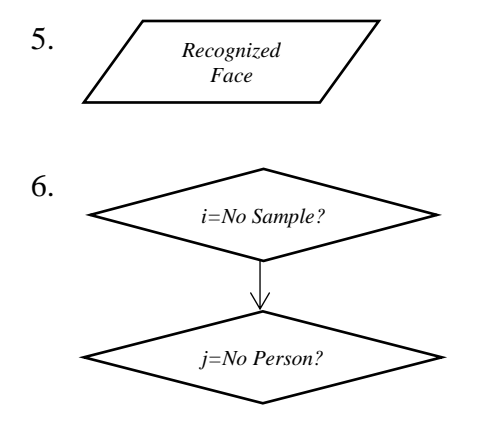

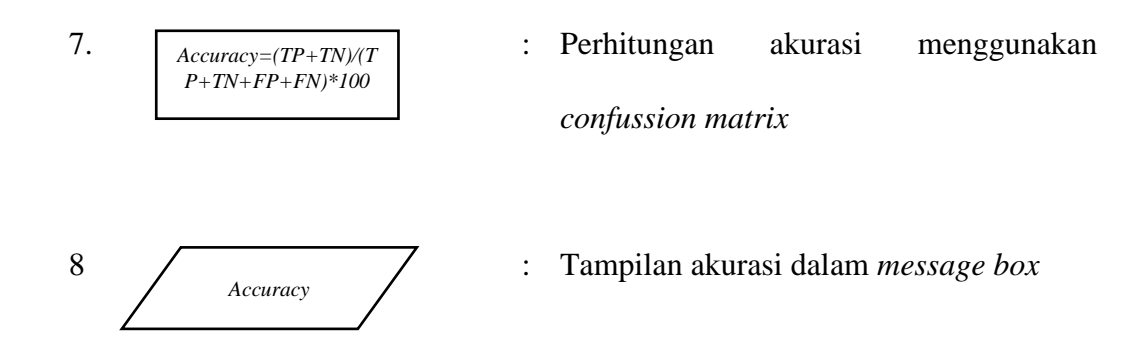

Untuk pengujian menggunakan ekstraksi fitur 2D-PCA, proses yang terjadi hampir sama akan tetapi tidak mengalami proses *reshape* menjadi matriks N×1. Hasil pengujian tiap percobaan dibahas dalam sub-bab selanjutnya.

## *4.1.2.1. Pengujian Menggunakan AT&T*

a. Pengujian Menggunakan 10% *Training Images* dan 90% *Testing Images*

Pengujian ini menggunakan 10% citra latih yakni sebanyak 40 citra dan 90% citra uji yakni sebanyak 360 citra. Pengaturan awal pada percobaan ini ditunjukkan oleh Gambar 4.14.

```
Num Class←40;
No SampleClass←10;
No_TrainSamples←1;
No_TestSamples←9;
```
Gambar 4.14. Pengaturan Percobaan 10% *Training Images* dan 90% *Testing Images*

- Metode 1D-PCA dan klasifikasi KNN
	- 1. Tingkat Akurasi

Tingkat akurasi yang didapatkan dari percobaan ini adalah 64,4444%, ini artinya dari 360 *images* terdapat 232 *images* yang dikenali dengan benar.

2. *Error Rate* 

Tingkat kesalahan didapatkan dari percobaan ini adalah 35,5556% , ini artinya dari 360 *images* terdapat 128 *images* yang tidak dikenali dengan benar.

Hasil pengenalan wajah ditunjukkan oleh Tabel 4.1

Tabel 4.1. Hasil Percobaan 10% *Training Images* dan 90% *Testing Images* dengan

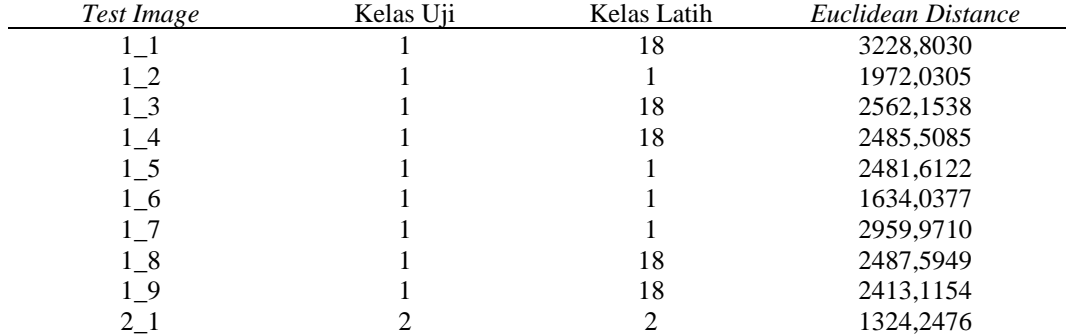

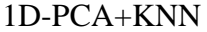

Hasil perhitungan selengkapnya dapat dilihat pada Lampiran 2.

Hasil perhitungan ditunjukkan oleh Tabel 4.2.

Tabel 4.2. Hasil Perhitungan 10% *Training Images* dan 90% *Testing Images* 

dengan 1D-PCA+KNN

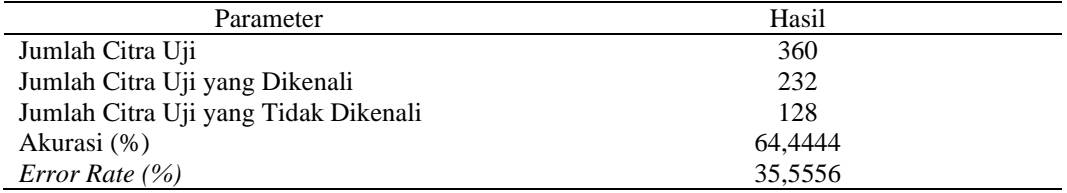

■ Metode *Wavelet*+1D-PCA dan klasifikasi KNN

1. Tingkat Akurasi

Tingkat akurasi yang didapatkan dari percobaan ini adalah 68,6111%, ini artinya dari 360 *images* terdapat 247 *images* yang dikenali dengan benar.

2. *Error Rate* 

Tingkat kesalahan didapatkan dari percobaan ini adalah 13,3889%, ini artinya dari 360 *images* terdapat 113 *images* yang tidak dikenali dengan benar.

Hasil pengenalan wajah ditunjukkan oleh Tabel 4.3.

Tabel 4.3. Hasil Percobaan 10% *Training Images* dan 90% *Testing Images* dengan *Wavelet* +1D-PCA+KNN

| Test Image         | Kelas Uji | Kelas Latih | Euclidian Distance |
|--------------------|-----------|-------------|--------------------|
| 11                 |           | 32          | 5444,3036          |
| $1_{-2}$           |           |             | 3412,4733          |
| $1_{\overline{3}}$ |           | 36          | 5016,6489          |
| 14                 |           | 12          | 3964,0032          |
| $1\_5$             |           | 36          | 5376,2886          |
| 1 6                |           |             | 2386,3298          |
| 17                 |           |             | 3946,2082          |
| $1_{-8}$           |           | 36          | 4053,8955          |
| 19                 |           |             | 3542,4145          |
| 21                 |           |             | 2207,9208          |

Hasil perhitungan selengkapnya dapat dilihat pada Lampiran 2.

Hasil perhitungan ditunjukkan oleh Tabel 4.4.

Tabel 4.4. Hasil Perhitungan 10% *Training Images* dan 90% *Testing Images* 

dengan *Wavelet*+1D-PCA +KNN

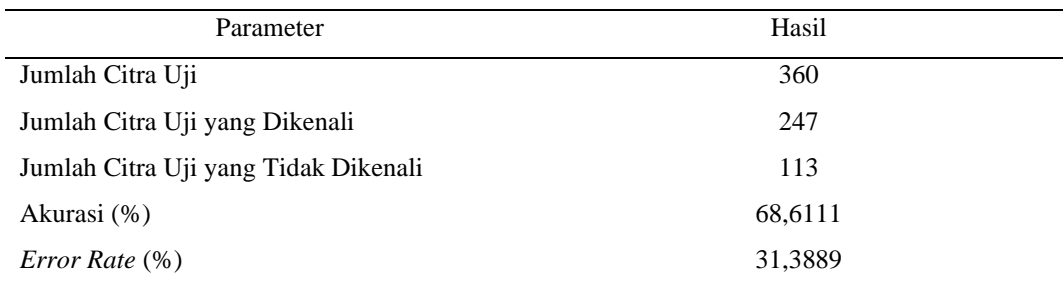

- Metode 2D-PCA dan klasifikasi KNN
	- 1. Tingkat Akurasi

Tingkat akurasi yang didapatkan dari percobaan ini adalah 74,4444%, ini artinya dari 360 *images* terdapat 268 *images* yang dikenali dengan benar.

2. *Error Rate* 

Tingkat kesalahan didapatkan dari percobaan ini adalah 25,5556%, ini artinya dari 360 *images* terdapat 92 *images* yang tidak dikenali dengan benar.

Hasil pengenalan wajah ditunjukkan oleh Tabel 4.5.

| Test Image | Kelas Uji | Kelas Latih | Euclidean Distance |
|------------|-----------|-------------|--------------------|
|            |           | 32          | 8947,6654          |
| 12         |           |             | 6929,8683          |
| 13         |           | 18          | 9596,0867          |
| 14         |           | 18          | 7921,5699          |
| $1\_5$     |           |             | 8654,5128          |
| 16         |           |             | 6442,5243          |
| 17         |           |             | 8097,3735          |
| 18         |           | 18          | 9928,7578          |
| 19         |           | 17          | 6092,2518          |
| $2_{-}1$   |           |             | 4603,1397          |

Tabel 4.5. Hasil Percobaan 10% *Training Images* dan 90% *Testing Images* dengan 2D-PCA+KNN

Hasil perhitungan selengkapnya dapat dilihat pada Lampiran 2.

Hasil perhitungan ditunjukkan oleh Tabel 4.6.

Tabel 4.6. Hasil Perhitungan 10% *Training Images* dan 90% *Testing Images*  dengan 2D-PCA+KNN

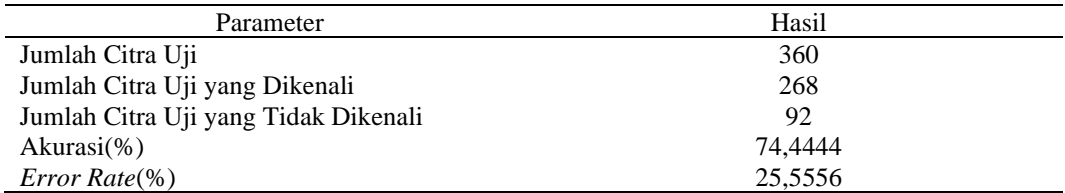

- Metode *Wavelet*+2D-PCA dan klasifikasi KNN
	- 1. Tingkat Akurasi

Tingkat akurasi yang didapatkan dari percobaan ini adalah 81,9444%, ini artinya dari 360 *images* terdapat 295 *images* yang dikenali dengan benar.

2. *Error Rate* 

Tingkat kesalahan didapatkan dari percobaan ini adalah 18,0556%, ini artinya dari 360 *images* terdapat 155 *images* yang tidak dikenali dengan benar.

Hasil pengenalan wajah ditunjukkan oleh Tabel 4.7.

Tabel 4.7. Hasil Percobaan 10% *Training Images* dan 90% *Testing Images* dengan

| Test Image | Kelas Uji | Kelas Latih | Euclidean Distance |
|------------|-----------|-------------|--------------------|
| $1\quad1$  |           | 32          | 13997,0593         |
| $1_{-2}$   |           |             | 10130,9374         |
| $1_{.}3$   |           | 18          | 14933,4036         |
| $1_4$      |           | 18          | 12209,7105         |
| $1\_5$     |           |             | 14536,4262         |
| 16         |           |             | 8407,2910          |
| $1\degree$ |           |             | 19786,1352         |
| $1_{\_\}8$ |           | 18          | 13900,8484         |
| $1_{9}$    |           |             | 10569,8985         |
| 21         |           |             | 6158,2597          |

*Wavelet*+2D-PCA+KNN

Hasil perhitungan selengkapnya dapat dilihat pada Lampiran 2.

Hasil perhitungan ditunjukkan oleh Tabel 4.8.

Tabel 4.8. Hasil Perhitungan 10% *Training Images* dan 90% *Testing Images* 

### dengan *Wavelet+*2D-PCA+KNN

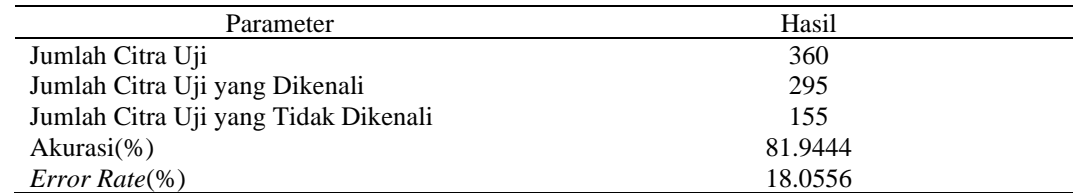

## b. Pengujian Menggunakan 50% *Training Images* dan 50% *Testing Images*

Pengujian kedua menggunakan 50% citra latih yakni sebanyak 200 citra dan 50% citra uji yakni sebanyak 200 citra. Pengaturan awal pada percobaan ini ditunjukkan oleh Gambar 4.15.

```
Num_Class←40;
No SampleClass←10;
No_TrainSamples←5;
No_TestSamples←5;
```
Gambar 4.15. Pengaturan Percobaan 50% *Training Images* dan 50% *Testing Images*

- Metode 1D-PCA dan klasifikasi KNN
	- 1. Tingkat Akurasi

Tingkat akurasi yang didapatkan dari percobaan ini adalah 84% , ini artinya dari 200 *images* terdapat 168 *images* yang dikenali dengan benar.

2. *Error Rate* 

Tingkat kesalahan didapatkan dari percobaan ini adalah 16% , ini artinya

dari 200 *images* terdapat 32 *images* yang tidak dikenali dengan benar.

Hasil pengenalan wajah ditunjukkan oleh Tabel 4.9.

Tabel 4.9. Hasil Percobaan 50% *Training Images* dan 50% *Testing Images* dengan 1D-PCA+KNN

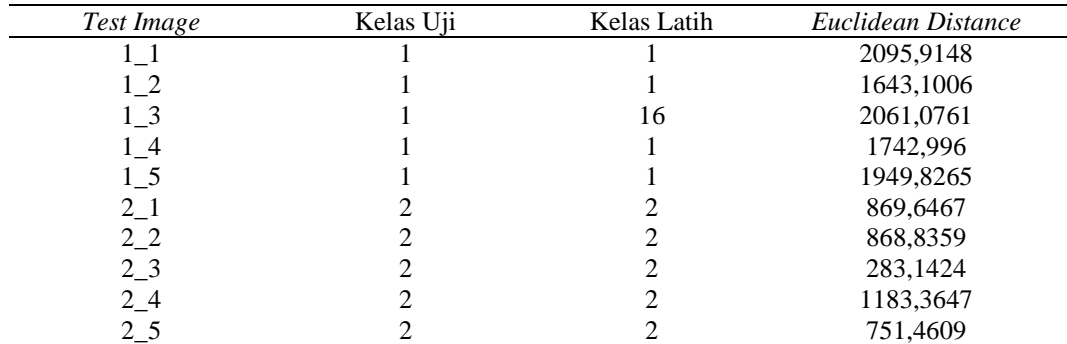

Hasil perhitungan ditunjukkan oleh Tabel 4.10.

Tabel 4.10. Hasil Perhitungan 50% *Training Images* dan 50% *Testing Images*  dengan 1D-PCA +KNN

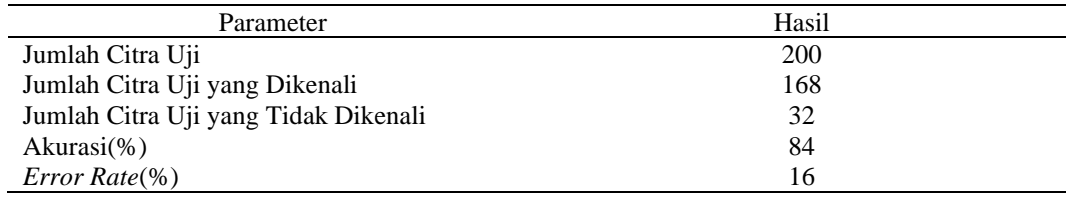

- Metode Wavelet+1D-PCA dan KNN
	- 1. Tingkat Akurasi

Tingkat akurasi yang didapatkan dari percobaan ini adalah 86,5%, ini artinya dari 200 *images* terdapat 173 *images* yang dikenali dengan benar.

2. *Error Rate* 

Tingkat kesalahan didapatkan dari percobaan ini adalah 13,5%, ini artinya

dari 200 *images* terdapat 17 *images* yang tidak dikenali dengan benar.

Hasil pengenalan wajah ditunjukkan oleh Tabel 4.11.

Tabel 4.11. Hasil Percobaan 50% *Training Images* dan 50% *Testing Images*  dengan *Wavelet*+1D-PCA+KNN

| Test Image | Kelas Uji | Kelas Latih | Euclidean Distance |
|------------|-----------|-------------|--------------------|
| 1 I        |           |             | 3325,5867          |
| 1 2        |           |             | 2464,4184          |
| $1_{-}3$   |           |             | 2891,8895          |
| 14         |           |             | 2865,2179          |
| 1 5        |           | 16          | 2913,7032          |
| 2 1        |           | 2           | 1527,7462          |
| $2_{-2}$   |           | ∍           | 1875,7669          |
| $2_{-}3$   |           | ∍           | 999,1235           |
| $2_{-}4$   | 2         | ∍           | 1660,8826          |
| 25         |           |             | 2021,5845          |

Hasil perhitungan selengkapnya dapat dilihat pada Lampiran 2.

Hasil perhitungan ditunjukkan oleh Tabel 4.12.

Tabel 4.12. Hasil Perhitungan 50% *Training Images* dan 50% *Testing Images*  dengan *Wavelet*+1D-PCA+KNN

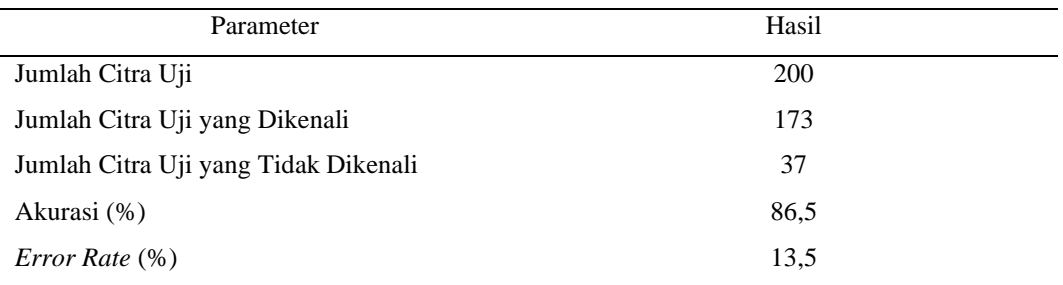

- Metode 2D-PCA dan klasifikasi KNN
	- 1. Tingkat Akurasi

Tingkat akurasi yang didapatkan dari percobaan ini adalah 92,5% , ini artinya dari 200 *images* terdapat 185 *images* yang dikenali dengan benar.

2. *Error Rate* 

Tingkat kesalahan didapatkan dari percobaan ini adalah 7,5% , ini artinya dari 200 *images* terdapat 15 *images* yang tidak dikenali dengan benar.

Hasil pengenalan wajah ditunjukkan oleh Tabel 4.13.

Tabel 4.13. Hasil Percobaan 50% *Training Images* dan 50% *Testing Images*  dengan 2D-PCA+KNN

| Kelas Uji | Kelas Latih | Euclidean Distance |
|-----------|-------------|--------------------|
|           |             | 6617,8149          |
|           |             | 6513,8709          |
|           |             | 7214,0765          |
|           |             | 7271,3365          |
|           | 17          | 6652,8522          |
|           |             | 3909,7338          |
|           |             | 3654,0128          |
|           |             | 2157,3138          |
|           |             | 4253,1368          |
|           |             | 2983,6531          |
|           |             |                    |

Hasil perhitungan selengkapnya dapat dilihat pada Lampiran 2.

Hasil perhitungan ditunjukkan oleh Tabel 4.14.

Tabel 4.14. Hasil Perhitungan 50% *Training Images* dan 50% *Testing Images* 

| Parameter                            | Hasil |
|--------------------------------------|-------|
| Jumlah Citra Uji                     | 200   |
| Jumlah Citra Uji yang Dikenali       | 185   |
| Jumlah Citra Uji yang Tidak Dikenali | 15    |
| Akurasi (%)                          | 92,5  |
| Error Rate (%)                       |       |

dengan 2D-PCA+KNN

- Metode *Wavelet*+2D-PCA dan klasifikasi KNN
	- 1. Tingkat Akurasi

Tingkat akurasi yang didapatkan dari percobaan ini adalah 94,5%, ini artinya dari 360 *images* terdapat 189 *images* yang dikenali dengan benar.

2. *Error Rate* 

Tingkat kesalahan didapatkan dari percobaan ini adalah 5,5%, ini artinya

dari 360 *images* terdapat 11 *images* yang tidak dikenali dengan benar.

Hasil pengenalan wajah ditunjukkan oleh Tabel 4.15.

Tabel 4.15. Hasil Percobaan 50% *Training Images* dan 50% *Testing Images*  dengan *Wavelet*+2D-PCA+KNN

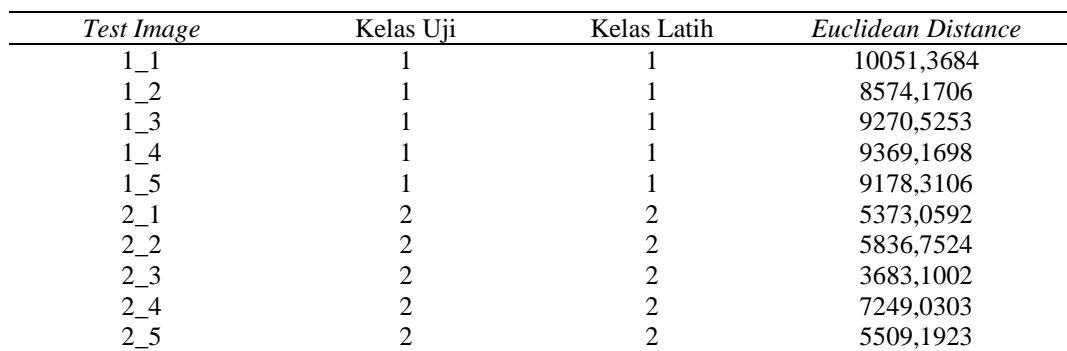

Hasil perhitungan selengkapnya dapat dilihat pada Lampiran 2.

Hasil perhitungan ditunjukkan oleh Tabel 4.12

# Tabel 4.16. Hasil Perhitungan 50% *Training Images* dan 50% *Testing Images*  dengan *Wavelet*+2D-PCA+KNN

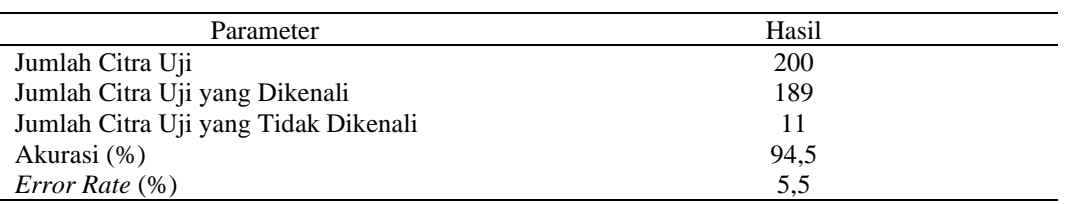

c. Pengujian Menggunakan 90% *Training Images* dan 10% *Testing Images*

Pengujian ini menggunakan 90% citra latih yakni sebanyak 360 citra dan 90% citra uji yakni sebanyak 40 citra. Pengaturan awal pada percobaan ini ditunjukkan oleh Gambar 4.16.

```
Num_Class←40;
No SampleClass←10;
No_TrainSamples←9;
No_TestSamples←1;
```
Gambar 4.16. Pengaturan Percobaan 10% *Training Images* dan 90% *Testing Images*

- Metode 1D-PCA dan klasifikasi KNN
	- 1. Tingkat Akurasi

Tingkat akurasi yang didapatkan dari percobaan ini adalah 92,5% , ini

artinya dari 40 *images* terdapat 37 *images* yang dikenali dengan benar.

3. *Error Rate* 

Tingkat kesalahan didapatkan dari percobaan ini adalah 7,5% , ini artinya

dari 40 *images* terdapat 3 *images* yang tidak dikenali dengan benar.

Hasil pengenalan wajah ditunjukkan oleh Tabel 4.17.

| Test Image | Kelas Uji | Kelas Latih | Euclidean Distance |
|------------|-----------|-------------|--------------------|
|            |           |             | 1748,6593          |
| $2_{-1}$   |           |             | 574,6993           |
| $3-1$      |           |             | 521,6226           |
| 41         | 4         |             | 748,4565           |
| $5-1$      |           | 18          | 1275,5793          |
| 6 1        | 6         | ი           | 373,9567           |
| 71         |           |             | 943,0408           |
| 81         | 8         | 8           | 577,6611           |
| 91         | 9         | 9           | 839,3134           |
| 10-1       | 10        | 38          | 2024,5329          |

Tabel 4.17. Hasil Percobaan 90% *Training Images* dan 10% *Testing Images*  dengan 1D-PCA+KNN

Hasil perhitungan ditunjukkan oleh Tabel 4.18.

Tabel 4.18. Hasil Perhitungan 90% *Training Images* dan 10% *Testing Images* 

dengan 1D-PCA+KNN

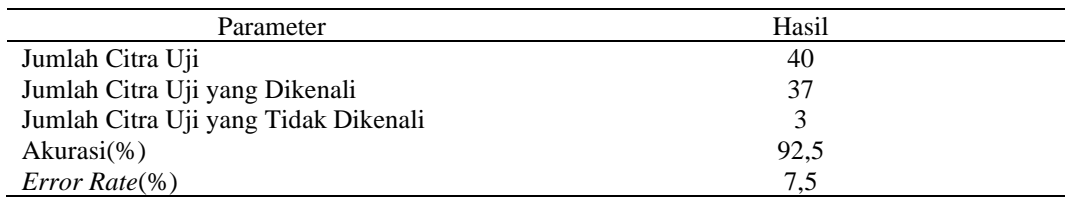

### ▪ Metode *Wavelet*+1D-PCA dan klasifikasi KNN

1. Tingkat Akurasi

Tingkat akurasi yang didapatkan dari percobaan ini adalah 95%, ini artinya

dari 40 *images* terdapat 38 *images* yang dikenali dengan benar.

2. *Error Rate* 

Tingkat kesalahan didapatkan dari percobaan ini adalah 4%, ini artinya dari

40 *images* terdapat 2 *images* yang tidak dikenali dengan benar.

Hasil pengenalan wajah ditunjukkan oleh Tabel 4.19.

| Test Image | Kelas Uji | Kelas Latih | Euclidean Distance |
|------------|-----------|-------------|--------------------|
| 11         |           | 16          | 2942,5782          |
| $2_{-1}$   |           | 2           | 1597,3887          |
| $3-1$      | 3         | 3           | 654,2113           |
| $4-1$      | 4         | 4           | 819,9438           |
| $5\_1$     | 5         |             | 1195,7727          |
| $6-1$      | 6         | 6           | 589,8915           |
| $7_{-1}$   |           |             | 853,1899           |
| $8-1$      | 8         | 8           | 689,9506           |
| $9_1$      | 9         | 9           | 545,3984           |
| 10 1       | 10        | 10          | 2628,7090          |

Tabel 4.19. Hasil Percobaan 90% *Training Images* dan 10% *Testing Images*  dengan *Wavelet*+1D-PCA +KNN

Hasil perhitungan ditunjukkan oleh Tabel 4.20.

Tabel 4.20. Hasil Perhitungan 90% *Training Images* dan 10% *Testing Images* 

dengan *Wavelet*+1D-PCA +KNN

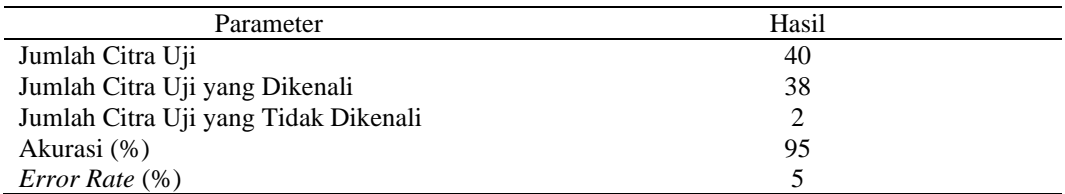

### Metode 2D-PCAdan klasifikasi KNN

1. Tingkat Akurasi

Tingkat akurasi yang didapatkan dari percobaan ini adalah 92,5% , ini artinya dari 40 *images* terdapat 37 *images* yang dikenali dengan benar.

2. *Error Rate* 

Tingkat kesalahan didapatkan dari percobaan ini adalah 7,5% , ini artinya

dari 40 *images* terdapat 3 *images* yang tidak dikenali dengan benar.

Hasil pengenalan wajah ditunjukkan oleh Tabel 4.21.

| Test Image | Kelas Uji | Kelas Latih | Euclidean Distance |
|------------|-----------|-------------|--------------------|
|            |           | 17          | 6664,589           |
| $2_{-1}$   |           |             | 2536,6421          |
| 3 1        | 3         | 3           | 3052,8538          |
| 41         |           |             | 3871,1251          |
| 5 1        |           | 40          | 4525,0406          |
| $6-1$      | რ         | 6           | 2328,7479          |
| 71         |           |             | 4247,4737          |
| 81         | 8         | 8           | 3645,2352          |
| 91         | Q         | Q           | 4696,9284          |
| $10\_1$    | 10        | 38          | 7695,9353          |

Tabel 4.21. Hasil Percobaan 90% *Training Images* dan 10% *Testing Images*  dengan 2D-PCA+KNN

Hasil perhitungan ditunjukkan oleh Tabel 4.22.

Tabel 4.22. Hasil Perhitungan 90% *Training Images* dan 10% *Testing Images* 

#### dengan 2D-PCA +KNN

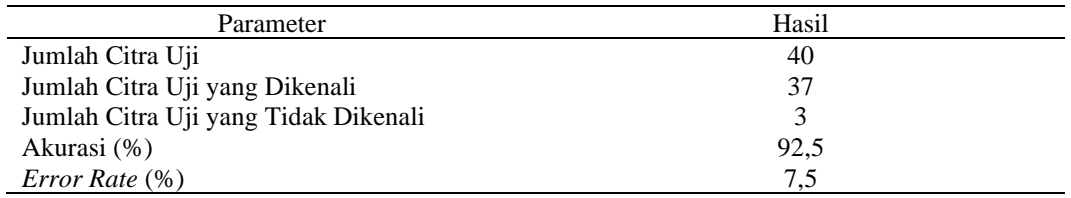

### ■ Metode *Wavelet*+2D-PCA dan klasifikasi KNN

1. Tingkat Akurasi

Tingkat akurasi yang didapatkan dari percobaan ini adalah 97,5%, ini artinya dari 40 *images* terdapat 39 *images* yang dikenali dengan benar.

2. *Error Rate* 

Tingkat kesalahan didapatkan dari percobaan ini adalah 5,5%, ini artinya

dari 40 *images* terdapat 1 *images* yang tidak dikenali dengan benar.

Hasil pengenalan wajah ditunjukkan oleh Tabel 4.23.

| Test Image | Kelas Uji | Kelas Latih | Euclidean Distance |
|------------|-----------|-------------|--------------------|
|            |           |             | 9067,2753          |
| 2 1        |           |             | 4296,4452          |
| 3 1        |           |             | 3014,0086          |
| 4 1        |           |             | 4343,4193          |
| 5 1        |           |             | 5225,066           |
| $6-1$      | n         |             | 2355,9597          |
| 71         |           |             | 3721,9896          |
| 8 1        | 8         |             | 3057,7524          |
| 91         |           |             | 4869,7728          |
| 10 1       | 10        |             | 8867,797           |

Tabel 4.23. Hasil Percobaan 90% *Training Images* dan 10% *Testing Images*  dengan *Wavelet*+2D-PCA+KNN

Hasil perhitungan ditunjukkan oleh Tabel 4.24.

Tabel 4.24. Hasil Perhitungan 90% *Training Images* dan 10% *Testing Images*  dengan *Wavelet*+2D-PCA+KNN

| Parameter                            | Hasil |
|--------------------------------------|-------|
| Jumlah Citra Uji                     | 40    |
| Jumlah Citra Uji yang Dikenali       | 39    |
| Jumlah Citra Uji yang Tidak Dikenali |       |
| Akurasi (%)                          | 97,5  |
| <i>Error Rate</i> (%)                | 2.5   |

## *4.1.2.2. Pengujian Menggunakan YALE*

a. Pengujian Menggunakan 1 *Training Images* dan 10 *Testing Images*

Pengujian ini menggunakan 1 citra latih dan 10 citra uji. Pengaturan awal

pada percobaan ini ditunjukkan oleh Gambar 4.17.

```
Num Class←15;
No_SampleClass←11; 
No_TrainSamples←1;
No_TestSamples←10;
```
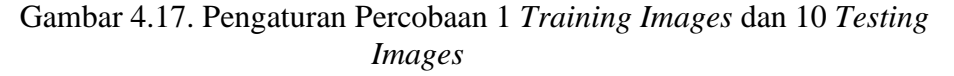

- Metode 1D-PCA dan klasifikasi KNN
	- 1. Tingkat Akurasi

Tingkat akurasi yang didapatkan dari percobaan ini adalah 46,667% , ini artinya dari 150 *images* terdapat 73 *images* yang dikenali dengan benar.

2. *Error Rate* 

Tingkat kesalahan didapatkan dari percobaan ini adalah 53,333% , ini artinya dari 150 *images* terdapat 77 *images* yang tidak dikenali dengan benar.

Hasil pengenalan wajah ditunjukkan oleh Tabel 4.25.

Tabel 4.25. Hasil Percobaan 1 *Training Images* dan 10 *Testing Images* dengan

| Test Image         | Kelas Uji | Kelas Latih | Euclidean Distance |
|--------------------|-----------|-------------|--------------------|
| $1\quad1$          |           |             | 9043,1595          |
| $1_{2}$            |           |             | 8723,3480          |
| $1_{\overline{3}}$ |           |             | 6980,2270          |
| 14                 |           |             | 7922,4496          |
| $1\_5$             |           |             | 8451,8240          |
| 16                 |           |             | 17677,8501         |
| 17                 |           |             | 8517,9394          |
| 18                 |           |             | 7484,4676          |
| $1_{9}$            |           |             | 7857,000           |
| 1 10               |           |             | 7069,4236          |

1D-PCA+KNN

Hasil perhitungan selengkapnya dapat dilihat pada Lampiran 3.

Hasil perhitungan ditunjukkan oleh Tabel 4.26.

Tabel 4.26. Hasil Perhitungan 1 *Training Images* dan 10 *Testing Images* dengan

### 1D-PCA+KNN

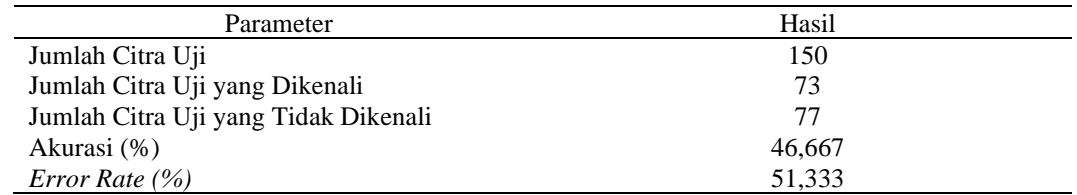

- Metode *Wavelet*+1D-PCA dan klasifikasi KNN
	- 1. Tingkat Akurasi

Tingkat akurasi yang didapatkan dari percobaan ini adalah 50%, ini artinya dari 150 *images* terdapat 75 *images* yang dikenali dengan benar.

2. *Error Rate* 

Tingkat kesalahan didapatkan dari percobaan ini adalah 50%, ini artinya

dari 150 *images* terdapat 75 *images* yang tidak dikenali dengan benar.

Hasil pengenalan wajah ditunjukkan oleh Tabel 4.27.

Tabel 4.27. Hasil Percobaan 1 *Training Images* dan 10 *Testing Images* dengan *Wavelet*+1D-PCA+KNN

| Test Image                 | Kelas Uji | Kelas Latih | Euclidean Distance |
|----------------------------|-----------|-------------|--------------------|
|                            |           |             | 9077,0738          |
| $1\_2$                     |           |             | 8769,4656          |
| $1_{\overline{\smash{3}}}$ |           |             | 9059,5072          |
| 14                         |           |             | 7638,7788          |
| 15                         |           |             | 8454,0195          |
| 16                         |           |             | 17848,8981         |
|                            |           |             | 8541,8922          |
| $1_{8}$                    |           |             | 7152,9331          |
| 19                         |           |             | 7848,6348          |
| 10                         |           |             | 7086,2483          |

Hasil perhitungan selengkapnya dapat dilihat pada Lampiran 3.

Hasil perhitungan ditunjukkan oleh Tabel 4.28.

Tabel 4.28. Hasil Perhitungan 1 *Training Images* dan 10 *Testing Images* dengan *Wavelet*+1D-PCA+KNN

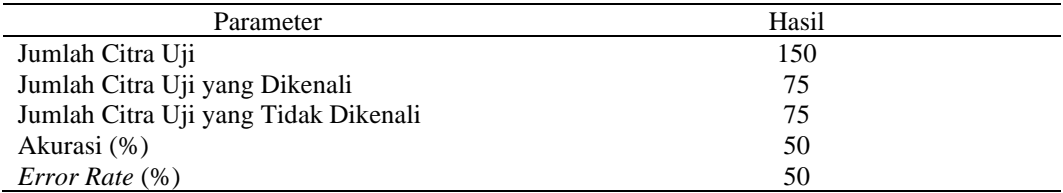

- Metode 2D-PCA dan klasifikasi KNN
	- 1. Tingkat Akurasi

Tingkat akurasi yang didapatkan dari percobaan ini adalah 54,6667% , ini artinya dari 150 *images* terdapat 82 *images* yang dikenali dengan benar.

2. *Error Rate* 

Tingkat kesalahan didapatkan dari percobaan ini adalah 46,3337% , ini artinya dari 150 *images* terdapat 38 *images* yang tidak dikenali dengan benar.

Hasil pengenalan wajah ditunjukkan oleh Tabel 4.29.

| Test Image | Kelas Uji | Kelas Latih | Euclidean Distance |
|------------|-----------|-------------|--------------------|
|            |           |             | 25133,7165         |
| 12         |           |             | 24976,6049         |
| 13         |           |             | 29175,8700         |
| 14         |           | 12          | 22058,193          |
| 15         |           |             | 25437,6051         |
| 16         |           | 8           | 46807,0823         |
| 17         |           |             | 23878,0676         |
| $1\_8$     |           |             | 22234,5222         |
| 19         |           |             | 24056,3268         |
| 1 10       |           |             | 21116,7999         |
|            |           |             |                    |

Tabel 4.29. Hasil Percobaan 1 *Training Images* dan 10*Testing Images* dengan 2D-PCA+KNN

Hasil perhitungan selengkapnya dapat dilihat pada Lampiran 3.

Hasil perhitungan ditunjukkan oleh Tabel 4.30.

Tabel 4.30. Hasil Perhitungan 10% *Training Images* dan 90% *Testing Images* 

dengan 2D-PCA+KNN

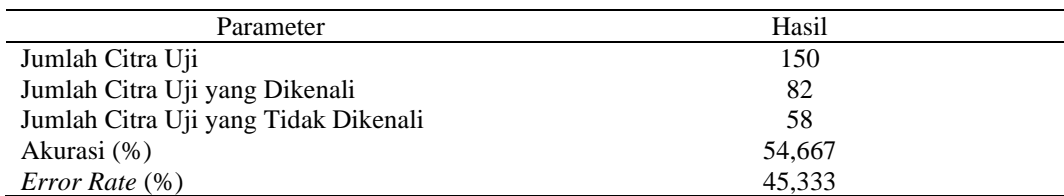

- Metode *Wavelet*+2D-PCA dan klasifikasi KNN
	- 1. Tingkat Akurasi

Tingkat akurasi yang didapatkan dari percobaan ini adalah 56% , ini artinya dari 150 *images* terdapat 84 *images* yang dikenali dengan benar.

2. *Error Rate* 

Tingkat kesalahan didapatkan dari percobaan ini adalah 44% , ini artinya

dari 150 *images* terdapat 72 *images* yang tidak dikenali dengan benar.

Hasil pengenalan wajah ditunjukkan oleh Tabel 4.31

Tabel 4.31. Hasil Percobaan 1 *Training Images* dan 10 *Testing Images* dengan *Wavelet*+2D-PCA+KNN

| Test Image                 | Kelas Uji | Kelas Latih | Euclidean Distance |
|----------------------------|-----------|-------------|--------------------|
| 11                         |           |             | 26273,4828         |
| 12                         |           |             | 25842,9453         |
| $1_{\overline{\smash{3}}}$ |           |             | 37504,0281         |
| 14                         |           |             | 22646,0477         |
| 15                         |           |             | 26247,9288         |
| 16                         |           | 8           | 49122,6850         |
| 17                         |           |             | 25239,4868         |
| $1_{\_\}8$                 |           |             | 23096,0233         |
| 19                         |           |             | 23918,0642         |
| l 10                       |           |             | 21584,6595         |

Hasil perhitungan selengkapnya dapat dilihat pada Lampiran 3.

Hasil perhitungan ditunjukkan oleh Tabel 4.32.

Tabel 4.32. Hasil Perhitungan 1 *Training Images* dan 10 *Testing Images* dengan

*Wavelet*+2D-PCA+KNN

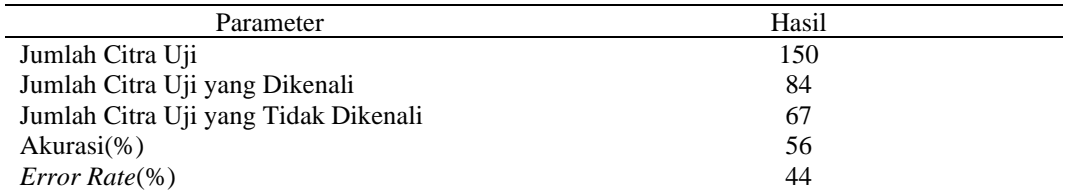

b. Pengujian Menggunakan 6 *Training Images* dan 5 *Testing Images*

Pengujian kedua menggunakan 6 citra latih dan 6 citra uji. Pengaturan awal pada percobaan ini ditunjukkan oleh Gambar 4.18.

```
Num Class←15;
No SampleClass←11;
No_TrainSamples←6;
No_TestSamples←5;
```

```
Gambar 4.18. Pengaturan Percobaan 6 Training Images dan 5 Testing 
                         Images
```
- Metode 1D-PCA dan klasifikasi KNN
	- 1. Tingkat Akurasi

Tingkat akurasi yang didapatkan dari percobaan ini adalah 81,3333%, ini artinya dari 75 *images* terdapat 61 *images* yang dikenali dengan benar.

2. *Error Rate* 

Tingkat kesalahan didapatkan dari percobaan ini adalah 19,6667%, ini artinya dari 75 *images* terdapat 14 *images* yang tidak dikenali dengan benar.

Hasil pengenalan wajah ditunjukkan oleh Tabel 4.33.

Tabel 4.33. Hasil Percobaan 6 *Training Images* dan 5 *Testing Images* dengan 1D-

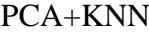

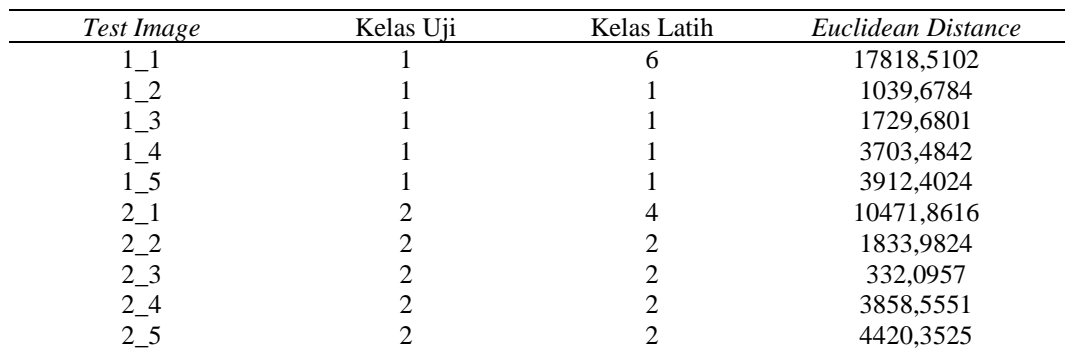

Hasil perhitungan selengkapnya dapat dilihat pada Lampiran 3.

Hasil perhitungan ditunjukkan oleh Tabel 4.34.

# Tabel 4.34. Hasil Perhitungan 6 *Training Images* dan 5 *Testing Images* dengan 1D-PCA+KNN

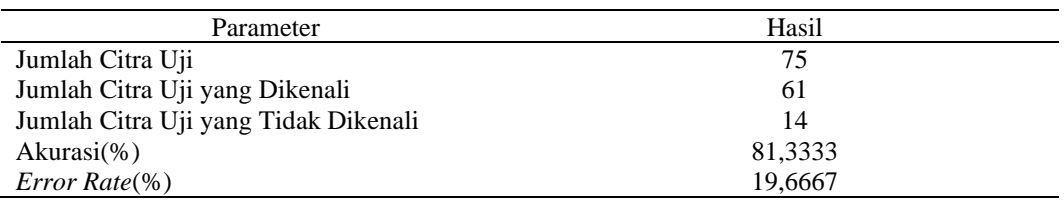

- Metode Wavelet-1D-PCA dan klasifikasi KNN
	- Tingkat Akurasi

Tingkat akurasi yang didapatkan dari percobaan ini adalah 81,3333%, ini artinya dari 75 *images* terdapat 61 *images* yang dikenali dengan benar.

■ *Error Rate* 

Tingkat kesalahan didapatkan dari percobaan ini adalah 19,6667%, ini artinya dari 75 *images* terdapat 14 *images* yang tidak dikenali dengan benar.

Hasil pengenalan wajah ditunjukkan oleh Tabel 4.35.

Tabel 4.35. Hasil Percobaan 6 *Training Images* dan 5 *Testing Images* dengan *Wavelet*-1D-PCA+KNN

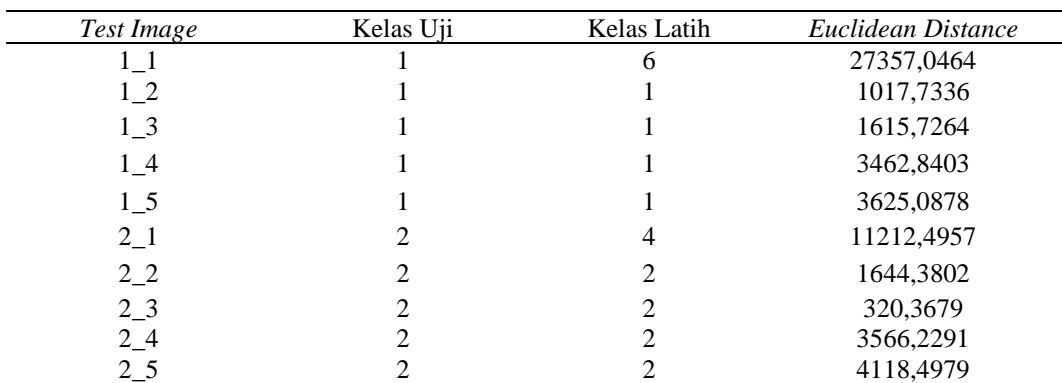

Hasil perhitungan selengkapnya dapat dilihat pada Lampiran 2.

Hasil perhitungan ditunjukkan oleh Tabel 4.36.

# Tabel 4.36. Hasil Perhitungan 6 *Training Images* dan 5 *Testing Images* dengan

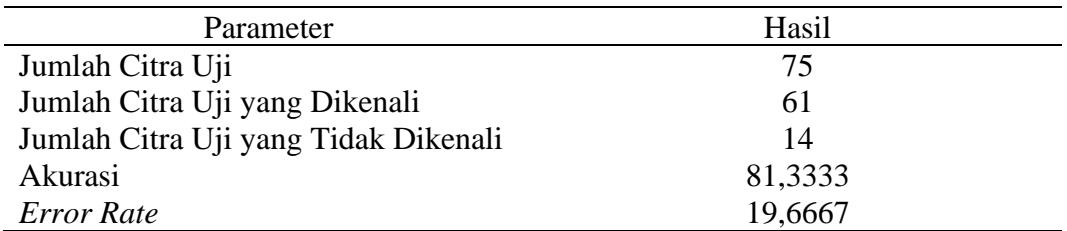

### *Wavelet*-1D-PCA+KNN

- Metode 2D-PCA dan klasifikasi KNN
	- 1. Tingkat Akurasi

Tingkat akurasi yang didapatkan dari percobaan ini adalah 86,6667%, ini artinya dari 75 *images* terdapat 65 *images* yang dikenali dengan benar.

2. *Error Rate* 

Tingkat kesalahan didapatkan dari percobaan ini adalah 13,3333%, ini artinya dari 75 *images* terdapat 10 *images* yang tidak dikenali dengan benar.

Hasil pengenalan wajah ditunjukkan oleh Tabel 4.37

Tabel 4.37. Hasil Percobaan 6 *Training Images* dan 5 *Testing Images* dengan 2D-PCA+KNN

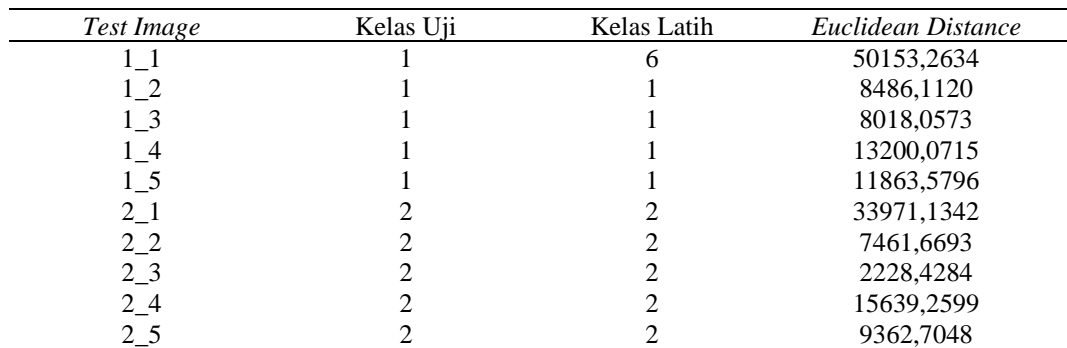

Hasil perhitungan selengkapnya dapat dilihat pada Lampiran 3.

Hasil perhitungan ditunjukkan oleh Tabel 4.38.

# Tabel 4.38. Hasil Perhitungan 6 *Training Images* dan 5*Testing Images* dengan

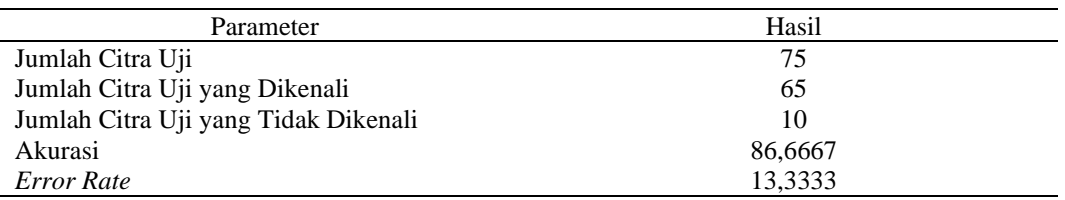

## 2D-PCA +KNN

### ▪ Metode *Wavelet*+2D-PCA dan klasifikasi KNN

1. Tingkat Akurasi

Tingkat akurasi yang didapatkan dari percobaan ini adalah 86,6667% , ini artinya dari 75 *images* terdapat 65 *images* yang dikenali dengan benar.

2. *Error Rate* 

Tingkat kesalahan didapatkan dari percobaan ini adalah 13,3333% , ini artinya dari 75 *images* terdapat 10 *images* yang tidak dikenali dengan benar.

Hasil pengenalan wajah ditunjukkan oleh Tabel 4.39.

Tabel 4.39. Hasil Percobaan 6 *Training Images* dan 5 *Testing Images* dengan *Wavelet*+2D-PCA+KNN

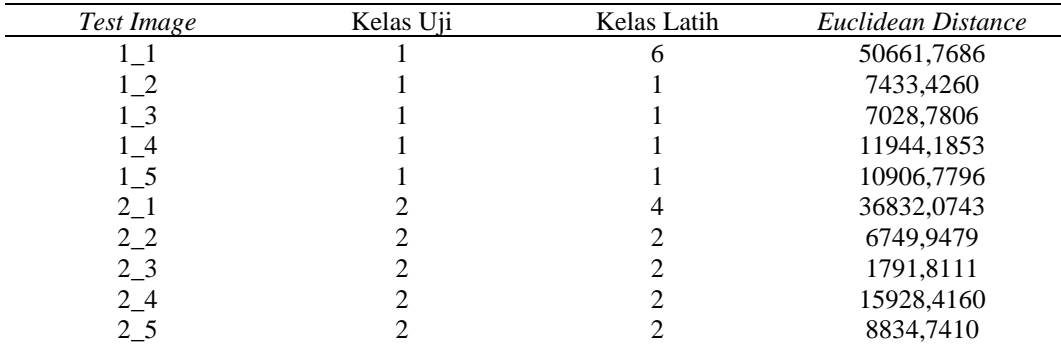

Hasil perhitungan selengkapnya dapat dilihat pada Lampiran 3.

Hasil perhitungan ditunjukkan oleh Tabel 4.40.

# Tabel 4.40. Hasil Perhitungan 50% *Training Images* dan 50% *Testing Images*

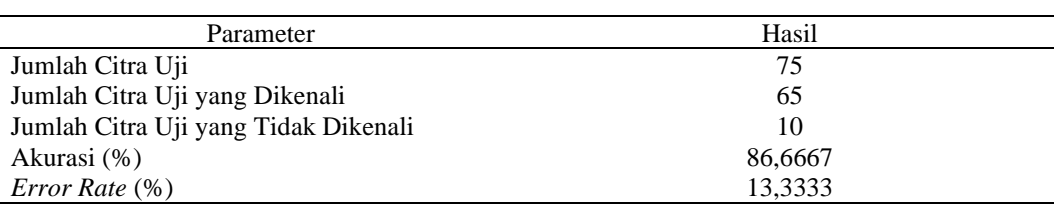

### dengan *Wavelet*+2D-PCA+KNN

c. Pengujian Menggunakan 10 *Training Images* dan 1 *Testing Images*

Pengujian ini menggunakan 90% citra latih yakni sebanyak 360 citra dan 90%

citra uji yakni sebanyak 40 citra. Pengaturan awal ditunjukkan oleh Gambar 4.19.

```
Num Class←40;
No SampleClass←11;
No_TrainSamples←10;
No TestSamples←1;
```
Gambar 4.19. Pengaturan Percobaan 10 *Training Images* dan 1 *Testing Images*

- Metode 1D-PCA dan klasifikasi KNN
	- 1. Tingkat Akurasi

Tingkat akurasi yang didapatkan dari percobaan ini adalah 93,3333% , ini

artinya dari 15 *images* terdapat 14 *images* yang dikenali dengan benar.

2. *Error Rate* 

Tingkat kesalahan didapatkan dari percobaan ini adalah 6,6667%, ini

artinya dari 15 *images* terdapat 1 *images* yang tidak dikenali dengan benar.

Hasil pengenalan wajah ditunjukkan oleh Tabel 4.41.

Tabel 4.41. Hasil Percobaan 90% *Training Images* dan 10% *Testing Images*  dengan 1D-PCA+KNN

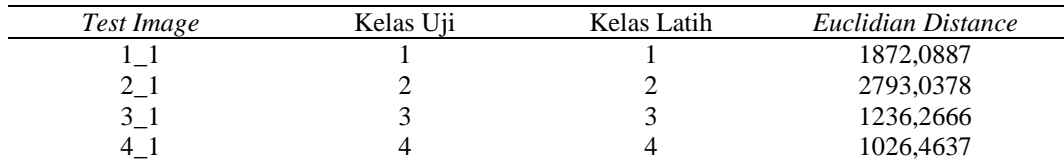

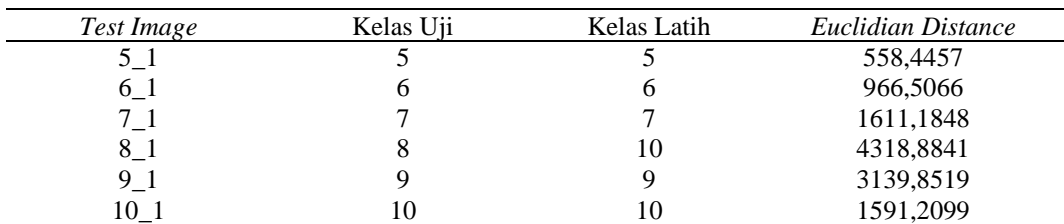

Hasil perhitungan ditunjukkan oleh Tabel 4.42.

Tabel 4.42. Hasil Perhitungan 10 *Training Images* dan 1 *Testing Images* dengan

### 1D-PCA +KNN

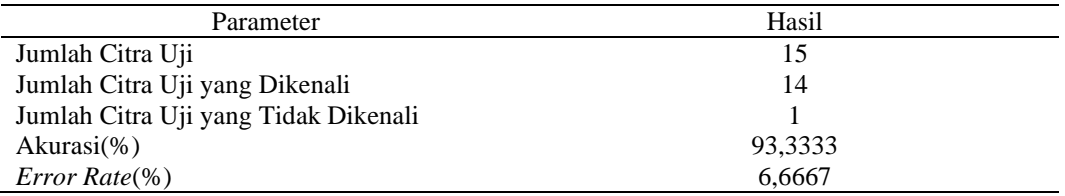

### ▪ Metode *Wavelet PCA* dan klasifikasi KNN

1. Tingkat Akurasi

Tingkat akurasi yang didapatkan dari percobaan ini adalah 93,3333% , ini artinya dari 15 *images* terdapat 14 *images* yang dikenali dengan benar.

2. *Error Rate* 

Tingkat kesalahan didapatkan dari percobaan ini adalah 6,6667% , ini

artinya dari 15 *images* terdapat 1 *images* yang tidak dikenali dengan benar.

Hasil pengenalan wajah ditunjukkan oleh Tabel 4.43.

Tabel 4.43. Hasil Percobaan 90% *Training Images* dan 10% *Testing Images*  dengan *Wavelet*+1D-PCA+KNN

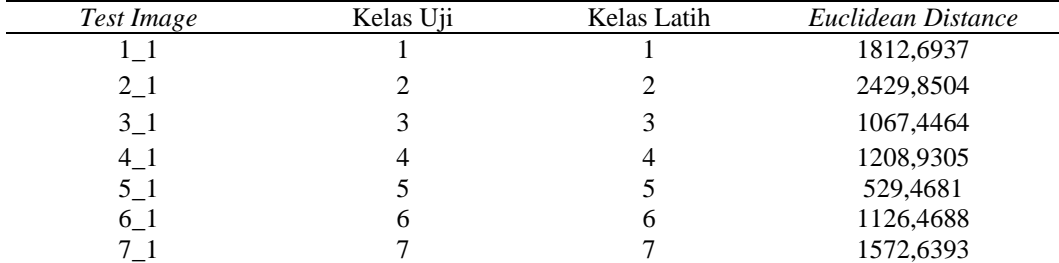

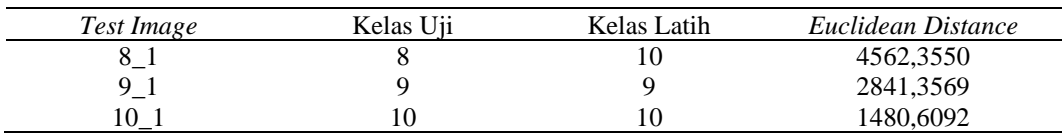

Hasil perhitungan ditunjukkan oleh Tabel 4.44.

Tabel 4.44. Hasil Perhitungan 10 *Training Images* dan 1 *Testing Images* dengan *Wavelet*+1D-PCA+KNN

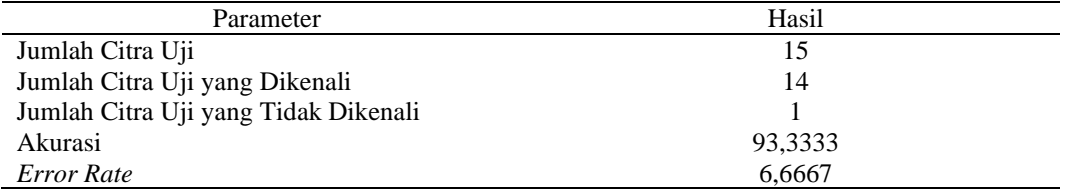

### ▪ Metode 2D*-*PCA dan klasifikasi KNN

1. Tingkat Akurasi

Tingkat akurasi yang didapatkan dari percobaan ini adalah 100% , ini artinya dari 15 *images* terdapat 15 *images* yang dikenali dengan benar.

2. *Error Rate* 

Tingkat kesalahan didapatkan dari percobaan ini adalah 100% , ini artinya

dari 15 *images* terdapat 0 *images* yang tidak dikenali dengan benar.

Hasil pengenalan wajah ditunjukkan oleh tabel 4.45.

Tabel 4.45. Hasil Percobaan 10 *Training Images* dan 1*Testing Images* dengan 2D-PCA+KNN

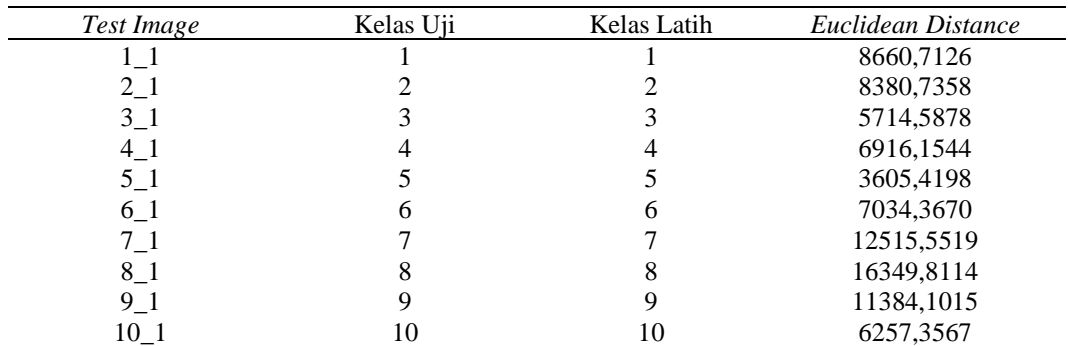

Hasil perhitungan ditunjukkan oleh Tabel 4.46.

Tabel 4.46. Hasil Perhitungan 10 *Training Images* dan 1 *Testing Images* dengan 2D-PCA+KNN

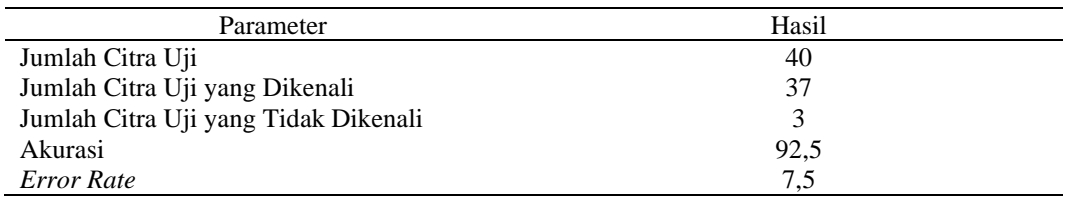

- Metode *Wavelet*+2D-PCA dan klasifikasi KNN
	- 1. Tingkat Akurasi

Tingkat akurasi yang didapatkan dari percobaan ini adalah 100%, ini artinya dari 15 *images* terdapat 15 *images* yang dikenali dengan benar.

2. *Error Rate* 

Tingkat kesalahan didapatkan dari percobaan ini adalah 100%, ini artinya

dari 15 *images* terdapat 0 *images* yang tidak dikenali dengan benar.

Hasil pengenalan wajah ditunjukkan oleh Tabel 4.47.

Tabel 4.47. Hasil Percobaan 10 *Training Images* dan 1 *Testing Images* dengan *Wavelet*+2D-PCA+KNN

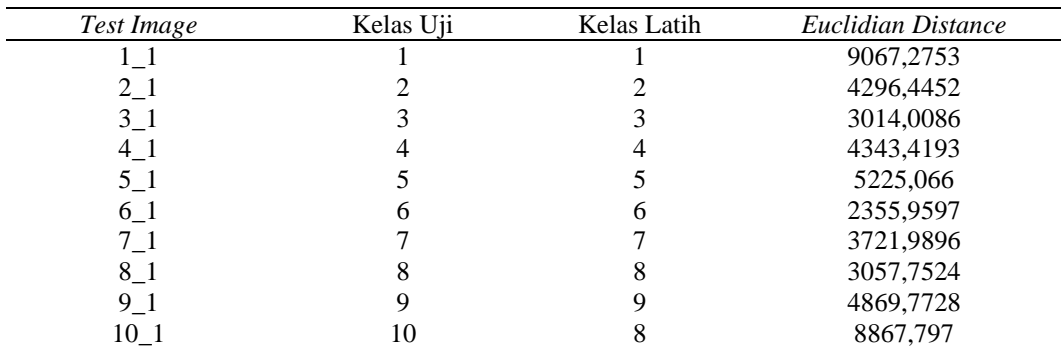

Hasil perhitungan selengkapnya dapat dilihat pada Lampiran 2.

Hasil perhitungan ditunjukkan oleh Tabel 4.48.

Tabel 4.48. Hasil Perhitungan 10 *Training Images* dan 1 *Testing Images* dengan *Wavelet*+2D-PCA +KNN

| Parameter                            | Hasil |
|--------------------------------------|-------|
| Jumlah Citra Uji                     | 15    |
| Jumlah Citra Uji yang Dikenali       | 15    |
| Jumlah Citra Uji yang Tidak Dikenali |       |
| Akurasi (%)                          | 100   |
| <i>Error Rate</i> (%)                |       |

Selanjutnya dilakukan rekapitulasi citra yang dominan mengalami kesalahan dalam proses pengenalan. Hasil rekapitulasi dapat dilihat dalam Tabel 4.49.

| Dataset | Gambar                                       | Penyebab & Penanganan                                                                                                    |
|---------|----------------------------------------------|----------------------------------------------------------------------------------------------------|
| AT & T  |                                              | Fitur alis tidak dapat dikenali<br>dengan maksimal<br>Penanganan : contrast<br>enhancement                                                   |
|         | $Subject: 1$ ; ID: 10<br>Subject: 10; ID: 10 | Satu fitur alis terhalang<br>kacamata dan pengambilan<br>citra yang terlalu miring<br>Penanganan : kemiringan<br>pengambilan citra dikurangi |
|         | Subject: 10; ID: 10                          | Terdapat kerutan wajah yang<br>berbeda dengan citra di kelas<br>yang sama<br>Penanganan : smoothing                                          |

Tabel 4.49. Rekapitulasi Citra Dominan *Error*

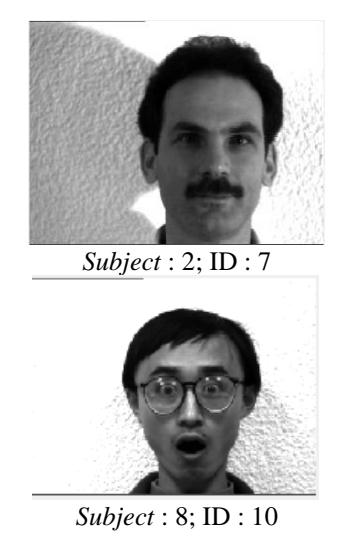

YALE

Bayangan sebelah kiri membuat ektraksi fitur mata kiri sulit Penanganan : *brightness enhancement*

Pantulan cahaya di kacamata Penanganan : menghindari penggunaan *flash* / cahaya berlebihan dalam pengambilan gambar

Dari percobaan diatas, didapatkan rekapitulasi hasil pengenalan wajah yang dapat dilihat dalam Tabel 4.49.

|                       |         | Hasil Akurasi                             | Hasil Akurasi | Hasil Akurasi |
|-----------------------|---------|-------------------------------------------|---------------|---------------|
| Jenis Percobaan       |         | Wavelet+1D-                               | $2D-PCA +$    | Wavelet+2D-   |
|                       |         | $PCA + KNN$                               | <b>KNN</b>    | $PCA + KNN$   |
| 10% Training          | 64,444% | 68,63%                                    | 74,444%       | 81,944%       |
| <i>Images dan</i> 90% |         |                                           |               |               |
| Testing Images.       |         |                                           |               |               |
| 50% Training          | 84%     | 86,5%                                     | 92,5%         | 94,5%         |
| <i>Images dan</i> 50% |         |                                           |               |               |
| Testing Images.       |         |                                           |               |               |
| 90% Training          | 92,5%   | 95%                                       | 92,5%         | 97,5%         |
| <i>Images</i> Dan 10% |         |                                           |               |               |
| Testing Images.       |         |                                           |               |               |
| 10% Training          | 46,667% | 50%                                       | 54,667%       | 56%           |
| <i>Images dan</i> 90% |         |                                           |               |               |
| Testing Images.       |         |                                           |               |               |
| 50% Training          | 81,33%  | 81,33%                                    | 86,67%        | 86,67%        |
| Images dan 50%        |         |                                           |               |               |
| Testing Images.       |         |                                           |               |               |
| 90% Training          | 93,33%  | 93,33%                                    | 100%          | 100%          |
| Images Dan 10%        |         |                                           |               |               |
| Testing Images.       |         |                                           |               |               |
|                       |         | Hasil Akurasi<br>$1D-PCA +$<br><b>KNN</b> |               |               |

Tabel 4.49. Rekapitulasi Hasil Percobaan

Grafik hasil akurasi ditunjukkan oleh Gambar 4.20. dan Gambar 4.21

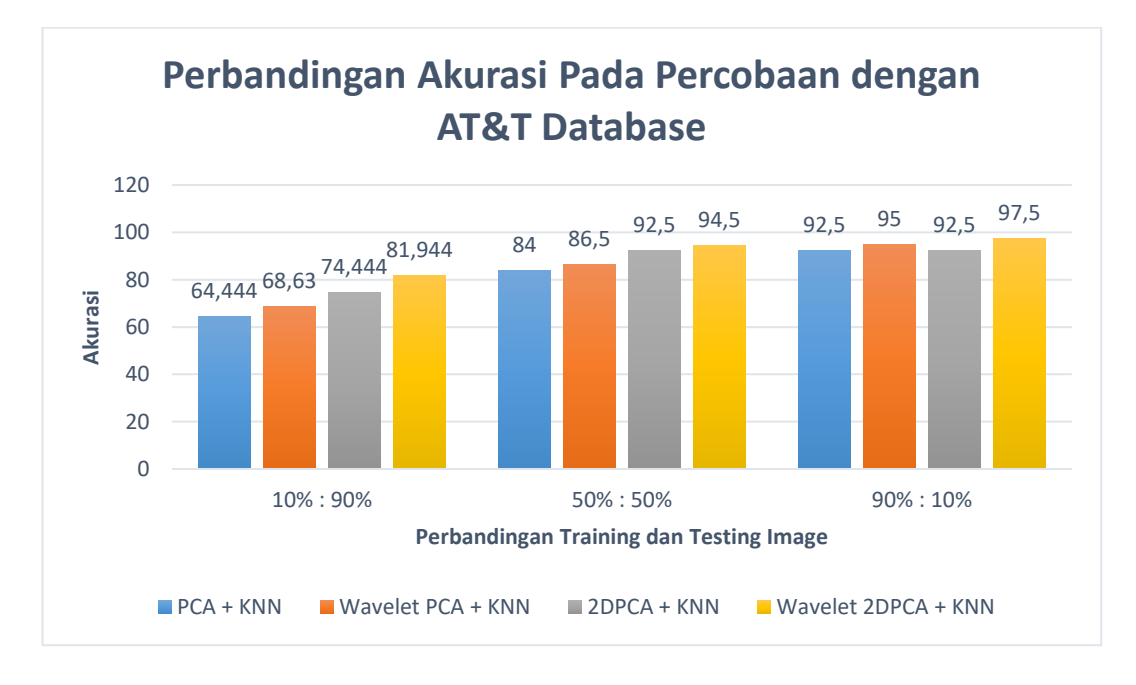

Gambar 4.20. Grafik Perbandingan Akurasi Percobaan Menggunakan AT & T

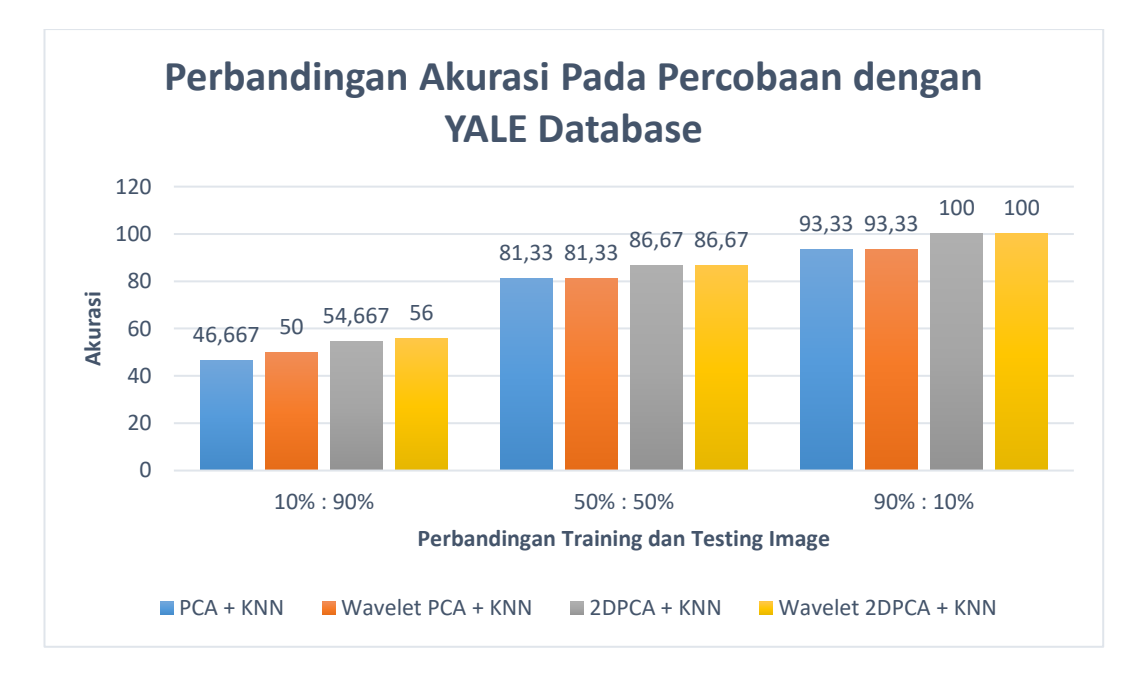

Gambar 4.21. Grafik Perbandingan Akurasi Percobaan Menggunakan YALE
### **4.2. Pembahasan**

Peningkatan akurasi pengenalan wajah dapat dilakukan dengan menerapkan dekomposisi *wavelet reverse biorthogonal* sebanyak dua level terhadap citra sebelum citra diproses. Melalui proses tersebut, *range* citra menjadi semakin kecil sehingga piksel-piksel non wajah dapat berkurang tanpa mengurangi fitur-fitur penting bagi citra. Hal ini akan memudahkan proses ekstraksi ciri pada tahap selanjutnya.

Ekstraksi fitur dilakukan untuk mengenali informasi-informasi penting yang terdapat dalam wajah. Semakin banyak fitur yang didapatkan, maka hasil pengenalan wajah akan semakin akurat. Dalam percobaan sebelumnya dilakuakn ekstraksi fitur dengan dua jenis PCA yakni 1D-PCA dan 2D-PCA. Keduanya diterapkan pada citra pada *dataset* asli maupun yang telah melalui proses dekomposisi *wavelet*. Hasil ekstraksi fitur adalah *eigenface* pada masing-masing citra, baik citra latih maupun citra uji.

*Eigenface* citra uji akan dibandingkan dengan citra latih untuk mendapatkan kelas citra uji. Perhitungan ini dilakukan melalui KNN dengan perhitungan jarak *Euclidean face*. Semakin kecil jarak *Euclidean* maka citra akan semakin serupa. Citra latih dengan jarak yang paling kecil akan menjadi kelas citra uji.

Hasil percobaan menggunakan AT&T menunjukkan bahwa dekomposisi *wavelet* meningkatkan hasil akurasi wajah pada ekstraksi fitur PCA*.* Pada 1D-PCA, dekomposisi *wavelet* terbukti mampu meningkatkan akurasi sebesar 4,19% pada rasio 10%:90%, 2% pada rasio 50%:50%, dan 2,5% pada rasio 90%:10%.

Sedangkan pada 2D-PCA, dekomposisi *wavelet* terbukti mampu meningkatkan akurasi sebesar 7,5% pada rasio 10%:90%, 2% pada rasio 50%:50%, dan 5% pada rasio 90%:10%. Peningkatan akurasi akan semakin kecil pada pengenalan wajah dengan jumlah *training images* yang lebih besar, karena pengetahuan sebagai dasar pemrosesan akan semakin seragam. Selain itu, jumlah *testing image* yang semakin sedikit akan mengurangi kemungkinan *error* yang terjadi.

Berbeda dengan percobaan pada AT&T *faces,* pada percobaan dengan YALE *faces* dekomposisi *wavelet* hanya berhasil meningkatkan akurasi pada percobaan dengan rasio 10%:90% yakni pada 1D-PCA sebesar 3,3333%, dan 2% pada 2D-PCA. Hal ini karena jumlah citra pada YALE *faces* lebih beragam sehingga referensi kelompok citra uji dapat lebih baik dari AT&T. Namun, dari percobaan YALE *faces* dapat dibuktikan bahwa *wavelet* mampu meningkatkan performa akurasi pengenalan wajah bahkan pada citra dengan aksesoris kaca mata hitam. Artinya, pengenalan wajah dapat tetap berjalan tanpa objek mata.

Pada pengenalan wajah YALE dengan rasio 50%:50% dan 90% dan 90% *wavelet* tidak meningkatkan akurasi wajah. Akurasi yang didapatkan dari pengenalan wajah dengan dan tanpa dekomposisi *wavelet* tetap sama yakni pada angka 81,33% pada 1D PCA, & 86,67% pada 2D-PCA untuk rasio 50%:50%, serta 93,33% pada 1D PCA, dan 100% pada 2D-PCA. Meskipun demikian, dekomposisi *wavelet* memberikan keuntungan pada sudut pandang yang lain yakni memori penyimpanan. Dekomposisi *wavelet* dapat mengurangi ukuran matriks citra dari semula 243x320x165 menjadi 72x91x165. Hal ini bermanfaat pada menurunnya memori penyimpanan yang diperlukan. Perbandingan ukuran sebelum dan setelah

dilakukan dekomposisi dengan *reverse biorthogonal wavelet* dapat dilihat pada Tabel 4.50.

Tabel 4.50 Perbandingan Ukuran Citra

| Dataset | Ukuran Asli-            | Ukuran Setelah Dekomposisi |
|---------|-------------------------|----------------------------|
| AT&T    | $92\times112\times400$  | $39\times34\times400$      |
| YALE    | $243\times320\times165$ | $72\times91\times165$      |

Dari 24 percobaan yang dilakukan, dekomposisi *wavelet* terbukti meningkatkan akurasi pengenalan sebanyak 16 percobaan. Pada 8 percobaan yang lain *wavelet* tidak mampu meningkatkan maupun menurunkan akurasi pengenalan wajah sehingga walaupun tidak memberikan keuntungan dari segi akurasi, dekomposisi *wavelet* mampu memberikan manfaat pada besar memori penyimpanan.

Hasil akurasi pengenalan wajah dengan metode yang diusulkan dibandingkan dengan hasil penelitian-penelitian terdahulu dengan *ratio* yang telah ditentukan pada *dataset*. Hasil perbandingan akurasi pengenalan wajah dengan penelitian terdahulu dapat dilihat pada Tabel 4.51.

| Dataset | Ratio | Metode                                                     | Accuracy |
|---------|-------|------------------------------------------------------------|----------|
| AT&T    | 8:2   | <b>IKLDA + PNN</b>                                         | 97,22%   |
|         |       | (Ouyang)                                                   |          |
|         |       | Et al. $2019:5$                                            |          |
|         |       | Metode yang diusulkan                                      | 97,5%    |
|         | 5:5   | $(MF, GF, HE)-PCA-$<br>multiSVMs (Maw et al.<br>2019: 124) | 91.6%    |
|         |       | Metode yang diusulkan                                      | 94,5%    |
|         | 6:4   | $RSA+SHA256+LBP$<br>(Ahmed et al, 2019 :<br>299)           | 97,5%    |
|         |       | $2D-PCA + KNN$<br>(Sutarti <i>et al</i> , 2019)            | 96,88%   |

Tabel 4.51. Perbandingan Hasil Akurasi Metode yang Diusulkan dengan Penelitian Terdahulu

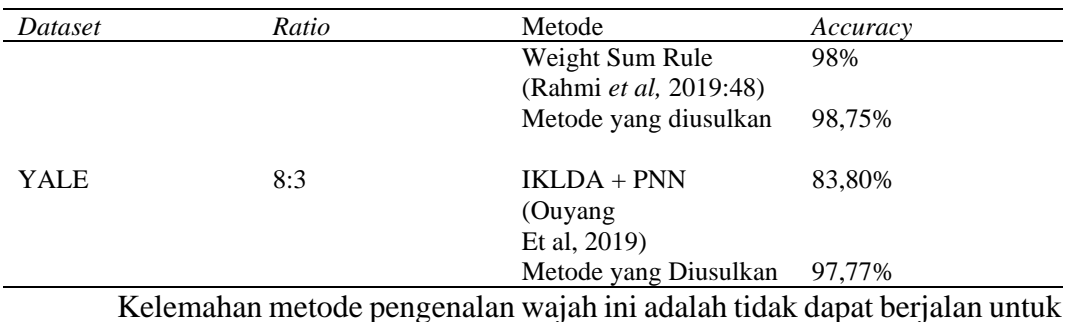

citra yang berukuran kecil setelah proses *crop* dari *face detection*. *Cropping* akan menyebabkan jangkauan piksel semakin sedikit sehingga proses dekomposisi hanya akan memberikan hasil citra berwarna putih saja. Selain itu, semakin besar *training images* yang diproses akan menyebakan peningkatan akurasi yang semakin sedikit. Hal ini karena semakin banyaknya pengetahuan yang telah terdefinisi sebagai rujukan hasil pengenalan wajah.

## **BAB V**

## **PENUTUP**

#### **5.1. Kesimpulan**

Dari hasil penelitian, pengolahan citra, perancangan, pembuatan, pengujian sistem hingga membandingkan hasil pengenalan wajah menggunakan metode *principal component analysis* (PCA) dengan dekomposisi *multi-level reverse biorthogonal wavelet* dengan klasifikasi KNN, dapat ditarik kesimpulan sebagai berikut:

- 1. *Multi-level reverse biorthogonal wavelet* dapat melakukan kompresi citra tanpa kehilangan fitur-fitur penting citra. Dekomposisi ini akan membagi citra asal menjadi 4 bagian yakni koefisien LL, LH, HL dan HH. Reduksi ukuran pada citra akan mengurangi jumlah piksel *non* wajah sehingga memudahkan ekstraksi fitur PCA dalam melakukan penentuan *eigenface* pada citra wajah. Hal ini akan meningkatkan jumlah fitur yang didapatkan dan meningkatkan akurasi pengenalan wajah.
- 2. Implementasi dekomposisi *wavelet* pada citra AT&T terbukti dapat meningkatkan hasil akurasi pengenalan wajah dengan ektraksi fitur PCA baik 1D-PCA maupun 2D-PCA dan klasifikasi KNN. Pada 1D-PCA, pengenalan wajah dengan rasio 10%:90% menghasilkan akurasi sebesar 64,444% pada citra tanpa dekomposisi *wavelet* dan 68,63% pada citra dengan dekomposisi *wavelet*, pada rasio 50:50% menghasilkan akurasi sebesar 84% pada citra tanpa

dekomposisi *wavelet* dan 86,5% pada citra dengan dekomposisi *wavelet*, dan pada rasion 90%:10% menghasilkan akurasi sebesar 92,5% pada citra tanpa dekomposisi *wavlet* dan 95% pada citra dengan dekomposisi *wavelet*. Sedangkan pada 2D-PCA, pengenalan wajah dengan rasio 10%:90% menghasilkan akurasi sebesar 74,444% pada citra tanpa dekomposisi *wavelet*  dan 81,944% pada citra dengan dekomposisi *wavelet*, pada rasio 50:50% menghasilkan akurasi sebesar 92,5% pada citra tanpa dekomposisi *wavlet* dan 94,5% pada citra dengan dekomposisi *wavelet*, dan pada rasion 90%:10% menghasilkan akurasi sebesar 92,5% pada citra tanpa dekomposisi *wavelet* dan 97,5% pada citra dengan dekomposisi *wavelet.* 

3. Pada implementasi pada citra YALE, implementasi *wavelet* mampu meningkatkan pengenalan wajah pada rasio 10% : 90% yakni dari 54,6667% pada citra tanpa dekomposisi *wavelet* dan 56% pada citra dengan dekomposisi *wavelet*. Pada rasio 50%:50% tidak terjadi peningkatan akurasi pengenalan wajah. Namun, implementasi *wavelet* tetap memberikan keuntungan dari aspek kebutuhan memori penyimpanan yang lebih kecil.

## **5.2. Saran**

Saran dalam penelitian selanjutnya adalah sebagai berikut.

1. Melakukan percobaan ada *dataset* yang lain sehingga hasil penelitian dapat semakin akurat.

- 2. Melakukan percobaan dengan rasio yang lebih beragam, terutama untuk YALE *dataset* agar diperoleh informasi mengenai titik jenuh kapan dekomposisi *wavelet* berhenti meningkatkan akurasi pengenalan wajah.
- 3. Penerapan *adaboost* pada KNN sehingga diperoleh hasil yang lebih baik.

## **DAFTAR PUSTAKA**

- Affandi, S. (2011). Rancang Bangun Aplikasi Pengenalan Wajah Menggunakan Metode Eigenface Yang Berorientasi Pada Principal Component Analysis (PCA). Skripsi Universitas Islam Negeri Sultan Syarif Kasim.
- Ahmed, A., Hasan, T., Abdullatif, F. A., Mustafa, S. T., & Rahim, M. S. M. (2019). A Digital Signature System Based on Real Time Face Recognition. *2019 IEEE 9th International Conference on System Engineering and Technology (ICSET),*1,298-302
- Alimjan, G., Sun, T., Liang, Y., Jumahun, H., & Guan, Y. (2018). A New Technique For Remote Sensing Image Classification Based On Combinatorial Algorithm Of SVM And KNN. *International Journal of Pattern Recognition and Artificial Intelligence*, 32(07),1-10.
- Ardhianto, E. (2010). Pengolah Citra Digital Untuk Identifikasi Ciri Sidikjari Berbasis Minutiae. *Jurnal Dinamika Informatika,* 2(1),11-18.
- Aris, B. S., Inna, S., & Maulana, H. (2016). Pengenalan Citra Wajah Sebagai Identifier Menggunakan Principal Component Analysis (PCA). *Jurnal Teknik Informatika*,9(2),166-175
- Budi, A., Suma'inna, & Maulana, H. (2016). Pengenalan Citra Wajah Sebagai Identifier Menggunakan Metode Principal Component Analysis (PCA). *Jurnal Teknik Informatika*, 9(2), 166-175
- Burrus, C. S., Gopinath, R.A & Gue, H. (1998). *Introduction to Wavelets and Wavelet Transforms: A primer*. New Jersey : Prentice Hall
- Dhriti & Kaur, M. (2012). K-Nearest Neighbor Classification Approach for Face and Fingerprint at Feature Level Fusion. *International Journal of Computer Applications*, 60(14),13-17.
- Firdausy, K. (2013). Penjejak Pose Wajah Otomatis pada Sistem Pengenalan Wajah. *Forum Teknik*, 35(1),33-41.
- Gonzalez, R.C., & Woods, R.E., (2008), *Digital Image Processing 3rd Edition*, New York: Pearson Prentice Hall.
- Han, J., Kamber, M., & Pei, J. (2012). *Data Mining: Concepts and Techniques (3nd ed)*. Waltham: Morgan Kaufmann.
- Harjito, B. (1998). *Watermarking of images reconstructed using Information dispersal Algorithm*. Tesis James Cook University of North Queensland
- Hermawati, F. A. (2013). *Pengolahan Citra Digital*. Yogyakarta: Andi
- Hussain, S., Neaman, A. D., Fadl, M. B., & Najuoa, R. (2018). Educational Data Mining and Analysis of Student's Academic Performance Using WEKA. *Indonesian Journal of Electrical Engineering and Computer Science*,9(2),447-459
- Johnson, R.A., & Wichern, D.W. (1992). *Applied Multivariate Statistical Analysis, Third Edition*. New Jersey : Prentice Hall
- Kirby, M,. & Sirovich, L. (1990). Application of the KL Procedure for the Characterization of Human Faces, *IEEE Trans. Pattern Analysis and Machine Intelligence*, 12,103-108
- Kurniawan, L. (2015). Metode Face Recognition untuk Identifikasi Personil Berdasar Citra Wajah bagi Kebutuhan Presensi Online Universitas Negeri Semarang. *Scientific Journal of Informatics,* 1(2), 210-220
- Kustian, N. (2016). Principal Component Analysis untuk Sistem Pengenalan Wajah dengan Menggunakan Metode Eigenface. *STRING (Satuan Tulisan Riset dan Inovasi Teknologi)*, 1(2),193-202.
- Linge, G., & Pawar, M. (2014). Neural Network Based Face Recognition Using PCA. *Internation Journal of Computer Science and Informatics Technologies,*5(2), 4011-4014
- Mahalle, R.P., & Nanda, S.K. (2016). A Survey on Analysis of ANN and KNN Classifier for Image Classification with Discrete Wavalet Transform. *International Journal of Innovative Research in Computer and Communication Engineering*. 4(11), 20193-20197.
- Mallat,S. (1999). *A Wavelet Tour Of Signal Processing:The Sparse Way*. Florida:Acamedic Press
- Marti, N. W. (2010). Pemanfaatan GUI Dalam Pengembangan Perangkat Lunak Pengenalan Citra Wajah Manusia Menggunakan Metode Eigenfaces. *Prosiding Seminar Nasional Aplikasi Teknologi Informasi 2010 (SNATI 2010)*,4(1),11-16.
- Maw, H. M., Thu, S. M., & Mon, M. T. (2019). Face Recognition based on Illumination Invariant Techniques Model. 2*019 International Conference on Advanced Information Technologies (ICAIT)*,7(5),120-125
- Mukhedkar, M. M., & Powalkar, S. B. (2015). Fast Face Recognition Based on

Wavelet Transform on PCA. *International Journal of Scientific Research in* 

*Science, Engineering and Technology (IJSRSET),* 1(4), 761-764

- Oliveira, L.S., Mansano, M., & Koerich, A.L. (2011). 2D Principal Component Analysis for Face and Facial-Expression Recognition. *Computing in Science & Engineering*, 13(3), 9-13.
- Ouyang, A., Liu, Y., Pei, S., Peng, X., He, M., & Wang, Q. (2019). A Hybrid Improved Kernel LDA And PNN Algorithm for Efficient Face Recognition. *Neurocomputing*,378,1-8
- Patil, S. A., & Deore,P J. (2013). Face Recognition: A Survey. *Informatics Engineering, an International Journal (IEIJ)*,1(1),31-41
- Paulus, E., & Nataliani, Y. (2007).*GUI Matlab*. Yogyakarta: Andi
- Prasad, P. M. K., Prasad, D. Y. V., & Rao, G. S. (2016). Performance Analysis of Orthogonal and Biorthogonal Wavelets for Edge Detection of X-Ray Images*. Procedia Computer Science*, 87, 116–121
- Purnama, B., & Salsabila, D. (2013). Identifikasi Telapak Tangan Menggunakan 2DPCA plus PCA dan K-Nearest Neighbor. *Prosiding Seminar Nasional Aplikasi Teknologi Informasi 2013 (SNATI 2013)*,1,1-6
- Putra, D. (2010). *Pengolahan Citra Digital*. Yogyakarta: Andi Offset
- Rahmi, Z., Ahmad, M. I., Isa, M. N. M., & Khalib, Z. I. A. (2019). Matching Score Level Fusion for Face and Palmprint Recognition System on Spatial Domain. In *2019 IEEE 9th International Conference on System Engineering and Technology (ICSET)*,1,45-49
- Saragih,E. (2008). Penerapan Daubechies Wavelet dan Hamming Code Dalam Watermarking Citra Digital. Skripsi Universitas Sumatera Utara
- Sinurat, S. (2014). Analisa Sistem Pengenalan Wajah Berbentuk Citra Digital dengan Algoritma Principal Components Analysis*. Jurnal Informasi dan Teknologi Ilmiah (INTI)*, *3*(1),112-144
- Soelaiman, R. (2006). Sistem Pengenalan Wajah dengan Penerapan Algoritma Genetika pada Optimasi Basis Eigenface dan Proyeksi Fisherface. Disertasi Universitas Indonesia
- Soni, S. & Sahu, R.S. (2013). Face Recognition Based on Two Dimensional Principal Component Analysis (2DPCA) and Result Comparasion with Diffetent Classifiers. *International Journal of Advanced Research in Computer and Communication Engineering (IJARCCE)*, 2(10),3899-3904.
- Sravanthi, A. (2012). A Color Face Recognition Using PCA and KNN Classifier. *International Journal of Research in Advanced Computer Science Engineering.* 3(11): 1-7.
- Suparman, & Marlan. (2007). *Komputer dari Masa Depan (Pengenalan Artificial Intelligence*). Yogyakarta : Andi
- Suprianto, D., & Hasanah, R. N. (2014) . Sistem Pengenalan Wajah Secara Real-Time dengan Adaboost, Eigenface PCA & MySQL. *Jurnal EECCIS*, *7*(2),179-184.
- Surówka, G., & Ogorzałek, M. (2016).On Optimal Wavelet Bases for Classification of Melanoma Images Through Ensemble Learning. *Proceeding International Conference Artificial Intelligence and Soft Computing 2016*, 9692, 655-666
- Sutarti, S., Putra, A., & Sugiharti, E. (2019). Comparison of PCA and 2DPCA Accuracy with K-Nearest Neighbor Classification in Face Image Recognition. *Scientific Journal on Informatics,* 6(1), 64-72
- T. Ayyavoo and Jayasudha J.S. (2013). Face Recognition Using Enhanced Energy of Discrete Wavelet Transform, *2013 International Conference on Control Communication and Computing (ICCC)*,1,415-419.
- Vedayoko, L.,Sugiharti, E., & Muslim, M. (2017). Expert System Diagnosis of Bowel Disease Using Case Based Reasoning with Nearest Neighbor Algorithm. *Scientific Journal of Informatics, 4*(2), 134-142
- Woods, J. W. (2012). *Multidimensional Signal, Image, and Video Processing and Coding 2nd Edition*. Oxford: Academic Press
- Yanushkevich, S.N. (2005). *Biometric Inverse Problems,* Canada: Taylor and Francis Group.

# **LAMPIRAN**

#### Lampiran 1. *Source Code*

Pembagian Data Training Testing

```
function [Train
Test]=Train_Test(DATA,No_SampleClass,No_TrainSamples,No
_TestSamples)
[m n TotalSamples]=size(DATA);
%----------- Test Images --------------
d1=1; d2=No TrainSamples;
t1=1; t2=No TrainSamples;
for i=1: No TrainSamples*(TotalSamples/No SampleClass);
Train(:,:,d1:d2) = DATA(:,:,t1:t2);d1=d1+No_TrainSamples; d2=d2+No_TrainSamples;
t1=t1+No SampleClass; t2=t2+No SampleClass;
if (t1 > TotalSamples)
    break;
end
end
%----------- Train Images --------------
c1=1; c2=No TestSamples;
e1=No_TrainSamples+1; 
e2=No TestSamples+No TrainSamples;
for i=1:No_TestSamples*(TotalSamples/No_SampleClass);
    Test(:,:,c1:c2) = DATA(:,:,e1:e2); c1=c1+No_TestSamples; c2=c2+No_TestSamples;
    e1=e1+No SampleClass; e2=e2+No SampleClass;
     if (e1 > TotalSamples)
         break;
     end
end
```

```
Eigen decomposition
```

```
function [eigvec St1, eigval St1]=eig decomp(St1);
[eigvec,eigval]=eig(St1);
eigval=abs(diag(eigval)'); 
[eigval, I]=sort(eigval);
eigval St1=fliplr(eigval);
eigvec St1=fliplr(eigvec(:,I));
Label Sample
```

```
function [TrainLable TestLable]=LebelSamples(Num_Class, 
No TrainSamples, No TestSamples)
TrainLable1=[]; TestLable1=[];
for i=1: Num_Class
    Ltrain=repmat(i,No TrainSamples);
Ltest=repmat(i,No TestSamples);
    Ltrain1=Ltrain(1,:); Ltest1=Ltest(1,:);
```

```
 TrainLable1=[TrainLable1 Ltrain1]; 
TestLable1=[TestLable1 Ltest1];
end
TrainLable=TrainLable1';
TestLable=TestLable1';
```
#### Pengenalan Wajah 1D-PCA + KNN AT & T *Dataset*

```
clc
clear all;
load ORL FaceDataSet; % Dataset Diganti Sesuai Data
Yang Ingin Diolah
A=double(ORL FaceDataSet); % Kolom di Dataset
Num Class=40;
No SampleClass=10;
No TrainSamples=9; % Ubah jumlah citra latih
No TestSamples=1; % Ubah jumlah citra uji
DIM=10;[TrainData, 
TestData]=Train Test(A,No SampleClass,No TrainSamples,N
o_TestSamples);
[m,n,TotalTrainSamples] = size(TrainData);
[m1,n1,TotalTestSampling] = size(TestData);[TrainLabel,TestLabel]=LebelSamples(Num_Class, 
No TrainSamples, No TestSamples);
%Training
TrainDataV = reshape(TrainData, [m*n])TotalTrainSamples]);
MeanTrainDataV=(mean(TrainDataV'))';
Diff=bsxfun(@minus,TrainDataV,MeanTrainDataV);
[EigVect1 EigVal]=eig_decomp(Diff'*Diff); 
EigVect=EigVect1(:,1:DIM);
EigImages=Diff*EigVect; 
EigImages=bsxfun(@rdivide,EigImages,sqrt(sum(EigImages.
^{\wedge}2)));
TrainFeatureM=EigImages'*Diff; 
 % Testing and Recognition 
TestResult = zeros(TotalTestSamples,1);
for i=1:TotalTestSamples
    TestImageC=reshape(TestData(:,:,i),m*n,1)-
MeanTrainDataV;
     TestFeatureV=EigImages'*TestImageC; 
     DIST1=bsxfun(@minus,TrainFeatureM,TestFeatureV);
     DIST=sqrt(sum(DIST1.*DIST1));
```

```
 subplot 221; 
\text{imshow}(\text{TestData}(:,:,:)), []); title(['Tested Face = '
num2str(i)]);
     subplot 222; 
imshow(TrainData(:,:,ID),[]);title(['Recognized Face =
' num2str(ID)];
    subplot(2, 2, [3 4]); plot(DIST, '–o','MarkerIndices',[ID 
ID],'MarkerFaceColor','blue','MarkerSize',5);title(['Mi
n Distance = ' num2str(MINDIST), ' ID = ' num2str(ID)]);
     xlabel('Training Samples') 
     ylabel('Distance') 
     grid on
     grid minor
    TestResult(i) = TrainLabel(ID); pause(0.01)
end
Result = (TestResult == TestLabel);
CorrectRate = 100*sum(Result/(TotalTestSamples));
msgbox(['·Accuracy (in %): 
',num2str(CorrectRate)],'Accuracy')
```

```
Pengenalan Wajah Wavelet +1D-PCA+ KNN AT & T Dataset
```

```
clc
clear all;
load ORLDWT;
A=double(h);
Num Class=40;
No SampleClass=10;
No TrainSamples=9;
No TestSamples=1;
DIM=10; 
[TrainData, 
TestData]=Train Test(A,No SampleClass,No TrainSamples,N
o_TestSamples);
[m,n,TotalTrainSamples] = size(TrainData);[m1,n1,TotalTestSampling] = size(TestData);[TrainLabel,TestLabel]=LebelSamples(Num_Class, 
No TrainSamples, No TestSamples);
%Training
TrainDataV = reshape(TrainData, [m*n])TotalTrainSamples]);
MeanTrainDataV=(mean(TrainDataV'))'; 
Diff=bsxfun(@minus,TrainDataV,MeanTrainDataV);
[EigVect1 EigVal]=eig_decomp(Diff'*Diff); 
EigVect=EigVect1(:,1:DIM);
```

```
EigImages=Diff*EigVect; 
EigImages=bsxfun(@rdivide,EigImages,sqrt(sum(EigImages.
^{\wedge}2)));
TrainFeatureM=EigImages'*Diff; 
% Testing and Recognition 
TestResult = zeros(TotalTestSamples,1);
for i=1:TotalTestSamples
    TestImageC=reshape(TestData(:,:,i),m*n,1)-
MeanTrainDataV;
     TestFeatureV=EigImages'*TestImageC; 
     DIST1=bsxfun(@minus,TrainFeatureM,TestFeatureV);
     DIST=sqrt(sum(DIST1.*DIST1));
     subplot 221; 
\text{imshow}(\text{TestData}(:,:,:)), []); title(['Tested Face = '
num2str(i)]);
     subplot 222; 
imshow(TrainData(:,:,ID), []);title(['Recognized Face =
' num2str(ID)]);
    subplot(2, 2, [3 4]); plot(DIST, '–o','MarkerIndices',[ID 
ID],'MarkerFaceColor','blue','MarkerSize',5);title(['Mi
n Distance = ' num2str(MINDIST), ' ID = ' num2str(ID)]);
     xlabel('Training Samples') 
     ylabel('Distance') 
     grid on
     grid minor
    TestResult(i) = TrainLabel(ID);
     pause(0.01)
end
Result = (TestResult == TestLabel);
CorrectRate = 100*sum(Result/(TotalTestSamples));
msgbox(['·Accuracy (in %): 
',num2str(CorrectRate)],'Accuracy')
```
#### Pengenalan Wajah 2D-PCA + KNN AT & T *Dataset*

```
clc
clear all;
load ORL FaceDataSet; % Dataset Diganti Sesuai Data
Yang Ingin Diolah
A=double(ORL FaceDataSet); % Kolom di Dataset
Num Class=40;
No SampleClass=10;
No_TrainSamples=9; % Ubah jumlah citra latih
No TestSamples=1; % Ubah jumlah citra uji
DIM=6;
```

```
[TrainData, 
TestData]=Train_Test(A,No_SampleClass,No_TrainSamples,N
o_TestSamples);
[m,n,TotalTrainingamples] = size(TrainData);[m1,n1,TotalTestSamples] = size(TestData);
[TrainLabel,TestLabel]=LebelSamples(Num_Class, 
No TrainSamples, No TestSamples);
TrainMean = mean(TrainData, 3); \frac{1}{2} Menghitung Matriks
Kovarian
Gt=zeros([ n n]);
for i=1:TotalTrainSamples
    Temp = TrainData(:,,:,i) - TrainMean;
    Gt = Gt + Temp'*Temp;
end
Gt=Gt/TotalTrainSamples;
[EigVect1, EigVal1]=eig_decomp(Gt);
EigVect=EigVect1(:,1:DIM); 
%Training 
for i=1:TotalTrainSamples
    Ytrain(:,:,i)=TrainData(:,:,i)*EiqVect;
end
% Testing and Classification
TestResult = zeros(TotalTestSamples,1);
   for i=1:TotalTestSamples
        Distance = zeros(TotalTrainSamples, 1);
        Ytest = TestData(:,,:,i) * EigVect;
     for j=1:TotalTrainSamples
         for k=1:DIM
             Distance(j) = Distance(j) +
norm(Ytest(:,k)-Ytrain(:,k,j)); 
         end
     end
    [MINDIST ID] = min(Distance);TestResult(i) = TrainLabel(ID); subplot 221; 
\text{imshow}(\text{TestData}(:,:,:)), []); title(['Tested Face = '
num2str(i)]);
     subplot 222; 
imshow(TrainData(:,:,ID),[]);title(['Recognized Face =
' num2str(ID)]);
    subplot(2,2,[3 4]); plot(Distance,'–o','MarkerIndices',[ID 
ID],'MarkerFaceColor','blue','MarkerSize',5);title(['Mi
n Distance = \prime num2str(MINDIST),\prime ID = \prime num2str(ID)]);
     xlabel('Training Samples') 
     ylabel('Distance') 
     grid on
```

```
 grid minor
     pause(0.01)
end
Result = (TestResult == TestLabel);
msgbox(['·Accuracy (in %): 
',num2str(CorrectRate)],'Accuracy')
```

```
Pengenalan Wajah Wavelet+2D-PCA+KNN AT & T Dataset
```

```
clc
clear all;
load ORL DWT; % Dataset Diganti Sesuai Data Yang Ingin
Diolah
A=double(ORL FaceDataSet); % Kolom di Dataset
Num Class=40;
No SampleClass=10;
No TrainSamples=9; % Ubah jumlah citra latih
No_TestSamples=1; % Ubah jumlah citra uji
DIM=6;[TrainData, 
TestData]=Train Test(A,No SampleClass,No TrainSamples,N
o_TestSamples);
[m,n,TotalTrainingamples] = size(TrainData);[m1,n1,TotalTestSampling] = size(TestData);[TrainLabel,TestLabel]=LebelSamples(Num_Class, 
No TrainSamples, No TestSamples);
TrainMean = mean(TrainData, 3); % Menghitung Matriks
Kovarian
Gt=zeros([ n n]);
for i=1:TotalTrainSamples
    Temp = TrainData(:,,:,i) - TrainMean;
    Gt = Gt + Temp'*Temp;
end
Gt=Gt/TotalTrainSamples;
[EigVect1, EigVal1]=eig decomp(Gt);
EigVect=EigVect1(:,1:DIM); 
%Training 
for i=1:TotalTrainSamples
    Ytrain(:,:,i)=TrainData(:,:,i)*EigVect;
end
% Testing and Classification
TestResult = zeros(TotalTestSamples,1);
   for i=1:TotalTestSamples
        Distance = zeros(TotalTrainSamples, 1);
        Ytest = TestData(:,,:,i)* EigVect;
```

```
 for j=1:TotalTrainSamples
         for k=1:DIM
             Distance(j) = Distance(j) +
norm(Ytest(:,k)-Ytrain(:,k,j)); 
         end
     end
    [MINDIST ID] = min(Distance);TestResult(i) = TrainLabel(ID); subplot 221; 
\text{imshow}(\text{TestData}(:,:,:)), []); title(['Tested Face = '
num2str(i)]);
     subplot 222; 
imshow(TrainData(:,:,ID), [ ));title([ 'Recoquized Face =' num2str(ID)]);
    subplot(2,2,[3 4]); plot(Distance,'–o','MarkerIndices',[ID 
ID],'MarkerFaceColor','blue','MarkerSize',5);title(['Mi
n Distance = ' num2str(MINDIST), ' ID = ' num2str(ID)]);
     xlabel('Training Samples') 
     ylabel('Distance') 
     grid on
     grid minor
     pause(0.01)
end
Result = (TestResult == TestLabel);
msgbox(['·Accuracy (in %): 
',num2str(CorrectRate)],'Accuracy')
```
Pengenalan Wajah 1D-PCA + KNN YALE

```
clc
clear all;
load YALE; % Dataset Diganti Sesuai Data Yang Ingin 
Diolah
A=double(ORL FaceDataSet); % Kolom di Dataset
Num Class=40;
No SampleClass=10;
No_TrainSamples=9; % Ubah jumlah citra latih
No TestSamples=1; % Ubah jumlah citra uji
DIM=10;[TrainData, 
TestData]=Train_Test(A,No_SampleClass,No_TrainSamples,N
o_TestSamples);
[m,n,TotalTrainSamples] = size(TrainData);
[m1,n1,TotalTestSamples] = size(TestData);
```

```
[TrainLabel,TestLabel]=LebelSamples(Num_Class, 
No TrainSamples, No TestSamples);
%Training
TrainDataV = reshape(TrainData, [m*n])TotalTrainSamples]);
MeanTrainDataV=(mean(TrainDataV'))';
Diff=bsxfun(@minus,TrainDataV,MeanTrainDataV);
[EigVect1 EigVal]=eig_decomp(Diff'*Diff); 
EigVect=EigVect1(:,1:DIM);
EigImages=Diff*EigVect; 
EigImages=bsxfun(@rdivide,EigImages,sqrt(sum(EigImages.
^{\wedge}2));
TrainFeatureM=EigImages'*Diff; 
 % Testing and Recognition 
TestResult = zeros(TotalTestSamples,1);
for i=1:TotalTestSamples
    TestImageC=reshape(TestData(:,:,i),m*n,1)-
MeanTrainDataV;
     TestFeatureV=EigImages'*TestImageC; 
     DIST1=bsxfun(@minus,TrainFeatureM,TestFeatureV);
     DIST=sqrt(sum(DIST1.*DIST1));
     subplot 221; 
\texttt{imshow}(\texttt{TestData}(:,:,i),[]); \texttt{title} (['Tested Face = '
num2str(i)]);
     subplot 222; 
\text{imshow}(\text{TrainData}(:,:, \text{ID}), [\ ]); \text{title}([\ ]\text{Recognized Face}' num2str(ID)]);
     subplot(2,2,[3 4]); plot(DIST,'-
o','MarkerIndices',[ID 
ID],'MarkerFaceColor','blue','MarkerSize',5);title(['Mi
n Distance = ' num2str(MINDIST), ' ID = ' num2str(ID)]);
     xlabel('Training Samples') 
     ylabel('Distance') 
     grid on
     grid minor
    TestResult(i) = TrainLabel(ID); pause(0.01)
end
Result = (TestResult == TestLabel);
```

```
CorrectRate = 100*sum(Result/(TotalTestSamples));
msgbox(['·Accuracy (in %): 
',num2str(CorrectRate)],'Accuracy')
```
Pengenalan Wajah *Wavelet* +1D-PCA+ KNN

clc clear all; load YALEDWT;

```
A=double(h);
Num Class=40;
No SampleClass=10;
No TrainSamples=9;
No TestSamples=1;
DIM=10; 
[TrainData, 
TestData]=Train Test(A,No SampleClass,No TrainSamples,N
o_TestSamples);
[m,n,TotalTrainSamples] = size(TrainData);
[m1,n1,TotalTestSampling] = size(TestData);[TrainLabel,TestLabel]=LebelSamples(Num_Class, 
No TrainSamples, No TestSamples);
%Training
TrainDataV = reshape(TrainData, [m*n])TotalTrainSamples]);
MeanTrainDataV=(mean(TrainDataV'))';
Diff=bsxfun(@minus,TrainDataV,MeanTrainDataV);
[EigVect1 EigVal]=eig_decomp(Diff'*Diff); 
EigVect=EigVect1(:,1:DIM);
EigImages=Diff*EigVect; 
EigImages=bsxfun(@rdivide,EigImages,sqrt(sum(EigImages.
^{\wedge}2));
TrainFeatureM=EigImages'*Diff; 
% Testing and Recognition 
TestResult = zeros(TotalTestSamples,1);
for i=1:TotalTestSamples
    TestImageC=reshape(TestData(:,:,i),m*n,1)-
MeanTrainDataV;
     TestFeatureV=EigImages'*TestImageC; 
     DIST1=bsxfun(@minus,TrainFeatureM,TestFeatureV);
     DIST=sqrt(sum(DIST1.*DIST1));
     subplot 221; 
\text{imshow}(\text{TestData}(:,:,:)), []); title(['Tested Face = '
num2str(i)]);
     subplot 222; 
imshow(TrainData(:,:,ID), []);title(['Recognized Face =
' num2str(ID)]);
     subplot(2,2,[3 4]); plot(DIST,'-
o','MarkerIndices',[ID 
ID],'MarkerFaceColor','blue','MarkerSize',5);title(['Mi
n Distance = ' num2str(MINDIST), ' ID = ' num2str(ID)]);
     xlabel('Training Samples') 
     ylabel('Distance') 
     grid on
     grid minor
```

```
TestResult(i) = TrainLabel(ID);
```

```
 pause(0.01)
```
#### end

```
Result = (TestResult == TestLabel);
CorrectRate = 100*sum(Result/(TotalTestSamples));
msgbox(['·Accuracy (in %): 
',num2str(CorrectRate)],'Accuracy')
```
## Pengenalan Wajah 2D-PCA + KNN

```
clc
clear all;
load YALE; % Dataset Diganti Sesuai Data Yang Ingin 
Diolah
A=double(ORL FaceDataSet); % Kolom di Dataset
Num Class=40;
No SampleClass=10;
No TrainSamples=9; % Ubah jumlah citra latih
No TestSamples=1; % Ubah jumlah citra uji
DIM=6;[TrainData, 
TestData]=Train Test(A,No SampleClass,No TrainSamples,N
o_TestSamples);
[m,n,TotalTrainSamples] = size(TrainData);[m1,n1,TotalTestSamples] = size(TestData);
[TrainLabel,TestLabel]=LebelSamples(Num_Class, 
No TrainSamples, No TestSamples);
TrainMean = mean(TrainData, 3); % Menghitung Matriks
Kovarian
Gt=zeros([ n n]);
for i=1:TotalTrainSamples
    Temp = TrainData(:,,:,i) - TrainMean;
    Gt = Gt + Temp'*Temp;
end
Gt=Gt/TotalTrainSamples;
[EigVect1, EigVal1]=eig_decomp(Gt);
EigVect=EigVect1(:,1:DIM); 
%Training 
for i=1:TotalTrainSamples
     Ytrain(:,:,i)=TrainData(:,:,i)*EigVect;
end
% Testing and Classification
TestResult = zeros(TotalTestSamples,1);
   for i=1:TotalTestSamples
         Distance = zeros(TotalTrainSamples,1);
        Ytest = TestData(:,,:,i) * EigVect;
     for j=1:TotalTrainSamples
```

```
 for k=1:DIM
             Distance(j) = Distance(j) +
norm(Ytest(:,k)-Ytrain(:,k,j)); 
         end
     end
    [MINDIST ID] = min(Distance);
     TestResult(i) = TrainLabel(ID);
     subplot 221; 
\text{imshow}(\text{TestData}(:,:,:)), []); title(['Tested Face = '
num2str(i)]);
     subplot 222; 
imshow(TrainData(:,:,ID), []);title(['Recognized Face =
' num2str(ID)];
    subplot(2,2,[3 4]); plot(Distance,'–o','MarkerIndices',[ID 
ID],'MarkerFaceColor','blue','MarkerSize',5);title(['Mi
n Distance = ' num2str(MINDIST), ' ID = ' num2str(ID)]);
     xlabel('Training Samples') 
     ylabel('Distance') 
     grid on
     grid minor
     pause(0.01)
end
Result = (TestResult == TestLabel);
msgbox(['·Accuracy (in %): 
',num2str(CorrectRate)],'Accuracy')
```
#### Pengenalan Wajah *Wavelet*+2D-PCA+KNN

```
clc
clear all;
load YALEDWT; % Dataset Diganti Sesuai Data Yang Ingin 
Diolah
A=double(ORL FaceDataSet); % Kolom di Dataset
Num Class=40;
No SampleClass=10;
No TrainSamples=9; % Ubah jumlah citra latih
No TestSamples=1; % Ubah jumlah citra uji
DTM=6:[TrainData, 
TestData]=Train_Test(A,No_SampleClass,No_TrainSamples,N
o_TestSamples);
[m,n,TotalTrainSampling] = size(TrainData);[m1,n1,TotalTestSamples] = size(TestData);
```

```
[TrainLabel,TestLabel]=LebelSamples(Num_Class, 
No TrainSamples, No TestSamples);
TrainMean = mean(TrainData, 3); % Menghitung Matriks
Kovarian
Gt=zeros([ n n]);
for i=1:TotalTrainSamples
    Temp = TrainData(:,,:,i) - TrainMean;
    Gt = Gt + Temp'*Temp;
end
Gt=Gt/TotalTrainSamples;
[EigVect1, EigVal1]=eig_decomp(Gt);
EigVect=EigVect1(:,1:DIM); 
%Training 
for i=1:TotalTrainSamples
    Ytrain(:,:,i) = TrainData(:,:,i) * Eight()end
% Testing and Classification
TestResult = zeros(TotalTestSamples, 1);
   for i=1:TotalTestSamples
         Distance = zeros(TotalTrainSamples,1);
        Ytest = TestData(:,,:,i)* EigVect;
     for j=1:TotalTrainSamples
         for k=1:DIM
            Distance(j) = Distance(j) +
norm(Ytest(:,k)-Ytrain(:,k,j)); 
         end
     end
    [MINDIST ID] = min(Distance);TestResult(i) = TrainLabel(ID);
     subplot 221; 
\text{imshow}(\text{TestData}(:,:,:)), []); title(['Tested Face = '
num2str(i)];
     subplot 222; 
imshow(TrainData(:,:,ID), []);title(['Recognized Face =
' num2str(ID)]);
     subplot(2,2,[3 4]); plot(Distance,'-
o','MarkerIndices',[ID 
ID],'MarkerFaceColor','blue','MarkerSize',5);title(['Mi
n Distance = ' num2str(MINDIST), ' ID = ' num2str(ID)]);
     xlabel('Training Samples') 
     ylabel('Distance') 
     grid on
     grid minor
     pause(0.01)
end
Result = (TestResult == TestLabel);
```

```
msgbox(['·Accuracy (in %): 
',num2str(CorrectRate)],'Accuracy')
```
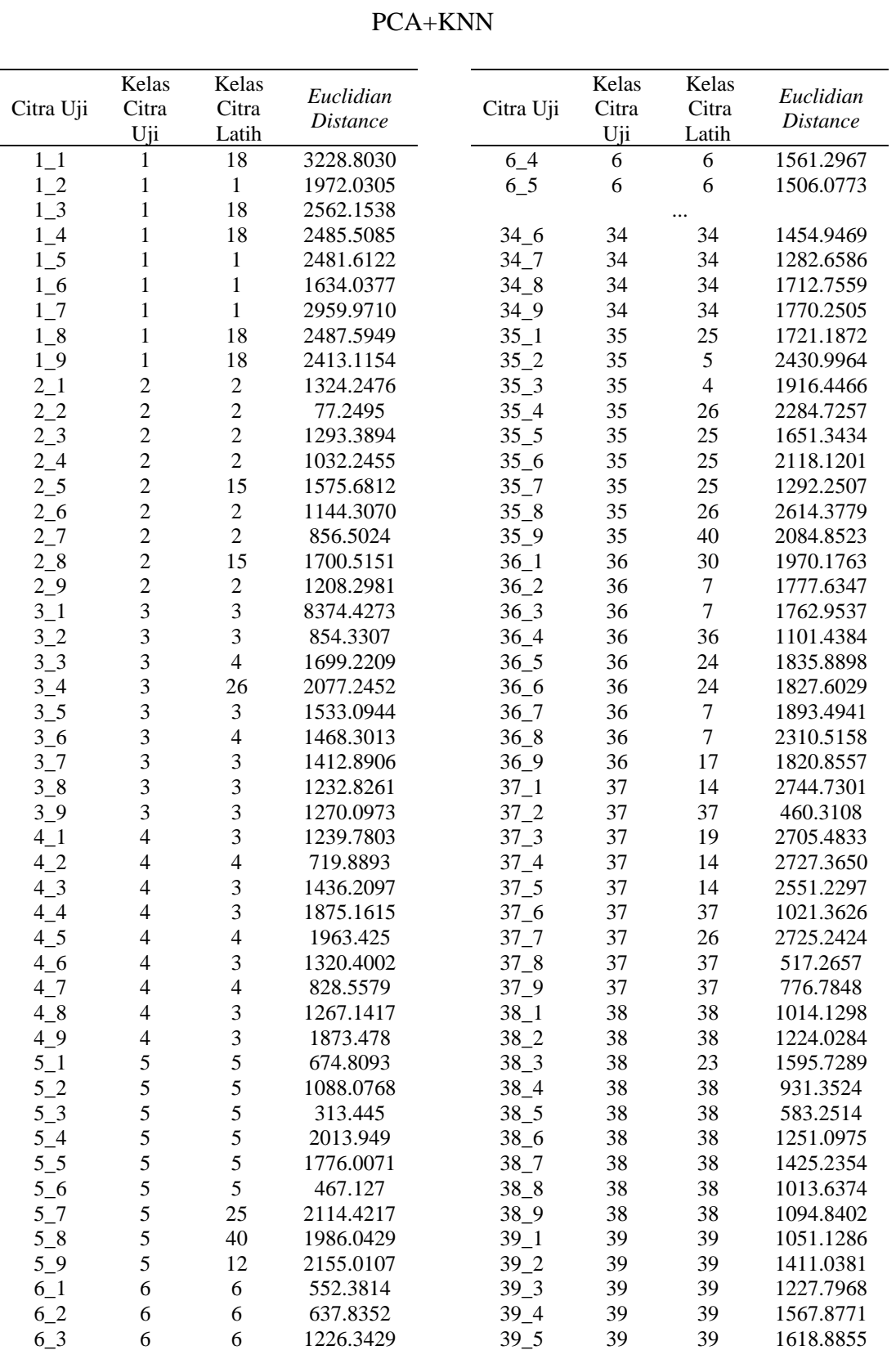

## Lampiran 2. Hasil Percobaan Menggunakan AT & T

Hasil Percobaan 10% *Training Images* dan 90% *Testing Images* dengan

|           | Kelas | Kelas | Euclidian       |
|-----------|-------|-------|-----------------|
| Citra Uji | Citra | Citra | <i>Distance</i> |
|           | Uji   | Latih |                 |
| 39 6      | 39    | 29    | 1458.7652       |
| 39 7      | 39    | 29    | 1608.5706       |
| 39 8      | 39    | 29    | 1493.0437       |
| 39 9      | 39    | 29    | 1633.5874       |
| 40 1      | 40    | 40    | 1808.9291       |
| 40 2      | 40    | 40    | 1473.8006       |
| 40 3      | 40    | 5     | 1143.7199       |
| 40 4      | 40    | 25    | 1860.7598       |
| 40 5      | 40    | 40    | 1406.0345       |
| 40 6      | 40    | 25    | 1848.8318       |
| 40 7      | 40    | 40    | 785.8993        |
| 40 8      | 40    | 12    | 2216.3456       |
| 40        | 40    | 5     | 1393.8227       |

Hasil Percobaan 10% *Training Images* dan 90% *Testing Images* dengan Wavelet -

## 1D-PCA+KNN

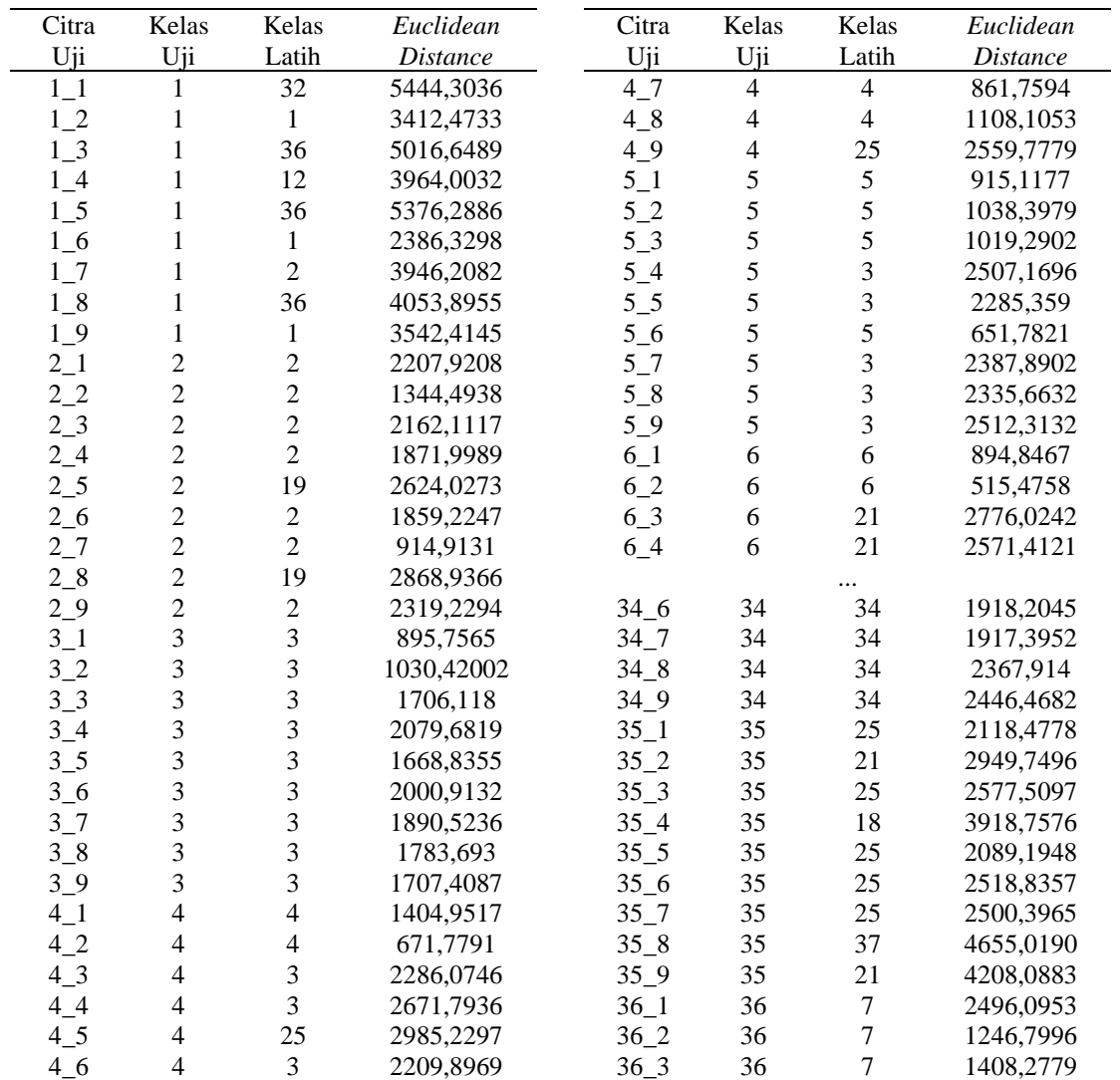

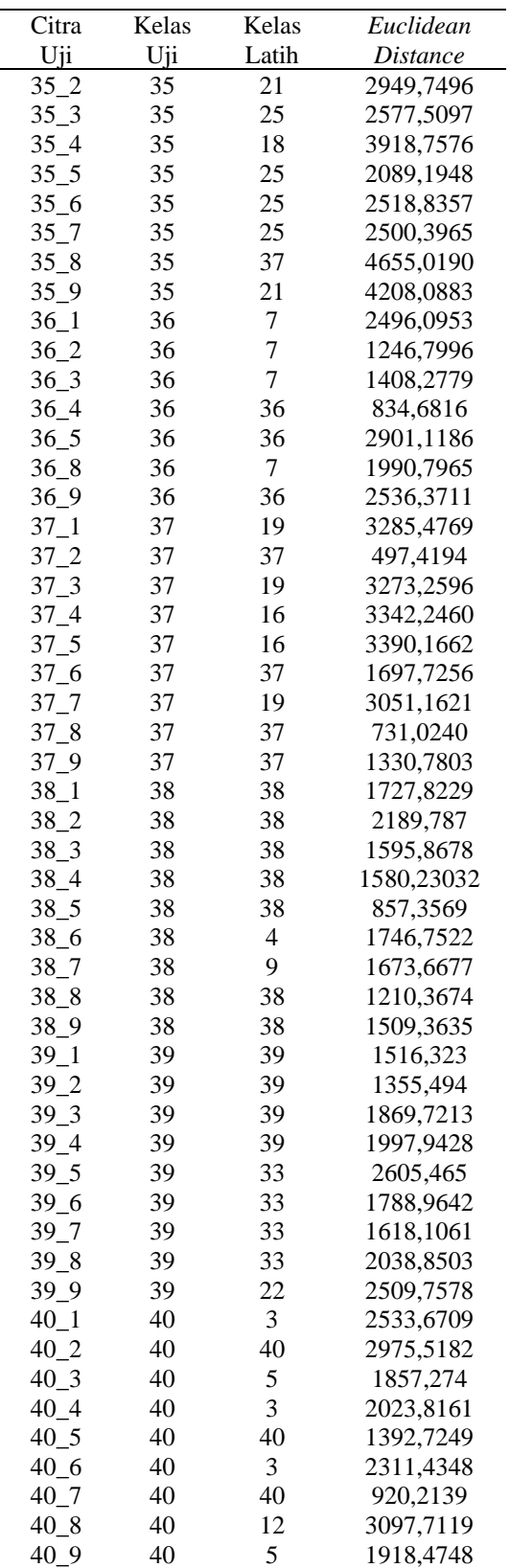

| Citra                | Kelas                            | Kelas                            | Euclidean              | Citra Uji | Kelas | Kelas  | Euclidean       |
|----------------------|----------------------------------|----------------------------------|------------------------|-----------|-------|--------|-----------------|
| Uji                  | Uji                              | Latih                            | <i>Distance</i>        |           | Uji   | Latih  | <b>Distance</b> |
| $1\_1$               | $\mathbf{1}$                     | 32                               | 8947.6654              | $34\_6$   | 34    | 34     | 5823.9393       |
| $1\_2$               | 1                                | $\mathbf{1}$                     | 6929.8683              | $34 - 7$  | 34    | 34     | 4013.6195       |
| $1_{-}3$<br>$1_4$    | $\mathbf{1}$<br>$\mathbf{1}$     | 18<br>18                         | 9596.0867<br>7921.5699 | $34\_8$   | 34    | 34     | 4834.9815       |
| $1\_5$               | $\mathbf{1}$                     | $\mathbf 1$                      | 8654.5128              |           |       |        |                 |
| $1\_6$               | $\,1\,$                          | $\mathbf 1$                      | 6442.5243              | $34 - 9$  | 34    | 34     | 5043.4733       |
| 1/7                  | $\mathbf{1}$                     | $\mathbf{1}$                     | 8097.3735              | $35 - 1$  | 35    | 25     | 7245.5595       |
| $1_{-8}$             | $\mathbf{1}$                     | 18                               | 9928.7578              | $35 - 2$  | 35    | 5      | 8423.0312       |
| $1-9$                | $\mathbf{1}$                     | 17                               | 6092.2518              |           |       |        |                 |
| $2_{-1}$<br>$2_{-2}$ | $\overline{c}$<br>$\overline{c}$ | $\mathfrak{2}$<br>$\mathfrak{2}$ | 4603.1397<br>3792.002  | $35 - 3$  | 35    | 25     | 7348.8041       |
| $2-3$                | $\overline{c}$                   | $\sqrt{2}$                       | 4504.6945              | $35\_4$   | 35    | 5      | 9068.3274       |
| $2 - 4$              | $\overline{c}$                   | $\overline{c}$                   | 4323.1879              | $35 - 5$  | 35    | 25     | 6725.6983       |
| $2\_5$               | $\overline{c}$                   | $\overline{c}$                   | 6221.0874              | $35 - 6$  | 35    | 25     | 7622.9137       |
| $2\_6$               | $\overline{c}$                   | $\overline{c}$                   | 4769.2975              |           |       |        |                 |
| $2-7$                | $\overline{c}$                   | $\overline{c}$                   | 4058.4897              | $35-7$    | 35    | 25     | 6390.4636       |
| $2\_8$               | $\overline{c}$<br>$\overline{c}$ | $\overline{c}$<br>$\overline{c}$ | 6085.1714              | $35\_8$   | 35    | 37     | 1013.018        |
| $2-9$<br>$3-1$       | 3                                | 3                                | 4872.5846<br>4468.0587 | $35 - 9$  | 35    | 25     | 8535.3536       |
| 32                   | 3                                | 3                                | 4413.1703              |           |       |        |                 |
| 3 <sub>1</sub> 3     | 3                                | 3                                | 5803.1212              | $36\_1$   | 36    | $\tau$ | 7741.5887       |
| $3_{-}4$             | 3                                | 5                                | 7105.2454              | $36_{-2}$ | 36    | 36     | 6429.4888       |
| $3-5$                | 3                                | 3                                | 4821.0250              | $36_3$    | 36    | 36     | 6512.3407       |
| $3-6$                | 3<br>3                           | 3<br>3                           | 5233.8287              |           |       |        |                 |
| $3-7$<br>$3-8$       | 3                                | 3                                | 5181.7887<br>4954.4552 | $36_4$    | 36    | 36     | 3365.2291       |
| $3-9$                | 3                                | 3                                | 5363.9191              | $36\_5$   | 36    | 24     | 7143.121        |
| $4-1$                | $\overline{4}$                   | $\overline{4}$                   | 5918.2865              | $36\_6$   | 36    | 24     | 7080.6389       |
| 42                   | $\overline{4}$                   | $\overline{4}$                   | 3677.7232              | $36 - 7$  | 36    | 7      | 6360.3667       |
| $4-3$                | $\overline{4}$                   | $\overline{4}$                   | 5872.9378              |           |       |        |                 |
| $4-4$                | $\overline{4}$                   | 18                               | 7443.9737              | $36_{-8}$ | 36    | 36     | 7264.8048       |
| $4-5$                | $\overline{4}$<br>$\overline{4}$ | $\overline{4}$<br>$\overline{4}$ | 7295.6499<br>5400.5802 | $36 - 9$  | 36    | 17     | 7550.5683       |
| $4-6$<br>$4-7$       | $\overline{4}$                   | $\overline{4}$                   | 3442.1376              | $37 - 1$  | 37    | 14     | 7490.5975       |
| $4-8$                | $\overline{4}$                   | $\overline{4}$                   | 5011.0669              | $37 - 2$  | 37    | 37     | 2299.1748       |
| 49                   | $\overline{4}$                   | 18                               | 7562.7654              |           |       |        |                 |
| $5\_1$               | $\mathfrak s$                    | 5                                | 3910.5971              | $37-3$    | 37    | 14     | 7797.1689       |
| 52                   | $\mathfrak s$                    | 5                                | 4430.0940              | $37 - 4$  | 37    | 14     | 7457.1326       |
| $5-3$                | $\sqrt{5}$<br>5                  | 5<br>5                           | 1795.5725<br>5226.5545 | $37\_5$   | 37    | 14     | 7331.9019       |
| $5-4$<br>$5\_5$      | 5                                | 5                                | 4736.5763              |           |       |        |                 |
| $5-6$                | 5                                | 5                                | 2422.1782              | $37\_6$   | 37    | 37     | 4817.9645       |
| $5-7$                | 5                                | 5                                | 7080.5469              | $37-7$    | 37    | $22\,$ | 7810.3388       |
| $5_{8}$              | 5                                | 5                                | 6568.7333              | $37 - 8$  | 37    | 37     | 2507.3286       |
| $5-9$                | 5                                | 5                                | 6812.9210              | $37 - 9$  | 37    | 37     | 3687.7538       |
| $6-1$<br>62          | $\sqrt{6}$<br>$\sqrt{6}$         | $\sqrt{6}$<br>$\sqrt{6}$         | 2621.4770<br>2759.3955 |           |       |        |                 |
| $6-3$                | $\sqrt{6}$                       | $\sqrt{6}$                       | 6135.6412              | $38 - 1$  | 38    | 38     | 4987.3954       |
| $6_{-}4$             | 6                                | 6                                | 5500.9750              | $38_{-2}$ | 38    | 38     | 4655.6011       |
|                      |                                  | $\ldots$                         |                        | $38 - 3$  | 38    | 38     | 6367.0513       |

Hasil Percobaan 10% *Training Images* dan 90% *Testing Images* dengan 2D-PCA+KNN

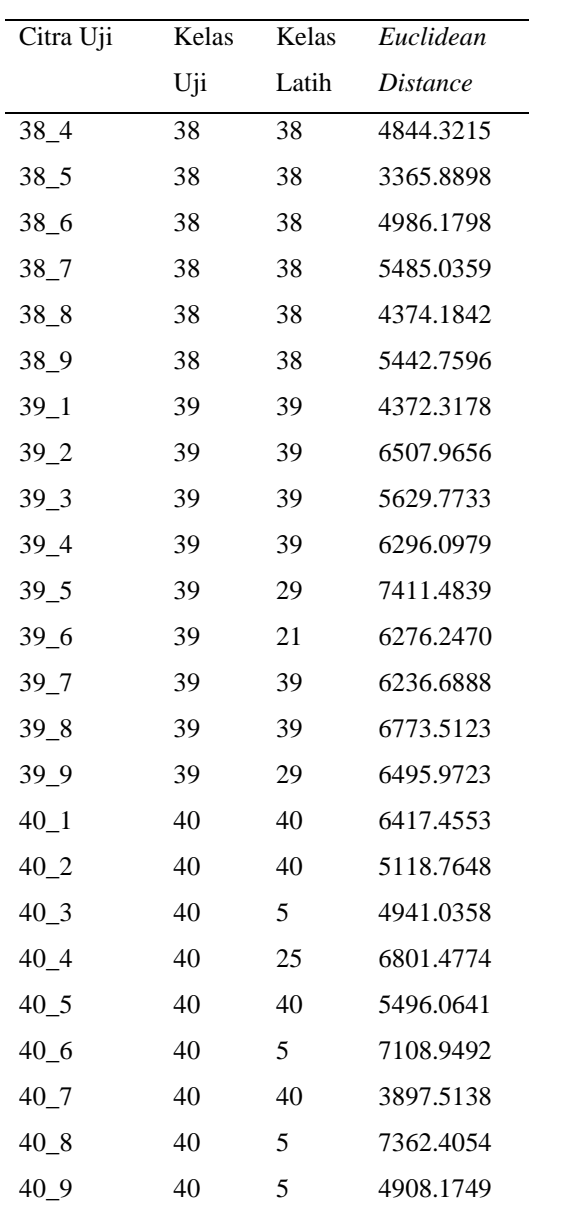

| Citra            | Kelas                   | Kelas                    | Euclidean  | Citra     | Kelas | Kelas          | Euclidean       |
|------------------|-------------------------|--------------------------|------------|-----------|-------|----------------|-----------------|
| Uji              | Uji                     | Latih                    | Distance   | Uji       | Uji   | Latih          | <b>Distance</b> |
| $1\_1$           | 1                       | 32                       | 13997,0593 | $6-3$     | 6     | $\sqrt{6}$     | 8361,6751       |
| $1\_2$           | $\mathbf{1}$            | $\mathbf{1}$             | 10130,9374 | $6 - 4$   | 6     | 6              | 7500,2294       |
| $1_{-}3$         | $\mathbf{1}$            | 18                       | 14933,4036 |           |       |                |                 |
| $1_4$            | $\mathbf{1}$            | 18                       | 12209,7105 | $36_4$    | 36    | 36             | 3618,1441       |
| $1\_5$           | $\mathbf{1}$            | $\mathbf{1}$             | 14536,4262 | $36\_5$   | 36    | 24             | 8696,6291       |
| $1\_6$           | $\mathbf{1}$            | $\mathbf{1}$             | 8407,291   | $36_6$    | 36    | 24             | 8615,1539       |
| $1-7$            | $\mathbf{1}$            | $\mathbf{1}$             | 19786,1352 | $36 - 7$  | 36    | $\overline{7}$ | 6124,5587       |
| $1_{8}$          | $\mathbf{1}$            | 18                       | 13900,8484 | $36_{8}$  | 36    | 36             | 7962,0531       |
| $1_{-}9$         | $\mathbf{1}$            | 17                       | 10569,8985 | $36 - 9$  | 36    | 17             | 9631,8864       |
| $2_{1}$          | $\overline{c}$          | $\boldsymbol{2}$         | 6158,2597  | $37 - 1$  | 37    | 14             | 9867,4426       |
| $2_{-2}$         | $\overline{c}$          | $\overline{c}$           | 4691,6759  | $37 - 2$  | 37    | 37             | 2503,7903       |
| $2-3$            | $\overline{c}$          | $\overline{c}$           | 6336,519   | $37 - 3$  | 37    | 14             | 9429,913        |
| $2_{-}4$         | $\overline{c}$          | $\overline{c}$           | 6068,2294  | $37 - 4$  | 37    | 14             | 9922,0054       |
| $2\_5$           | $\overline{c}$          | $\overline{c}$           | 8717,1879  | $37 - 5$  | 37    | 14             | 10123,0805      |
| $2\_6$           | $\overline{2}$          | $\overline{2}$           | 5776,4366  | $37 - 6$  | 37    | 37             | 6047,3721       |
| $2 - 7$          | $\overline{c}$          | $\overline{c}$           | 4006,5257  | $37 - 7$  | 37    | 22             | 9503,9745       |
| $2 - 8$          | $\overline{c}$          | $\overline{c}$           | 8990,726   | $37 - 8$  | 37    | 37             | 2778,1146       |
| $2 - 9$          | $\overline{2}$          | $\overline{c}$           | 6525,5392  | $37 - 9$  | 37    | 37             | 4611,3432       |
| $3_1$            | 3                       | 3                        | 4394,5061  | $38 - 1$  | 38    | 38             | 6414,7138       |
| 32               | 3                       | 3                        | 4048,5813  | $38_{-2}$ | 38    | 38             | 6528,6551       |
| 3 <sub>1</sub>   | 3                       | 3                        | 6014,3353  | $38 - 3$  | 38    | 38             | 5812,4238       |
| 3 <sub>1</sub> 4 | 3                       | 5                        | 7204,7653  | $38_4$    | 38    | 38             | 6172,6789       |
| 3 <sub>1</sub> 5 | 3                       | $\overline{\mathbf{3}}$  | 5186,3656  | $38 - 5$  | 38    | 38             | 4059,1135       |
| $3-6$            | 3                       | $\overline{3}$           | 5660,7681  | $38 - 6$  | 38    | 38             | 5932,0477       |
| $3-7$            | 3                       | $\overline{\mathbf{3}}$  | 5806,7769  | $38 - 7$  | 38    | 38             | 5987,5573       |
| $3_8$            | 3                       | $\overline{3}$           | 5754,0164  | $38 - 8$  | 38    | 38             | 4981,5485       |
| $3-9$            | 3                       | 3                        | 5637,0367  | 38_9      | 38    | 38             | 6075,6322       |
| 4 <sub>1</sub>   | $\overline{4}$          | $\overline{\mathbf{4}}$  | 4961,668   | $39 - 1$  | 39    | 39             | 4822,7394       |
| 42               | $\overline{4}$          | $\overline{\mathbf{4}}$  | 3631,2785  | $39_2$    | 39    | 39             | 6674,8702       |
| $4-3$            | $\overline{4}$          | $\overline{\mathbf{4}}$  | 6631,6116  | $39 - 3$  | 39    | 39             | 6360,5697       |
| $4-4$            | $\overline{4}$          | 18                       | 8544,9277  | $39 - 4$  | 39    | 39             | 6802,2909       |
| $4\_5$           | $\overline{4}$          | $\overline{4}$           | 9278,8748  | $39 - 5$  | 39    | 29             | 9132,9124       |
| $4-6$            | 4                       | $\overline{\mathcal{L}}$ | 7006,5558  | $39-6$    | 39    | 21             | 8046,5915       |
| $4-7$            | $\overline{4}$          | $\overline{4}$           | 3822,7157  |           |       |                |                 |
| $4-8$            | $\overline{4}$          | $\overline{\mathbf{4}}$  | 4423,8272  | $39 - 7$  | 39    | 39             | 7678,8775       |
| 49               | $\overline{\mathbf{4}}$ | 18                       | 8695,3921  | $39 - 8$  | 39    | 39             | 8102,7458       |
| $5\_1$           | 5                       | 5                        | 3791,1989  | $39 - 9$  | 39    | 29             | 8550,8212       |
| 52               | 5                       | 5                        | 4390,028   | $40 - 1$  | 40    | 40             | 8198,6654       |
| $5-3$            | 5                       | 5                        | 2408,8331  | $40_{-2}$ | 40    | 40             | 7333,1405       |
| $5-4$            | 5                       | 5                        | 7217,8362  | $40\_3$   | 40    | 5              | 5475,9507       |
| $5\_5$           | 5                       | 5                        | 6117,7739  | $40\_4$   | 40    | 25             | 7317,8836       |
| $5-6$            | 5                       | 5                        | 2569,6732  | 40 5      | 40    | 40             | 5365,1217       |
| $5-7$            | 5                       | 5                        | 7944,7088  | $40\_6$   | 40    | 5              | 8497,2818       |
| $5\_8$           | 5                       | 5                        | 7771,4683  | $40 - 7$  | 40    | 40             | 4639,9449       |
| $5-9$            | 5                       | 5                        | 8153,697   | $40\_8$   | 40    | 5              | 10230,1708      |
| $6-1$            | 6                       | 6                        | 2675,3613  | $40 - 9$  | 40    | 5              | 5369,6487       |
| 62               | 6                       | 6                        | 1853,0143  |           |       |                |                 |

Hasil Percobaan 10% *Training Images* dan 90% *Testing Images* dengan *Wavelet*-2D-PCA+KNN

| Citra Uji        | Kelas                   | Kelas            | Euclidean       | Citra Uji | Kelas  | Kelas     | Euclidean       |
|------------------|-------------------------|------------------|-----------------|-----------|--------|-----------|-----------------|
|                  | Uji                     | Latih            | <b>Distance</b> |           | Uji    | Latih     | <b>Distance</b> |
| $1\_1$           | $\mathbf{1}$            | $\mathbf{1}$     | 2095,9148       | $9 - 2$   | 9      | 38        | 1511,3838       |
| $1_{-2}$         | $\,1$                   | $\mathbf{1}$     | 1643,1006       | $9 - 3$   | 9      | 9         | 1098,5784       |
| $1_{.}3$         | $\mathbf{1}$            | 16               | 2061,0761       | $9_4$     | 9      | 9         | 957,6064        |
| $1_4$            | $\,1$                   | $\mathbf 1$      | 1742,996        | $9 - 5$   | 9      | 9         | 989,6439        |
| $1\_5$           | $\mathbf{1}$            | $\mathbf{1}$     | 1949,8265       | $10_1$    | 10     | 10        | 1655,4648       |
| $2 - 1$          | $\overline{c}$          | $\overline{c}$   | 869,6467        | $10_{-2}$ | 10     | 10        | 1491,6706       |
| $2_{2}$          | $\overline{c}$          | $\overline{c}$   | 868,8359        | $10_3$    | 10     | 10        | 1098,8776       |
| $2 - 3$          | $\overline{c}$          | $\overline{c}$   | 283,1424        | $10_4$    | $10\,$ | 38        | 1778,6334       |
| $2 - 4$          | $\overline{c}$          | $\overline{c}$   | 1183,3647       | $10_{-5}$ | 10     | 38        | 2057,5887       |
| $2\_5$           | $\overline{c}$          | $\overline{c}$   | 751,4609        |           |        | $\ddotsc$ |                 |
| $3-1$            | $\overline{3}$          | 17               | 1577,6297       | $35 - 1$  | 35     | 25        | 1304,9639       |
| $3-2$            | 3                       | $\overline{4}$   | 1314,4409       | $35 - 2$  | 35     | 25        | 1671,4977       |
| $3-3$            | $\overline{3}$          | $\overline{4}$   | 1506,4          | $35 - 3$  | 35     | 25        | 1114,6779       |
| 3 <sub>1</sub> 4 | 3                       | 3                | 1208,3398       | $35 - 4$  | 35     | 35        | 1013,8693       |
| $3-5$            | 3                       | $\overline{3}$   | 1083,6882       | $35 - 5$  | 35     | 35        | 1280,8562       |
| 4 <sub>1</sub>   | $\overline{4}$          | $\overline{4}$   | 1759,8547       | $36_1$    | 36     | 24        | 1893,831        |
| $4_{-2}$         | $\overline{4}$          | $\overline{4}$   | 523,6569        | $36_{-2}$ | 36     | 36        | 1414,4792       |
| $4_{-}3$         | $\overline{\mathbf{4}}$ | $\overline{4}$   | 493,4133        |           |        |           |                 |
| $4-4$            | $\overline{4}$          | $\overline{4}$   | 602,7668        | $36 - 3$  | 36     | 36        | 713,4244        |
| $4\_5$           | $\overline{\mathbf{4}}$ | $\overline{4}$   | 690,321         | $36_4$    | 36     | 36        | 1319,4314       |
| $5\_1$           | 5                       | 5                | 356,1056        | $36\_5$   | 36     | 17        | 1776,6256       |
| 52               | 5                       | 5                | 338,7903        | 37 1      | 37     | 37        | 542,0452        |
| $5-3$            | 5                       | 5                | 1068,0094       | $37_{-2}$ | 37     | 37        | 981,7879        |
| $5-4$            | $\overline{5}$          | $\overline{5}$   | 869,8165        | $37 - 3$  | 37     | 37        | 652,1959        |
| $5\_5$           | 5                       | 5                | 1046,6815       | $37 - 4$  | 37     | 37        | 481,9192        |
| $6-1$            | 6                       | 6                | 530,4418        | $37 - 5$  | 37     | 37        | 839,0862        |
| 62               | 6                       | 6                | 555,0469        | $38 - 1$  | 38     | 38        | 731,7127        |
| $6_{-}3$         | 6                       | 6                | 1033.0925       | $38 - 2$  | 38     | 38        | 609,6512        |
| $6_{-}4$         | 6                       | 6                | 780,999         | $38 - 3$  | 38     | 38        | 1053,1811       |
| $6-5$            | 6                       | 6                | 369,3522        | $38 - 4$  | 38     | 38        | 1006,4222       |
| $7_{-1}$         | $\overline{7}$          | $\boldsymbol{7}$ | 985,7427        | $38_{-}5$ | 38     | 38        | 531,0791        |
| $7_{-2}$         | $\overline{7}$          | $\overline{7}$   | 592,4017        | $39 - 1$  | 39     | 39        | 1167,4911       |
| $7_{-}3$         | $\overline{7}$          | $\overline{7}$   | 1277,7093       | $39_2$    | 39     | 39        | 1265,8528       |
| $7_4$            | $\boldsymbol{7}$        | $\boldsymbol{7}$ | 702,1682        | $39 - 3$  | 39     | 33        | 1447,2147       |
| $7\_5$           | $\boldsymbol{7}$        | $\boldsymbol{7}$ | 1020,5471       | $39 - 4$  | 39     | 39        | 683,0487        |
| $8-1$            | 8                       | 8                | 840,8863        | $40 - 1$  | 40     | 40        | 1346,5922       |
| 82               | 8                       | 8                | 870,4582        | 40 2      | 40     | 40        | 568,5868        |
| $8-3$            | 8                       | 8                | 752,2878        | $40 - 3$  | 40     | 40        | 659,9945        |
| 8 <sub>1</sub> 4 | 8                       | 8                | 1313,8716       | $40\_4$   | 40     | 40        | 1135,9147       |
| $8-5$            | $\,8\,$                 | 8                | 649,0795        | $40\_5$   | 40     | 40        | 970,5847        |
| $9 - 1$          | 9                       | 38               | 1461,5593       |           |        |           |                 |

Hasil Percobaan 50% *Training Images* dan 50% *Testing Images* dengan PCA+KNN

| Citra          | Kelas                   | Kelas                   | Euclidean       | Citra     | Kelas  | Kelas    | Euclidean       |
|----------------|-------------------------|-------------------------|-----------------|-----------|--------|----------|-----------------|
| Uji            | Uji                     | Latih                   | <b>Distance</b> | Uji       | Uji    | Latih    | <b>Distance</b> |
| $1\_1$         | $\mathbf{1}$            | $\mathbf{1}$            | 3325,5867       | $9_{2}$   | 9      | 25       | 1810,4527       |
| $1\_2$         | $\mathbf{1}$            | 1                       | 2464,4184       | $9 - 3$   | 9      | 9        | 1483,567        |
| $1_{-}3$       | $\mathbf{1}$            | $\mathbf{1}$            | 2891,8895       | 9 4       | 9      | 9        | 104,5546        |
| $1_4$          | $\mathbf{1}$            | $\mathbf{1}$            | 2865,2179       | $9-5$     | 9      | 9        | 675,4623        |
| $1\_5$         | $\,1$                   | 16                      | 2913,7032       | $10_1$    | 10     | 10       | 2414,0561       |
| $2\_1$         | $\overline{c}$          | $\boldsymbol{2}$        | 1527,7462       | $10_{-2}$ | 10     | 10       | 1701,8424       |
| $2_{2}$        | $\overline{c}$          | $\overline{c}$          | 1875,7669       | $10-3$    | $10\,$ | 10       | 1174,9077       |
| $2_{-}3$       | $\overline{c}$          | $\overline{c}$          | 999,1235        | $10_4$    | $10\,$ | 10       | 1835,8305       |
| $2_{-}4$       | $\overline{c}$          | $\overline{c}$          | 1660,8826       | $10 - 5$  | 10     | 10       | 2491,5562       |
| $2\_5$         | $\overline{c}$          | $\overline{c}$          | 2021,5845       |           |        | $\cdots$ |                 |
| $3_1$          | $\overline{\mathbf{3}}$ | $\overline{\mathbf{3}}$ | 1777,9377       | $35 - 1$  | 35     | 35       | 2031,1841       |
| 32             | 3                       | 3                       | 1948,989        | $35 - 2$  | 35     | 35       | 2404,9419       |
| 3 <sub>1</sub> | 3                       | $\overline{3}$          | 1866,2991       | $35 - 3$  | 35     | 35       | 2324,2921       |
| $3-4$          | $\overline{\mathbf{3}}$ | $\overline{3}$          | 1659,2245       | $35 - 4$  | 35     | 35       | 1480,5456       |
| $3\_5$         | $\overline{3}$          | $\overline{3}$          | 1441,7233       | $35 - 5$  | 35     | 35       | 1096,5268       |
| $4_{-1}$       | $\overline{\mathbf{4}}$ | $\overline{4}$          | 2166,5136       | 36 1      | 36     | 36       | 2084,5501       |
| 42             | $\overline{4}$          | $\overline{4}$          | 686,4927        |           |        |          |                 |
| $4-3$          | $\overline{4}$          | $\overline{4}$          | 474,9977        | $36_{-2}$ | 36     | 36       | 1410,2264       |
| 4 <sub>1</sub> | $\overline{\mathbf{4}}$ | $\overline{\mathbf{4}}$ | 397,2221        | $36 - 3$  | 36     | $\tau$   | 1127,408        |
| $4\_5$         | $\overline{4}$          | $\overline{\mathbf{4}}$ | 831,8373        | $36_4$    | 36     | 36       | 1505,1358       |
| $5\_1$         | 5                       | 5                       | 1146,3128       | $36 - 5$  | 36     | 36       | 1569,3769       |
| 52             | 5                       | 5                       | 619,7704        | $37 - 1$  | 37     | 37       | 520,9185        |
| $5-3$          | 5                       | 5                       | 1135,4151       | $37_{-2}$ | 37     | 37       | 1736,6849       |
| $5-4$          | 5                       | 5                       | 1387,2009       | 37 3      | 37     | 37       | 827,8709        |
| $5\_5$         | 5                       | 40                      | 1945,8881       | $37_4$    | 37     | 37       | 790,8571        |
| $6-1$          | 6                       | 6                       | 461,8344        | $37 - 5$  | 37     | 37       | 1409,7951       |
| $6_{-2}$       | $\boldsymbol{6}$        | 6                       | 1098,4313       | $38 - 1$  | 38     | 38       | 865,0748        |
| $6 - 3$        | $\overline{6}$          | 6                       | 842,2525        | $38 - 2$  | 38     | 38       | 574,6002        |
| $6_{-}4$       | $\sqrt{6}$              | 6                       | 1704,5656       | $38 - 3$  | 38     | 38       | 1540,6543       |
| $6\_5$         | $\boldsymbol{6}$        | 6                       | 633,8105        | $38_4$    | 38     | 38       | 1286,9173       |
| $7_{-1}$       | $\overline{7}$          | $\overline{7}$          | 780,6014        | $38 - 5$  | 38     | 38       | 903,9057        |
| $7_{-2}$       | $\overline{7}$          | $\boldsymbol{7}$        | 519,1219        | $39_1$    | 39     | 39       | 1751,8851       |
| $7-3$          | $\boldsymbol{7}$        | $\boldsymbol{7}$        | 1080,4123       | $39 - 2$  | 39     | 33       | 1496,4040       |
| $7_4$          | $\overline{7}$          | $\overline{7}$          | 699,5363        | $39 - 3$  | 39     | 33       | 1421,1596       |
| $7\_5$         | $\boldsymbol{7}$        | $\boldsymbol{7}$        | 852,6167        | $39_4$    | 39     | 39       | 1327,2822       |
| $8-1$          | $\,8$                   | $\,8\,$                 | 801,3026        | $39 - 5$  | 39     | 33       | 1860,3006       |
| 82             | $\,8$                   | $\,8$                   | 792,6550        | $40 - 1$  | 40     | 40       | 1195,9018       |
| $8-3$          | $\,8$                   | $\,8$                   | 1015,9387       | $40 - 2$  | 40     | 40       | 932,2247        |
| $8_{-}4$       | 8                       | 8                       | 1707,2262       | $40_3$    | 40     | 40       | 779,6299        |
| $8-5$          | 8                       | 8                       | 710,7356        | $40\_4$   | 40     | 40       | 1520,7492       |
| $9 - 1$        | 9                       | 9                       | 1553,0614       | $40\_5$   | 40     | 40       | 831,0000        |

Hasil Percobaan 50% *Training Images* dan 50% *Testing Images* dengan *Wavelet-*1D-PCA+KNN

| Citra            | Kelas                   | Kelas                   | Euclidean              | Citra     | Kelas          | Kelas    | Euclidean       |
|------------------|-------------------------|-------------------------|------------------------|-----------|----------------|----------|-----------------|
| Uji              | Uji                     | Latih                   | <b>Distance</b>        | Uji       | Uji            | Latih    | <b>Distance</b> |
| $1\_1$           | $\overline{1}$          | $\mathbf{1}$            | 6617,8149              | $9 - 3$   | $\overline{9}$ | 9        | 4462,613        |
| $1_{-2}$         | $\mathbf{1}$            | $\mathbf{1}$            | 6513,8709              | $9 - 4$   | 9              | 9        | 3920,3878       |
| 1 <sub>3</sub>   | $\mathbf{1}$            | $\mathbf{1}$            | 7214,0765              | 9 5       | 9              | 9        | 4710,0185       |
| 14               | $\mathbf{1}$            | $\mathbf{1}$            | 7271,3365              | $10_1$    | 10             | 10       | 6221,2158       |
| $1\_5$           | $\mathbf{1}$            | 17                      | 6652,8522              | $10_{-2}$ | 10             | 10       | 5387,3375       |
| $2_{-1}$         | $\overline{c}$          | $\sqrt{2}$              | 3909,7338              | $10-3$    | 10             | $10\,$   | 4177,4428       |
| 2 <sub>2</sub>   | $\overline{c}$          | $\overline{c}$          | 3654,0128              | $10_4$    | 10             | 10       | 7705,6337       |
| $2_{-}3$         | $\overline{c}$          | $\overline{c}$          | 2157,3138              | $10_{-5}$ | 10             | 38       | 7684,4082       |
| $2_{-}4$         | $\overline{c}$          | $\overline{c}$          | 4253,1368              |           |                | $\cdots$ |                 |
| $2_{-}5$         | $\overline{c}$          | $\overline{c}$          | 2983,6531              | $35 - 1$  | 35             | 35       | 6169,5963       |
| $3_1$            | $\overline{\mathbf{3}}$ | 3                       | 4745,5566              | $35 - 2$  | 35             | 35       | 7469,1196       |
| $3_2$            | $\overline{3}$          | $\overline{3}$          | 5297,2305              | $35 - 3$  | 35             | 35       | 5763,4468       |
| $3-3$            | 3                       | $\overline{\mathbf{3}}$ | 5280,2741              | $35 - 4$  | 35             | 35       | 5900,8529       |
| 3 <sub>1</sub> 4 | 3                       | 3                       | 4390.9253              | $35 - 5$  | 35             | 35       | 5929,0234       |
| $3-5$            | 3                       | 3                       | 4072,2241              | $36_1$    | 36             | 36       | 7063,0663       |
| 4 <sub>1</sub>   | $\overline{4}$          | $\overline{4}$          | 5857,2259              | $36_{-2}$ | 36             | 36       | 5311,4483       |
| 42               | $\overline{4}$          | $\overline{4}$          | 2204,3789              | $36 - 3$  | 36             | 36       | 2499,0234       |
| $4-3$            | $\overline{4}$          | $\overline{\mathbf{4}}$ | 1916,9182              |           | 36             | 36       |                 |
| 4 <sub>1</sub>   | $\overline{4}$          | $\overline{\mathbf{4}}$ | 3578,5548              | $36_4$    |                |          | 4930,6444       |
| $4\_5$           | $\overline{4}$          | $\overline{4}$          | 3874,9705              | $36\_5$   | 36             | 17       | 7483,8806       |
| $5_1$            | 5                       | 5                       | 1953,7812              | $37 - 1$  | 37             | 37       | 3256,6064       |
| 52               | 5                       | 5                       | 1838,4966              | $37 - 2$  | 37             | 37       | 4742,6468       |
| $5-3$            | 5                       | 5<br>5                  | 5735,2483              | $37 - 3$  | 37             | 37       | 4289,8878       |
| 5 <sub>1</sub> 4 | 5<br>5                  | 40                      | 4853,7911              | $37 - 4$  | 37             | 37       | 2490,8254       |
| $5\_5$           | 6                       |                         | 4523,0410              | 37 5      | 37             | 37       | 3644,4403       |
| $6-1$<br>$6_{2}$ | 6                       | 6<br>6                  | 2642,6010<br>3053,2809 | $38 - 1$  | 38             | 38       | 3382,3570       |
| $6-3$            | 6                       | 6                       | 4299,0142              | $38_{-2}$ | 38             | 38       | 2947,8462       |
| $6_{-}4$         | 6                       | 6                       | 5149,2945              | $38 - 3$  | 38             | 38       | 5041,5950       |
| $6-5$            | 6                       | 6                       | 2329,4036              | $38 - 4$  | 38             | 38       | 4329,1877       |
| $7_{-1}$         | $\overline{7}$          | $\boldsymbol{7}$        | 3712,8551              | $38 - 5$  | 38             | 38       | 2625,2302       |
| 72               | $\overline{7}$          | $\overline{7}$          | 2570,2633              | $39 - 1$  | 39             | 39       | 6366,4693       |
| $7_{-}3$         | $\overline{7}$          | $\boldsymbol{7}$        | 4397,2109              | $39 - 2$  | 39             | 39       | 5124,9973       |
| $7_{-}4$         | $\overline{7}$          | $\boldsymbol{7}$        | 3264,8425              |           |                |          |                 |
| $7\_5$           | $\overline{7}$          | $\sqrt{ }$              | 4247,1208              | $39 - 3$  | 39             | 39       | 5639,1651       |
| $8_1$            | 8                       | $8\,$                   | 3646,2969              | $39_4$    | 39             | 39       | 3348,6385       |
| 82               | 8                       | 8                       | 3855,1547              | $39 - 5$  | 39             | 39       | 5933,5748       |
| $8-3$            | 8                       | $\,8\,$                 | 2921,7487              | $40 - 1$  | 40             | 40       | 5602,6697       |
| $8-4$            | 8                       | 8                       | 5494,0248              | 40 2      | 40             | 40       | 4641,7857       |
| 8 <sub>1</sub> 5 | 8                       | $8\,$                   | 3617,2635              | $40 - 3$  | 40             | 40       | 4024,2642       |
| $9_1$            | 9                       | 9                       | 5324,9423              | $40\_4$   | 40             | 40       | 6254,3350       |
| $9 - 2$          | 9                       | 9                       | 6325,7708              | $40\_5$   | 40             | 40       | 4651,7599       |

Hasil Percobaan 50% *Training Images* dan 50% *Testing Images* dengan 2D-PCA+KNN

| Citra            | Kelas            | Kelas            | Euclidean       | Citra     | Kelas  | Kelas | Euclidean       |
|------------------|------------------|------------------|-----------------|-----------|--------|-------|-----------------|
| Uji              | Uji              | Latih            | <b>Distance</b> | Uji       | Uji    | Latih | <b>Distance</b> |
| $1\_1$           | $\mathbf{1}$     | $\mathbf{1}$     | 10051,3684      | $9_{-2}$  | 9      | 9     | 6518,4634       |
| $1\_2$           | $\mathbf{1}$     | $\mathbf{1}$     | 8574,1706       | $9-3$     | 9      | 9     | 4546,622        |
| $1_{.}3$         | $\mathbf{1}$     | $\mathbf{1}$     | 9270,5253       | 9 4       | 9      | 9     | 4867,185        |
| $1_4$            | $\mathbf{1}$     | $\mathbf{1}$     | 9369,1698       | $9 - 5$   | 9      | 9     | 4861,7893       |
| $1\_5$           | $\mathbf{1}$     | $\mathbf{1}$     | 9178,3106       | $10_1$    | 10     | 10    | 7726,7645       |
| $2_{-1}$         | $\overline{c}$   | $\overline{c}$   | 5373,0592       | $10_{-2}$ | $10\,$ | 10    | 5760,022        |
| $2_{2}$          | $\overline{c}$   | $\overline{c}$   | 5836,7524       | $10_3$    | 10     | 10    | 4031,2633       |
| $2-3$            | $\overline{c}$   | $\overline{c}$   | 3683,1002       | $10_4$    | $10\,$ | 10    | 8508,3532       |
| $2_{-}4$         | $\overline{c}$   | $\overline{c}$   | 7249,0303       | $10_{-5}$ | 10     | 8     | 8898,7936       |
| $2\_5$           | $\overline{c}$   | $\overline{c}$   | 5509,1923       |           |        |       |                 |
| $3_1$            | 3                | $\overline{3}$   | 5054,6800       | $35\_1$   | 35     | 35    | 7256,5651       |
| 32               | 3                | 3                | 5593,6529       | $35 - 2$  | 35     | 35    | 8882,6481       |
| 3 <sub>1</sub>   | $\overline{3}$   | $\overline{3}$   | 5749,0857       | $35 - 3$  | 35     | 35    | 8009,9241       |
| $3-4$            | 3                | 3                | 5482,1589       | $35 - 4$  | 35     | 35    | 7626,3566       |
| 3 <sub>1</sub> 5 | $\overline{3}$   | 3                | 4756,5966       | $35 - 5$  | 35     | 35    | 6803,266        |
| $4-1$            | $\overline{4}$   | $\overline{4}$   | 7037,1857       | $36_1$    | 36     | 36    | 7766,2661       |
| $4_{-2}$         | $\overline{4}$   | $\overline{4}$   | 3371,301        | $36_{-2}$ | 36     | 36    | 5148,6055       |
| $4-3$            | $\overline{4}$   | $\overline{4}$   | 1938,1971       | $36 - 3$  | 36     | 36    | 3631,9632       |
| 4 <sub>1</sub>   | $\overline{4}$   | $\overline{4}$   | 2910,4354       | $36_4$    | 36     | 36    | 5356,7728       |
| $4\_5$           | $\overline{4}$   | $\overline{4}$   | 4260,3405       | $36 - 5$  | 36     | 36    | 7860,9069       |
| $5\_1$           | 5                | 5                | 3353,6015       | $37 - 1$  | 37     | 37    | 2250,3791       |
| $5-2$            | 5                | 5                | 2476,4505       | $37 - 2$  | 37     | 37    | 5881,5651       |
| $5-3$            | 5                | 5                | 5447,8102       | $37 - 3$  | 37     | 37    | 3323,0299       |
| $5-4$            | 5                | 5                | 5261,7751       | $37_4$    | 37     | 37    | 2772,0576       |
| $5\_5$           | 5                | 40               | 5347,9912       | $37 - 5$  | 37     | 37    | 4706,9664       |
| $6 - 1$          | $\boldsymbol{6}$ | 6                | 2124,4302       | $38_1$    | 38     | 38    | 4068,8056       |
| $6_{-2}$         | 6                | 6                | 3483,3983       | $38 - 2$  | 38     | 38    | 2880,7815       |
| 63               | $\sqrt{6}$       | 6                | 3636,1829       | $38 - 3$  | 38     | 38    | 5897,0317       |
| $6_{-}4$         | $\sqrt{6}$       | $\sqrt{6}$       | 6210,9833       | $38 - 4$  | 38     | 38    | 4932,9287       |
| $6\_5$           | $\sqrt{6}$       | 6                | 2368,1313       | $38 - 5$  | 38     | 38    | 2866,8393       |
| $7_{-1}$         | $\sqrt{ }$       | $\boldsymbol{7}$ | 3423,8123       | $39_1$    | 39     | 39    | 7697,0754       |
| $7_{-2}$         | $\boldsymbol{7}$ | $\boldsymbol{7}$ | 2341,1619       |           |        |       |                 |
| $7_{.}3$         | $\overline{7}$   | $\overline{7}$   | 3966,0086       | $39_2$    | 39     | 39    | 5733,5559       |
| $7_{-}4$         | $\overline{7}$   | $\sqrt{ }$       | 2806,0935       | $39 - 3$  | 39     | 39    | 5563,0041       |
| $7\_5$           | $\boldsymbol{7}$ | $\sqrt{ }$       | 3662,1352       | $39_4$    | 39     | 39    | 5571,48         |
| $8-1$            | 8                | 8                | 2921,9947       | 39.5      | 39     | 30    | 8093,6759       |
| 82               | 8                | 8                | 3648,0368       | $40 - 1$  | 40     | 40    | 5390,1799       |
| $8-3$            | $\,8\,$          | $8\,$            | 3017,309        | 40 2      | 40     | 40    | 4752,8988       |
| $8_{-}4$         | 8                | 8                | 5511,7331       | $40 - 3$  | 40     | 40    | 4684,9471       |
| $8-5$            | 8                | 8                | 3076,2772       | $40\_4$   | 40     | 40    | 6777,262        |
| $9 - 1$          | 9                | 9                | 5030,9189       | $40\_5$   | 40     | 40    | 4368,6147       |

Hasil Percobaan 50% *Training Images* dan 50% *Testing Images* dengan *Wavelet*-2D-PCA+KNN

| Citra                          | Kelas          | Kelas                   | Euclidean |
|--------------------------------|----------------|-------------------------|-----------|
| Uji                            | Uji            | Latih                   | Distance  |
| $1\_1$                         | $\mathbf{1}$   | $\mathbf{1}$            | 1748,6593 |
| $2_{-1}$                       | $\overline{c}$ | $\overline{\mathbf{c}}$ | 574,6993  |
| $3_1$                          | 3              | 3                       | 521,6226  |
| 4 <sub>1</sub>                 | $\overline{4}$ | $\overline{4}$          | 748,4565  |
| 5 <sub>1</sub>                 | 5              | 18                      | 1275,5793 |
| $6 - 1$                        | 6              | 6                       | 373,9567  |
| 7 <sub>1</sub>                 | 7              | 7                       | 943,0408  |
| 8 1                            | 8              | 8                       | 577,6611  |
| $9_1$                          | 9              | 9                       | 839,3134  |
| $10 - 1$                       | 10             | 38                      | 2024,5329 |
| $11\_1$                        | 11             | 11                      | 831,9210  |
| $12\_1$                        | 12             | 12                      | 574,7508  |
| 13 1                           | 13             | 13                      | 175,4414  |
| $14-1$                         | 14             | 14                      | 1402,0586 |
| 15<br>-1                       | 15             | 15                      | 391,1416  |
| 16<br>$\mathbf{1}$             | 16             | 16                      | 1387,4930 |
| 17 1                           | 17             | 17                      | 591,6547  |
| $18-1$                         | 18             | 18                      | 117,3512  |
| 19<br>1                        | 19             | 19                      | 1029,8658 |
| 20 1                           | 20             | 20                      | 486,2215  |
| 21<br>-1                       | 21             | 21                      | 650,1464  |
| 22 1                           | 22             | 22                      | 598,4350  |
| $23 - 1$                       | 23             | 23                      | 795,8003  |
| 24 1                           | 24             | 24                      | 701,2940  |
| 25<br>$\mathbf{1}$             | 25             | 25                      | 512,3707  |
| $26_1$                         | 26             | 26                      | 321,1515  |
| 27<br>$\overline{\phantom{0}}$ | 27             | 27                      | 1128,4606 |
| 28<br>$\mathbf{1}$             | 28             | 28                      | 1177,673  |
| $29_1$                         | 29             | 29                      | 929,1154  |
| 30 1                           | 30             | 30                      | 639,4130  |
| $31\_1$                        | 31             | 31                      | 337,5793  |
| 32<br>1                        | 32             | 32                      | 516,1120  |
| 33<br>$\mathbf{1}$             | 33             | 33                      | 169,1524  |
| 34<br>-1                       | 34             | 34                      | 197,1152  |
| 35<br>1                        | 35             | 40                      | 1268,543  |
| 36<br>$\mathbf{1}$             | 36             | 36                      | 1240,4484 |
| $37 - 1$                       | 37             | 37                      | 503,9721  |
| 38<br>-1                       | 38             | 38                      | 629,6368  |
| 39<br>1                        | 39             | 39                      | 1090,2620 |
| 40<br>1                        | 40             | 40                      | 910,7740  |

Hasil Percobaan 90% *Training Images* dan 10% *Testing Images* dengan 1D-PCA+KNN
Hasil Percobaan 90% *Training Images* dan 10% *Testing Images* dengan *Wavelet*-

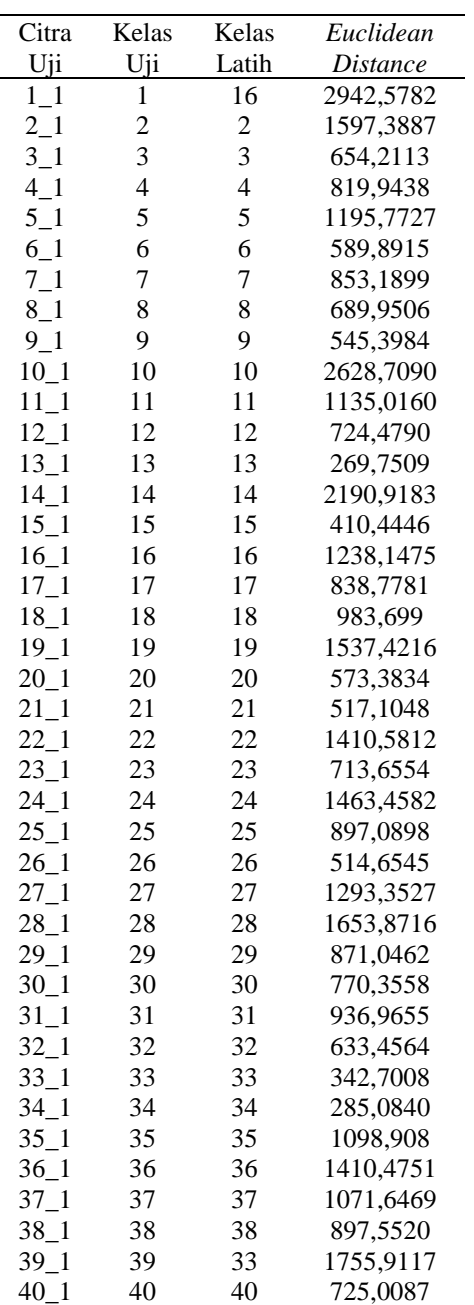

### 1D-PCA+KNN

Hasil Percobaan 90% *Training Images* dan 10% *Testing Images* dengan 2D-

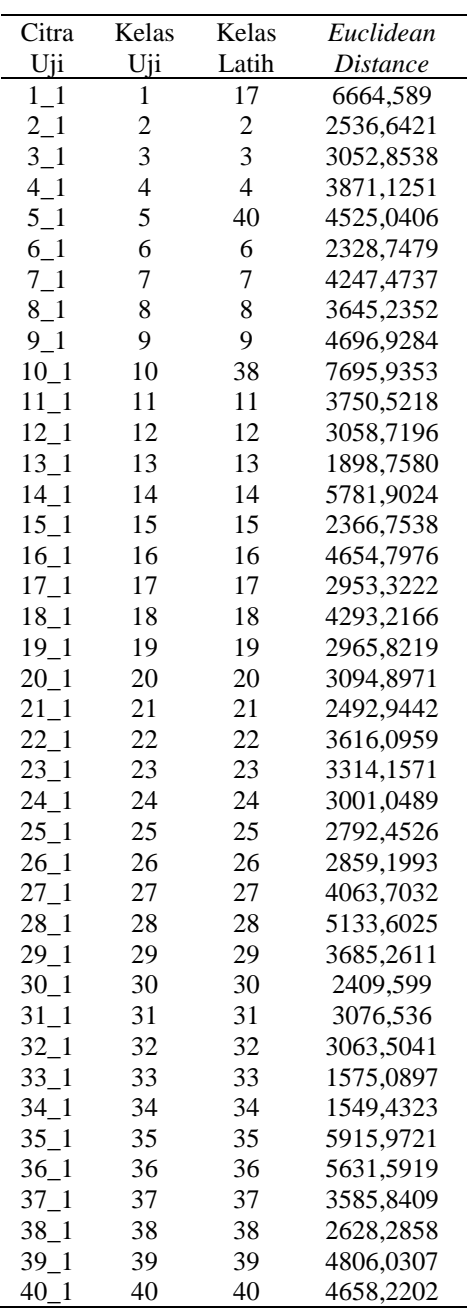

## PCA+KNN

Hasil Percobaan 90% *Training Images* dan 10% *Testing Images* dengan *Wavelet*-

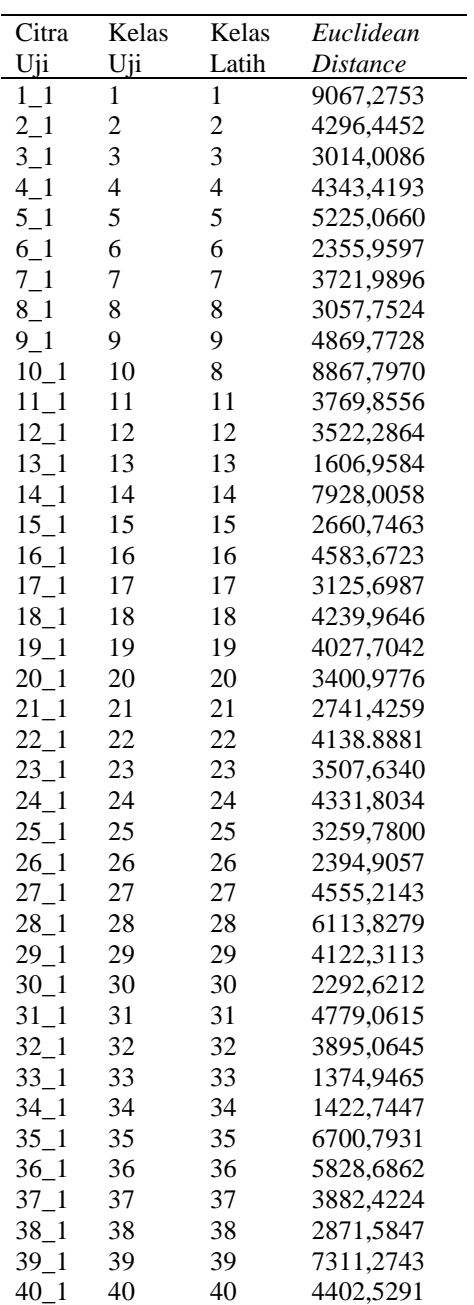

## 2D-PCA+KNN

## Lampiran 3. Hasil Percobaan Menggunakan YALE

Hasil Percobaan 1 *Training Images* dan 10 *Testing Images* dengan 1D-PCA+KNN

| Citra     | Kelas            | Kelas                    | Euclidean       | Citra      | Kelas          | Kelas          | Euclidean       |
|-----------|------------------|--------------------------|-----------------|------------|----------------|----------------|-----------------|
| Uji       | Uji              | Latih                    | <b>Distance</b> | Uji        | Uji            | Latih          | <i>Distance</i> |
| $1\_1$    | $\mathbf{1}$     | $\,1$                    | 9043,1595       | $4_{-}10$  | $\overline{4}$ | $\overline{4}$ | 5183,4511       |
| $1_{-2}$  | 1                | $\,1$                    | 8723,348        | $5_1$      | $\mathfrak s$  | $\sqrt{5}$     | 3858,1710       |
| $1_3$     | $\mathbf{1}$     | $\,1$                    | 6980,227        | 52         | 5              | $\sqrt{5}$     | 4052,2013       |
| $1_4$     | $\mathbf{1}$     | $\overline{c}$           | 7922,4496       | $5-3$      | 5              | 5              | 6693,9055       |
| $1\_5$    | $\mathbf{1}$     | $\,1$                    | 8451,824        | $5_4$      | 5              | $\sqrt{5}$     | 3210,1861       |
| $1\_6$    | $\mathbf{1}$     | 7                        | 17677,8501      | $5\_5$     | 5              | 5              | 4193,3288       |
| $1-7$     | $\mathbf{1}$     | $\,1$                    | 8517,9394       | $5-6$      | 5              | 15             | 16962,1785      |
| $1_{-}8$  | $\mathbf{1}$     | $\,1$                    | 7484,4676       | $5-7$      | 5              | 5              | 4602,4459       |
| $1_{-}9$  | $\mathbf{1}$     | $\,1$                    | 7857,0000       | $5-8$      | 5              | $\sqrt{5}$     | 4577,4927       |
| $1_{-}10$ | $\mathbf{1}$     | $\,1$                    | 7069,4236       | $5-9$      | 5              | $\sqrt{5}$     | 2974,7716       |
| $2_{-1}$  | $\sqrt{2}$       | 12                       | 8744,1837       | $5\_10$    | 5              | 5              | 3908,9595       |
| $2_{-2}$  | $\sqrt{2}$       | $\mathbf{2}$             | 5667,2318       |            |                | $\cdots$       |                 |
| $2_{-}3$  | $\overline{2}$   | $\overline{c}$           | 9128,3458       | $11\_1$    | 11             | 11             | 6229,6391       |
| $2_{-}4$  | $\boldsymbol{2}$ | $\boldsymbol{2}$         | 6314,8247       | $11_{-2}$  | 11             | 11             | 7015,4858       |
| $2\_5$    | $\overline{2}$   | $\overline{2}$           | 6314,8247       | $11\_3$    | 11             | 11             | 4469,2105       |
| $2-6$     | $\sqrt{2}$       | $\,1$                    | 10638,2823      | $11\_4$    | 11             | 11             | 7473,8459       |
| $2 - 7$   | $\overline{2}$   | $\overline{c}$           | 7493,3860       | $11\_5$    | 11             | 11             | 6701,0878       |
| $2_{-}8$  | $\sqrt{2}$       | $\overline{c}$           | 6437,0252       | $11\_6$    | 11             | 11             | 5325,0003       |
| $2 - 9$   | $\overline{2}$   | $\overline{2}$           | 8661,0580       | $11\_7$    | 11             | 11             | 8601,0937       |
| $2 - 10$  | $\sqrt{2}$       | $\,1$                    | 8943,9195       | $11\_8$    | 11             | 11             | 6280,6892       |
| $3_1$     | $\mathfrak{Z}$   | 3                        | 6575,9229       | $11_9$     | 11             | 11             | 7934,6793       |
| 32        | $\mathfrak{Z}$   | 15                       | 6126,5400       | $11\_10$   | 11             | 11             | 7090,8401       |
| $3-3$     | 3                | $\mathfrak{Z}$           | 11808,7559      | $12\_1$    | 12             | 12             | 5987,6489       |
| $3-4$     | $\mathfrak{Z}$   | 15                       | 6750,1593       | $12_{-2}$  | 12             | 5              | 7716,1255       |
| $3-5$     | 3                | 15                       | 6750,1593       | $12\_3$    | 12             | 12             | 9496,8235       |
| $3-6$     | $\mathfrak 3$    | 15                       | 16655,2834      | $12\_4$    | 12             | 5              | 8438,0629       |
| $3-7$     | $\mathfrak{Z}$   | 15                       | 6654,7561       | $12\_5$    | 12             | 5              | 8438,0629       |
| $3_{-}8$  | 3                | 15                       | 6421,2801       | $12\_6$    | 12             | 12             | 5836,9354       |
| $3-9$     | $\mathfrak 3$    | $\,8\,$                  | 7538,2711       | $12-7$     | 12             | 10             | 8884,1732       |
| $3 - 10$  | $\mathfrak{Z}$   | 15                       | 6085,914        | $12\_8$    | 12             | 10             | 9570,3609       |
| $4_{-1}$  | $\overline{4}$   | $\overline{4}$           | 6779,7397       | $12 - 9$   | 12             | 5              | 8468,5518       |
| 42        | $\overline{4}$   | $\overline{\mathcal{A}}$ | 5321,9309       | $12_{-}10$ | 12             | 12             | 8154,2996       |
| $4-3$     | $\overline{4}$   | $\,1$                    | 9827,0096       | $13 - 1$   | 13             | $\sqrt{5}$     | 10264,125       |
| $4-4$     | 4                | $\overline{\mathcal{A}}$ | 3811,7002       | $13_{-2}$  | 13             | $\mathfrak s$  | 9386,1801       |
| $4\_5$    | 4                | $\overline{\mathcal{A}}$ | 7420,4379       | $13 - 3$   | 13             | $\mathfrak s$  | 12680,1749      |
| $4\_6$    | $\overline{4}$   | 7                        | 16533,888       | $13 - 4$   | 13             | $\mathfrak s$  | 9869,8222       |
| 47        | $\overline{4}$   | $\overline{\mathcal{A}}$ | 7420,4379       | $13\_5$    | 13             | $\sqrt{5}$     | 9128,8561       |
| $4_{-}8$  | $\overline{4}$   | 4                        | 6325,1024       | $13\_6$    | 13             | 13             | 11923,2976      |
| 49        | $\overline{4}$   | $\overline{\mathcal{A}}$ | 5421,6080       | $13-7$     | 13             | 13             | 9976,7874       |

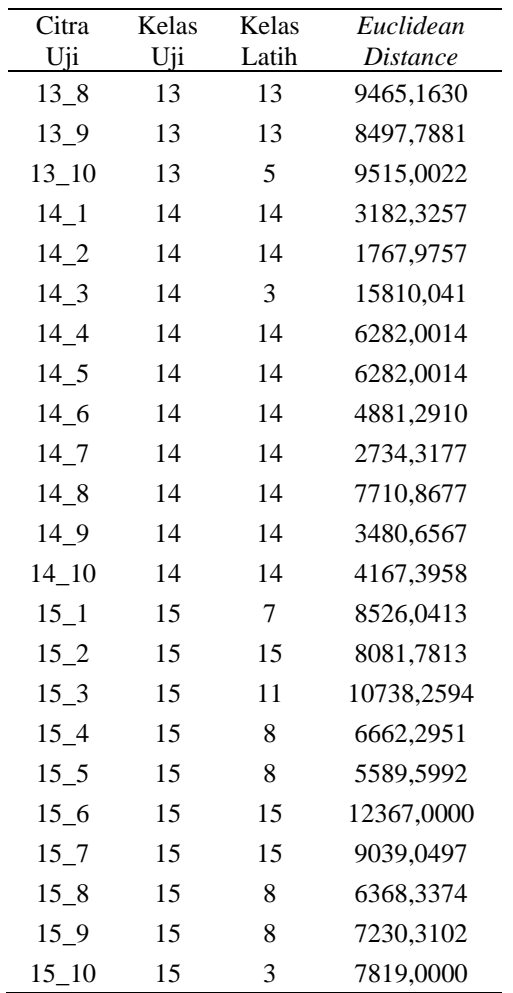

Hasil Percobaan 1 *Training Images* dan 10 *Testing Images* dengan *Wavelet*+1D-PCA+KNN

| Citra              | Kelas          | Kelas          | Euclidean       | Citra    | Kelas          | Kelas          | Euclidean       |
|--------------------|----------------|----------------|-----------------|----------|----------------|----------------|-----------------|
| Uji                | Uji            | Latih          | <i>Distance</i> | Uji      | Uji            | Latih          | <i>Distance</i> |
| $1\_1$             | 1              | 1              | 9077,0738       | $2_{-2}$ | $\overline{2}$ | $\overline{2}$ | 6147,4745       |
| $1_{2}$            | 1              | 1              | 8769,4656       | $2_{3}$  | $\overline{2}$ | 2              | 11196,3824      |
| $1_{\overline{3}}$ | 1              | 1              | 9059,5072       | $2_{-}4$ | 2              | 2              | 6623,3202       |
| $1\quad4$          | 1              | $\overline{2}$ | 7638,7788       | $2\_5$   | $\overline{2}$ | $\overline{2}$ | 6623,3202       |
| $1\_5$             | 1              | 1              | 8454,0195       | $2\_6$   | $\overline{2}$ | 1              | 11493,7503      |
| 1 6                | 1              | 7              | 17848,8981      | $2-7$    | $\overline{2}$ | $\overline{2}$ | 7529,9674       |
| 1/7                | 1              | 1              | 8541,8922       | 28       | $\overline{2}$ | $\overline{2}$ | 6718,9436       |
| $1_{8}$            | 1              | 1              | 7152,9331       | 29       | $\overline{2}$ | $\overline{2}$ | 8284,0708       |
| 19                 | 1              | 1              | 7848,6348       | 2 10     | $\overline{2}$ | $\overline{2}$ | 9127,7493       |
| $1_{10}$           | 1              | 1              | 7086,2483       | $3_1$    | 3              | 3              | 6530,6167       |
| $2_{-1}$           | $\overline{c}$ | 5              | 8368,6388       | 32       | 3              | 15             | 6635,7447       |

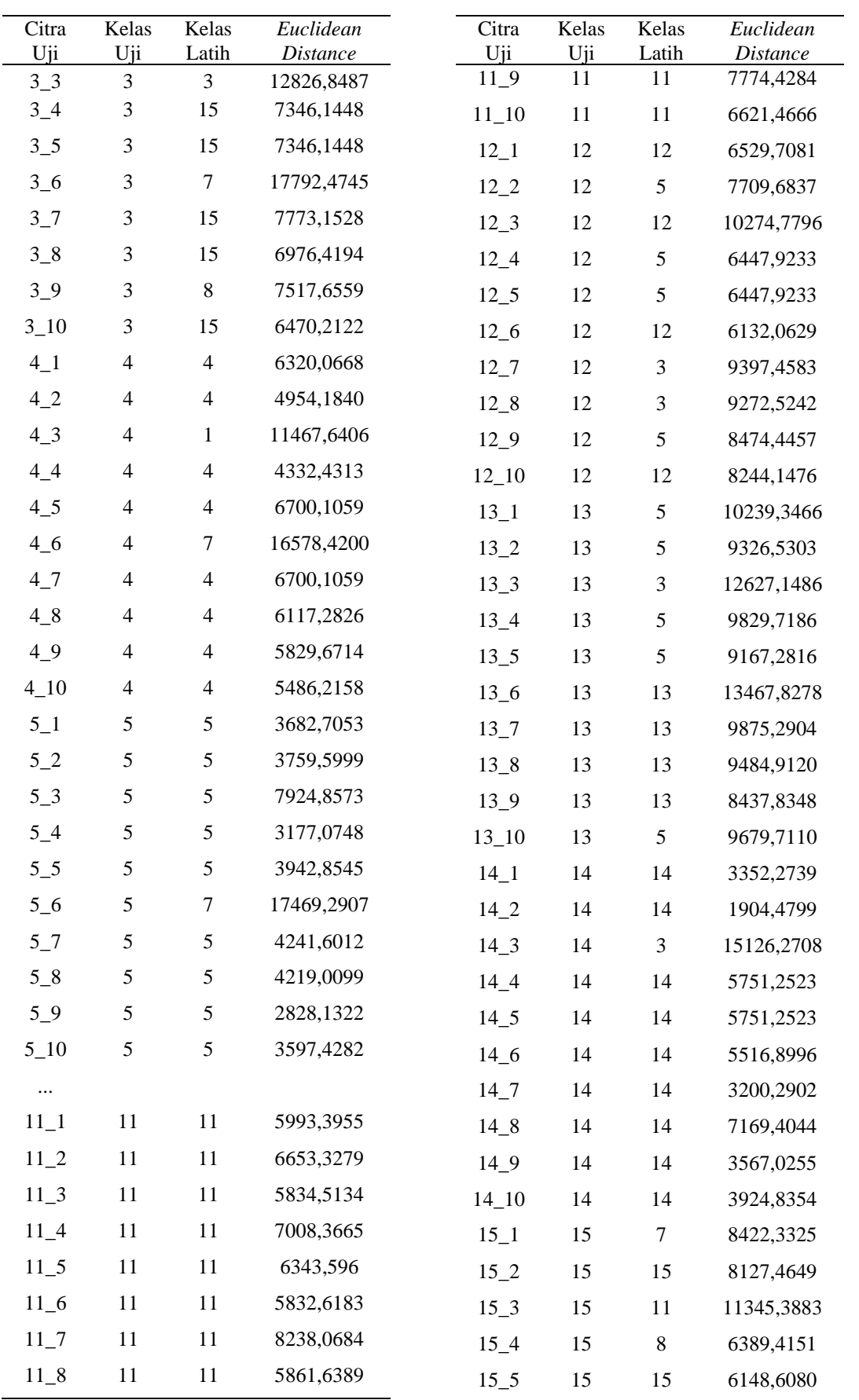

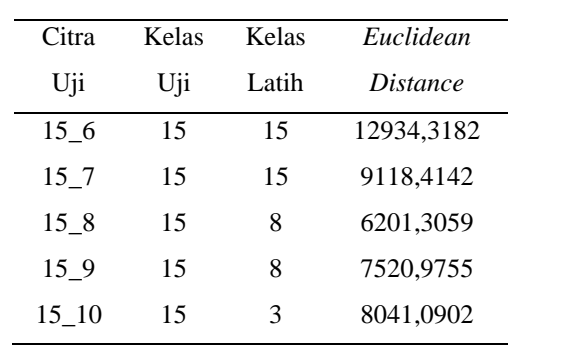

Hasil Percobaan 1 *Training Images* dan 10 *Testing Images* dengan 2D-PCA+KNN

| Citra<br>Uji | Kelas<br>Uji   | Kelas<br>Latih   | Euclidean<br><b>Distance</b> | Citra<br>Uji | Kelas<br>Uji            | Kelas<br>Latih | Euclidean<br><b>Distance</b> |
|--------------|----------------|------------------|------------------------------|--------------|-------------------------|----------------|------------------------------|
| $1\_1$       | $\mathbf{1}$   | $\mathbf{1}$     | 25133,7165                   | $3 - 10$     | $\mathfrak{Z}$          | 15             | 26695,2883                   |
| $1\_2$       | $\mathbf{1}$   | $\mathbf{1}$     | 24976,6049                   | $4_{-1}$     | $\overline{4}$          | $\overline{4}$ | 19400,7755                   |
| $1_{-}3$     | $\mathbf{1}$   | $\mathbf{1}$     | 29175,8700                   | $4_{-2}$     | $\overline{\mathbf{4}}$ | $\overline{4}$ | 15512,5246                   |
| $1_4$        | $\mathbf{1}$   | 12               | 22058,1930                   | $4-3$        | $\overline{4}$          | $\mathbf{1}$   | 31113,0791                   |
| $1\_5$       | $\mathbf{1}$   | $\mathbf{1}$     | 25437,6051                   | $4_{-}4$     | $\overline{4}$          | $\overline{4}$ | 12350,1462                   |
| $1\_6$       | $\mathbf{1}$   | $\,8\,$          | 46807,0823                   | $4_{-5}$     | $\overline{4}$          | $\overline{4}$ | 19050,0456                   |
| $1-7$        | $\mathbf{1}$   | $\mathbf{1}$     | 23878,0676                   | $4\_6$       | $\overline{4}$          | 15             | 42567,0029                   |
| $1_{-}8$     | $\mathbf{1}$   | $\mathbf{1}$     | 22234,5222                   | $4-7$        | $\overline{\mathbf{4}}$ | $\overline{4}$ | 19050,0456                   |
| $1_{-}9$     | $\mathbf{1}$   | $\mathbf{1}$     | 24056,3268                   | $4_{-}8$     | $\overline{4}$          | $\overline{4}$ | 17219,07                     |
| $1_{-}10$    | $\mathbf{1}$   | $\mathbf{1}$     | 21116,7999                   | 4.9          | $\overline{4}$          | $\overline{4}$ | 15812,9108                   |
| $2_{-1}$     | $\sqrt{2}$     | $\mathbf{1}$     | 22318,2286                   | $4 - 10$     | $\overline{4}$          | $\overline{4}$ | 15077,0857                   |
| $2_{-2}$     | $\overline{2}$ | $\mathbf{2}$     | 195999,1857                  | $5_1$        | 5                       | 5              | 13035,2438                   |
| $2-3$        | $\overline{2}$ | $\sqrt{2}$       | 2870,5697                    | $5-2$        | 5                       | 5              | 13917,523                    |
| $2 - 4$      | $\overline{2}$ | $\boldsymbol{2}$ | 18370,7974                   | $5-3$        | 5                       | $\mathfrak s$  | 25333,7941                   |
| $2\_5$       | $\sqrt{2}$     | $\sqrt{2}$       | 18370,7974                   | $5-4$        | 5                       | 5              | 12742,9324                   |
| $2\_6$       | $\sqrt{2}$     | $\overline{4}$   | 32236,2505                   | $5\_5$       | 5                       | 5              | 13962,2053                   |
| $2 - 7$      | $\sqrt{2}$     | $\boldsymbol{2}$ | 20647,2469                   | $5-6$        | 5                       | 15             | 44847,2004                   |
| $2_{-}8$     | $\sqrt{2}$     | $\sqrt{2}$       | 18400,8305                   | $5-7$        | 5                       | 5              | 14827,8944                   |
| $2 - 9$      | $\sqrt{2}$     | $\sqrt{2}$       | 24802,1121                   | $5-8$        | 5                       | $\sqrt{5}$     | 14833,9979                   |
| $2 - 10$     | $\sqrt{2}$     | $\mathbf{1}$     | 23120,5470                   | $5-9$        | 5                       | $\mathfrak s$  | 12532,1222                   |
| $3_{-1}$     | 3              | 3                | 18043,4953                   | $5 - 10$     | 5                       | 5              | 13188,3127                   |
| 32           | $\mathfrak{Z}$ | 15               | 25671,1526                   |              |                         | $\cdots$       |                              |
| $3-3$        | $\mathfrak{Z}$ | 3                | 37754,0930                   | $11\_1$      | 11                      | $11\,$         | 18484,465                    |
| $3-4$        | 3              | 9                | 25365,2751                   | $11_{-2}$    | 11                      | $11\,$         | 22966,0667                   |
| $3\_5$       | 3              | 9                | 25365,2751                   | $11\_3$      | $11\,$                  | $11\,$         | 25300,6743                   |
| $3-6$        | 3              | 15               | 42461,2013                   | $11\_4$      | 11                      | $11\,$         | 23581,7649                   |
| $3-7$        | 3              | 9                | 2681,5084                    | $11\_5$      | 11                      | 11             | 22597,4803                   |
| $3_8$        | 3              | 15               | 26366,4211                   | $11\_6$      | 11                      | 11             | 18324,1129                   |
| $3-9$        | 3              | $\,8\,$          | 2308,0596                    | 11 7         | 11                      | 11             | 27593,1845                   |

| Citra     | Kelas | Kelas         | Euclidean       | Citra           | Kelas | Kelas   | Euclidean       |
|-----------|-------|---------------|-----------------|-----------------|-------|---------|-----------------|
| Uji       | Uji   | Latih         | <i>Distance</i> | Uji             | Uji   | Latih   | <i>Distance</i> |
| $11\_8$   | 11    | 11            | 19709,5103      | $13 - 10$       | 13    | 5       | 25588,6704      |
| $11_9$    | 11    | 11            | 26095,0922      | $14 - 1$        | 14    | 14      | 10705,6934      |
| $11\_10$  | 11    | 11            | 21056,6435      | $14_{2}$        | 14    | 14      | 10109,1502      |
| $12\_1$   | 12    | 12            | 1897,0285       | $14\_3$         | 14    | 3       | 44853,2928      |
| $12_{-}2$ | 12    | 5             | 23512,4074      | $14_4$          | 14    | 14      | 15664,2989      |
| $12-3$    | 12    | 12            | 30113,0437      | $14\_5$         | 14    | 14      | 15664,2989      |
| $12\_4$   | 12    | 5             | 26092,8667      | $14\_6$         | 14    | 14      | 18999,1309      |
| $12\_5$   | 12    | $\mathfrak s$ | 26092,8667      | $14 - 7$        | 14    | 14      | 12899,4570      |
| $12\_6$   | 12    | 12            | 17849,0268      | 14 <sub>8</sub> | 14    | 14      | 18231,4920      |
| $12-7$    | 12    | 10            | 27569,2136      | $14_{9}$        | 14    | 14      | 14147,7947      |
| $12_{-8}$ | 12    | 10            | 28799,0432      | $14\_10$        | 14    | 14      | 13698,3018      |
| $12 - 9$  | 12    | 12            | 22363,5611      | $15\_1$         | 15    | 7       | 27088,0629      |
| $12\_10$  | 12    | 12            | 22239,6955      | $15\_2$         | 15    | 15      | 22248,5388      |
| $13\_1$   | 13    | 5             | 25845,8207      | $15 - 3$        | 15    | 11      | 40345,0799      |
| $13_{-2}$ | 13    | 5             | 24732,6061      | $15\_4$         | 15    | $\,8\,$ | 28231,7601      |
| $13 - 3$  | 13    | 3             | 37035,6957      | $15\_5$         | 15    | 15      | 19188,4429      |
| $13_{-}4$ | 13    | 5             | 25597,2207      | $15\_6$         | 15    | 15      | 34971,5168      |
| $13_{-}5$ | 13    | 5             | 24629,4897      | $15 - 7$        | 15    | 15      | 23600,7376      |
| $13_{-6}$ | 13    | 13            | 33279,4592      | $15_{-8}$       | 15    | $\,8\,$ | 28322,8674      |
| $13 - 7$  | 13    | 13            | 25505,9759      | $15 - 9$        | 15    | 7       | 27964,4892      |
| $13-8$    | 13    | 13            | 24073,5256      | $15 - 10$       | 15    | 3       | 23009,4743      |
| $13 - 9$  | 13    | 13            | 21950,1313      |                 |       |         |                 |

Hasil Percobaan 1 *Training Images* dan 10 *Testing Images* dengan *Wavelet*+2D-

PCA+KNN

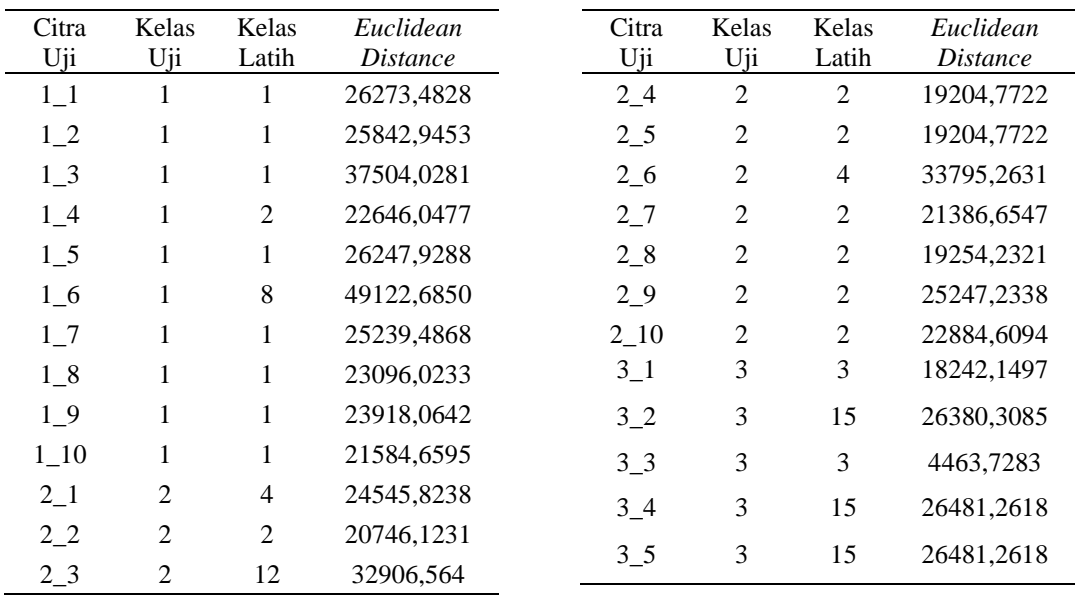

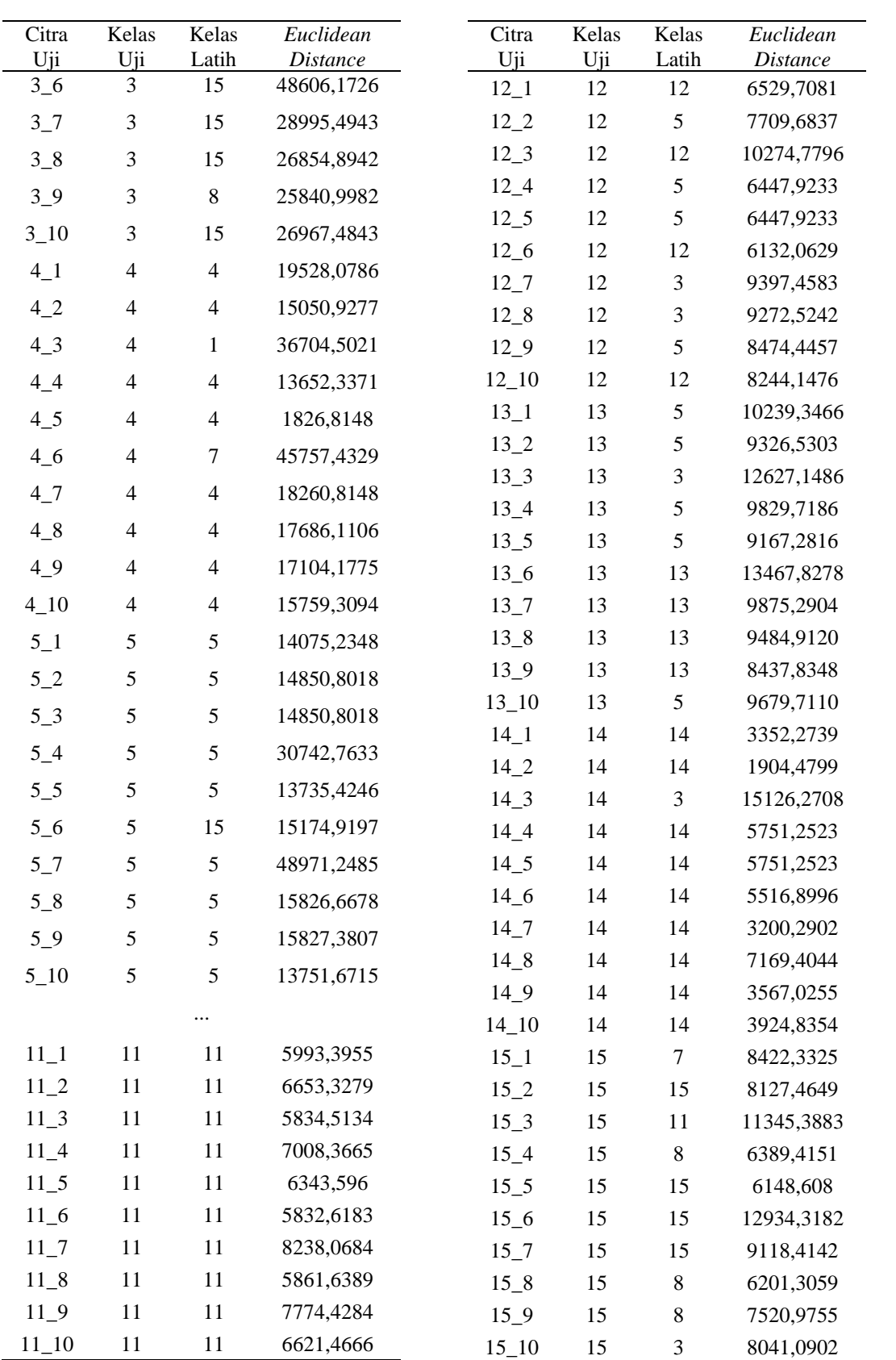

| Citra    | Kelas                    | Kelas                   | Euclidean       | Citra     | Kelas   | Kelas      | Euclidean       |
|----------|--------------------------|-------------------------|-----------------|-----------|---------|------------|-----------------|
| Uji      | Uji                      | Latih                   | <b>Distance</b> | Uji       | Uji     | Latih      | <b>Distance</b> |
| $1\_1$   | $\mathbf{1}$             | 6                       | 17818,5102      | $8-3$     | $8\,$   | 8          | 4549,0755       |
| $1\_2$   | $\,1\,$                  | $\mathbf 1$             | 1039,6784       | $8_4$     | $\,8\,$ | 9          | 6329,2751       |
| $1_3$    | $1\,$                    | $\mathbf{1}$            | 1729,6801       | $8\_5$    | $8\,$   | 10         | 4914,1638       |
| $1_4$    | $\mathbf{1}$             | $\mathbf{1}$            | 3703,4842       | $9 - 1$   | 9       | $\tau$     | 14661,6426      |
| $1\_5$   | $\mathbf{1}$             | $\,1\,$                 | 3912,4024       | $9_2$     | 9       | 9          | 4344,0559       |
| $2_{-1}$ | $\mathfrak{2}$           | $\overline{4}$          | 10471,8616      | $9-3$     | 9       | 9          | 3134,5362       |
| $2_{-2}$ | $\mathbf{2}$             | $\overline{c}$          | 1833,9824       | $9 - 4$   | 9       | 9          | 3142,8800       |
| $2-3$    | $\mathbf{2}$             | $\overline{c}$          | 332,0957        | $9 - 5$   | 9       | 9          | 5045,2733       |
| $2_{-}4$ | $\mathbf{2}$             | $\overline{c}$          | 3858,5551       | $10 - 1$  | 10      | 10         | 7590,7512       |
| $2\_5$   | $\mathfrak{2}$           | $\overline{c}$          | 4420,3525       | $10_{-2}$ | 10      | 10         | 635,0125        |
| $3_1$    | $\mathfrak{Z}$           | $\sqrt{6}$              | 17670,7392      | $10_3$    | 10      | 10         | 689,8969        |
| 32       | 3                        | 3                       | 1925,4588       | $10_4$    | 10      | 10         | 1041,4349       |
| $3-3$    | $\mathfrak 3$            | 3                       | 1233,4157       | $10\_5$   | 10      | $10\,$     | 1977,9001       |
| $3-4$    | 3                        | $8\,$                   | 4418,1097       | $11\_1$   | 11      | 11         | 6470,2839       |
| $3\_5$   | $\mathfrak{Z}$           | 3                       | 1602,8037       | $11\_2$   | 11      | 11         | 5109,9859       |
| $4\_1$   | 4                        | $\sqrt{6}$              | 19894,4793      | $11\_3$   | 11      | 11         | 1728,6854       |
| $4\_2$   | 4                        | $\overline{4}$          | 1,1756          | $11\_4$   | 11      | $11\,$     | 2831,3044       |
| $4-3$    | 4                        | $\overline{\mathbf{4}}$ | 1254,9404       | $11\_5$   | 11      | 11         | 2450,4102       |
| $4-4$    | $\overline{\mathcal{L}}$ | $\overline{4}$          | 1729,6692       | $12\_1$   | 12      | 12         | 5690,1179       |
| $4\_5$   | 4                        | $\overline{\mathbf{4}}$ | 1833,3857       | $12\_2$   | 12      | 12         | 4682,4314       |
| $5_1$    | $\mathfrak s$            | $\sqrt{6}$              | 16058,7159      | $12-3$    | 12      | 12         | 5496,3273       |
| 52       | 5                        | 5                       | 538,7022        | $12_{-}4$ | 12      | 12         | 3314,9434       |
| $5-3$    | 5                        | 5                       | 570,4888        | $12\_5$   | 12      | 12         | 4145,8446       |
| $5-4$    | $\sqrt{5}$               | $\mathfrak s$           | 1405,6672       | $13 - 1$  | 13      | 13         | 15206,3955      |
| $5\_5$   | 5                        | $\mathfrak s$           | 519,348         | $13_{-2}$ | 13      | 13         | 944,8876        |
| $6-1$    | 6                        | $\sqrt{6}$              | 9623,0494       | $13 - 3$  | 13      | 13         | 1531,5099       |
| 62       | $\sqrt{6}$               | $\sqrt{6}$              | 958,5458        | $13 - 4$  | 13      | 13         | 2473,0651       |
| $6-3$    | $\boldsymbol{6}$         | 6                       | 2190,7024       | $13 - 5$  | 13      | 13         | 1336,9662       |
| $6_{-}4$ | $\sqrt{6}$               | 6                       | 760,9925        | $14\_1$   | 14      | $\sqrt{6}$ | 9955,0951       |
| $6\_5$   | 6                        | 6                       | 1667,6375       | $14_{-2}$ | 14      | 14         | 1552,4974       |
| $7_{-1}$ | $\boldsymbol{7}$         | 15                      | 15818,0898      | $14-3$    | 14      | 14         | 1920,6102       |
| $7_{-2}$ | $\tau$                   | $\tau$                  | 3587,0198       | $14_4$    | 14      | 14         | 1962,7291       |
| $7_{-}3$ | $\tau$                   | $\tau$                  | 634,4073        | $14\_5$   | 14      | 14         | 1925,4918       |
| $7_{-4}$ | $\tau$                   | $\tau$                  | 3986,8498       | $15\_1$   | 15      | 6          | 14849,4687      |
| $7\_5$   | 7                        | $\tau$                  | 3910,3721       | $15\_2$   | 15      | 15         | 1107,9144       |
| $8-1$    | $\,$ 8 $\,$              | 7                       | 13497,7471      | $15 - 3$  | 15      | 15         | 851,8163        |
| 82       | $\,8\,$                  | 9                       | 3726,9662       | $15\_4$   | 15      | 15         | 1584,3185       |
|          |                          |                         |                 | $15 - 5$  | 15      | 15         | 4007,7522       |

Hasil Percobaan 6 *Training Images* dan 5 *Testing Images* dengan PCA+KNN

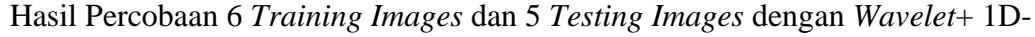

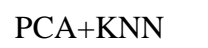

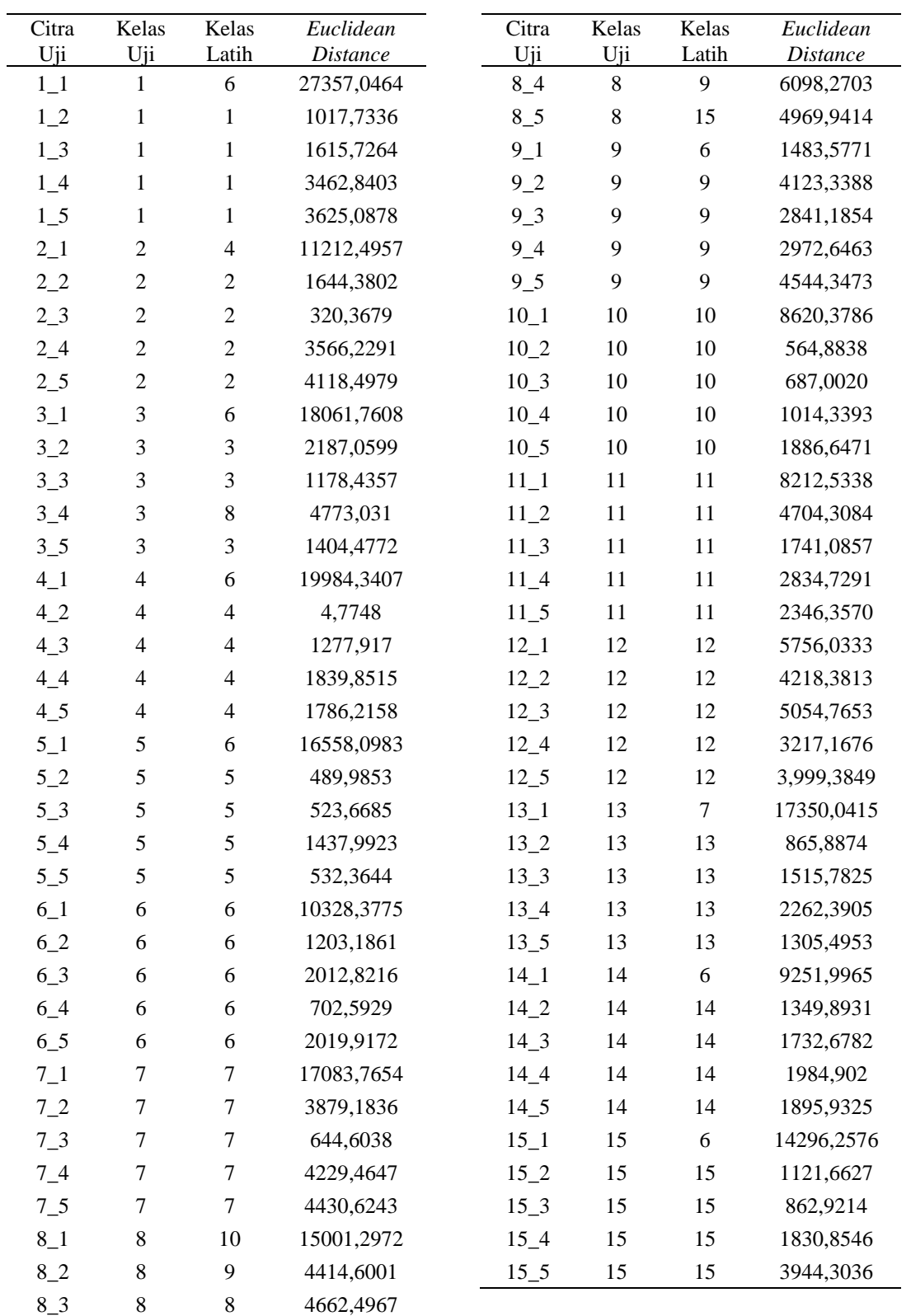

| Citra<br>Uji | Kelas<br>Uji     | Kelas<br>Latih              | Euclidean<br><b>Distance</b> | Citra<br>Uji | Kelas<br>Uji | Kelas<br>Latih | Euclidean<br><b>Distance</b> |
|--------------|------------------|-----------------------------|------------------------------|--------------|--------------|----------------|------------------------------|
| $1\_1$       | $\mathbf{1}$     | $\sqrt{6}$                  | 50153,2634                   | $8_4$        | $8\,$        | 13             | 20117,2686                   |
| $1\_2$       | $\mathbf{1}$     | $\mathbf{1}$                | 8486,1120                    | $8-5$        | $\,8\,$      | $\,8\,$        | 16039,7316                   |
| $1_3$        | $\mathbf{1}$     | $\mathbf{1}$                | 8018,0573                    | $9 - 1$      | 9            | 14             | 31099,5167                   |
| $1_4$        | $\mathbf{1}$     | $\mathbf{1}$                | 13200,0715                   | $9_{-2}$     | 9            | 9              | 1498,1559                    |
| $1\_5$       | $\mathbf{1}$     | $\mathbf{1}$                | 11863,5796                   | $9-3$        | 9            | 9              | 11270,3696                   |
| $2_{-1}$     | $\mathbf{2}$     | $\boldsymbol{2}$            | 33971,1342                   | $9 - 4$      | 9            | $\mathbf{9}$   | 11452,5691                   |
| $2_{-2}$     | $\boldsymbol{2}$ | $\boldsymbol{2}$            | 7461,6693                    | $9 - 5$      | 9            | 9              | 13885,112                    |
| $2-3$        | $\mathbf{2}$     | $\overline{c}$              | 2228,4284                    | $10 - 1$     | 10           | 10             | 20853,8455                   |
| $2_{-}4$     | $\boldsymbol{2}$ | $\boldsymbol{2}$            | 15639,2599                   | $10_{-2}$    | 10           | 10             | 5172,4242                    |
| $2\_5$       | $\mathbf{2}$     | $\boldsymbol{2}$            | 9362,7048                    | $10_3$       | 10           | 10             | 5022,3250                    |
| $3_1$        | $\mathfrak{Z}$   | 14                          | 49427,1629                   | $10_4$       | 10           | 10             | 11244,3555                   |
| $3_2$        | $\mathfrak{Z}$   | $\mathfrak{Z}$              | 7665,5396                    | $10\_5$      | 10           | $10\,$         | 7212,6303                    |
| $3-3$        | $\mathfrak{Z}$   | $\ensuremath{\mathfrak{Z}}$ | 5252,5296                    | $11\_1$      | 11           | 11             | 20501,5059                   |
| $3-4$        | $\mathfrak{Z}$   | $\ensuremath{\mathfrak{Z}}$ | 17434,9958                   | $11_{-2}$    | 11           | 11             | 22923,4184                   |
| $3\_5$       | $\mathfrak{Z}$   | $\mathfrak{Z}$              | 7251,6789                    | $11\_3$      | 11           | 11             | 10621,2578                   |
| $4-1$        | $\overline{4}$   | 14                          | 49264,2618                   | $11\_4$      | 11           | 11             | 17102,9943                   |
| $4\_2$       | 4                | $\overline{4}$              | 1,2540                       | $11\_5$      | 11           | 11             | 13019,6795                   |
| $4-3$        | $\overline{4}$   | 4                           | 8788,6331                    | $12\_1$      | 12           | 12             | 17621,9029                   |
| $4_4$        | 4                | 4                           | 8322,54444                   | $12_{-}2$    | 12           | 12             | 13492,5327                   |
| $4\_5$       | $\overline{4}$   | $\overline{4}$              | 7013,5795                    | $12_{-}3$    | 12           | 12             | 14293,4181                   |
| $5_1$        | 5                | $\sqrt{6}$                  | 45207,4337                   | $12\_4$      | 12           | 12             | 12115,3806                   |
| $5\_2$       | 5                | $\mathfrak s$               | 4498,7866                    | $12\_5$      | 12           | 12             | 14003,6513                   |
| $5-3$        | $\mathfrak s$    | $\mathfrak s$               | 4008,9356                    | $13 - 1$     | 13           | 14             | 39027,0888                   |
| $5-4$        | $\mathfrak s$    | $\mathfrak s$               | 7117,251                     | $13_{-2}$    | 13           | 13             | 3559,0411                    |
| $5\_5$       | $\mathfrak s$    | $\sqrt{5}$                  | 3708,6071                    | $13 - 3$     | 13           | 13             | 6876,6973                    |
| $6-1$        | $\sqrt{6}$       | $\sqrt{6}$                  | 24272,4542                   | $13 - 4$     | 13           | 13             | 8559,2399                    |
| 62           | 6                | $\sqrt{6}$                  | 7938,2443                    | $13_{-}5$    | 13           | 13             | 7418,0426                    |
| $6 - 3$      | 6                | 6                           | 9463,6144                    | $14\_1$      | 14           | 14             | 24815,2845                   |
| $6_{-}4$     | 6                | $\sqrt{6}$                  | 9863,2027                    | $14_{-2}$    | 14           | 14             | 11126,7681                   |
| $6\_5$       | $\sqrt{6}$       | 6                           | 8488,0245                    | $14-3$       | 14           | 14             | 5642,1566                    |
| $7_{-1}$     | $\tau$           | 14                          | 38763,8738                   | $14_4$       | 14           | 14             | 9599,0316                    |
| $7_{-2}$     | $\tau$           | 7                           | 13724,2735                   | $14\_5$      | 14           | 14             | 7996,1251                    |
| $7_{-}3$     | 7                | 7                           | 3097,6194                    | $15\_1$      | 15           | 14             | 35741,5583                   |
| $7_{-}4$     | 7                | 7                           | 15279,3043                   | $15_{-2}$    | 15           | 15             | 6672,963                     |
| $7\_5$       | 7                | $\tau$                      | 17188,9154                   | $15 - 3$     | 15           | 15             | 3274,8005                    |
| $8-1$        | $\,$ 8 $\,$      | $\,$ 8 $\,$                 | 31023,0965                   | $15\_4$      | 15           | 15             | 7721,4827                    |
| 82           | $\,8$            | 9                           | 18382,2820                   | $15\_5$      | 15           | 15             | 12382,4764                   |
| $8-3$        | $8\,$            | $\,8\,$                     | 13409,3045                   |              |              |                |                              |

Hasil Percobaan 6 *Training Images* dan 5 *Testing Images* dengan 2D-PCA+KNN

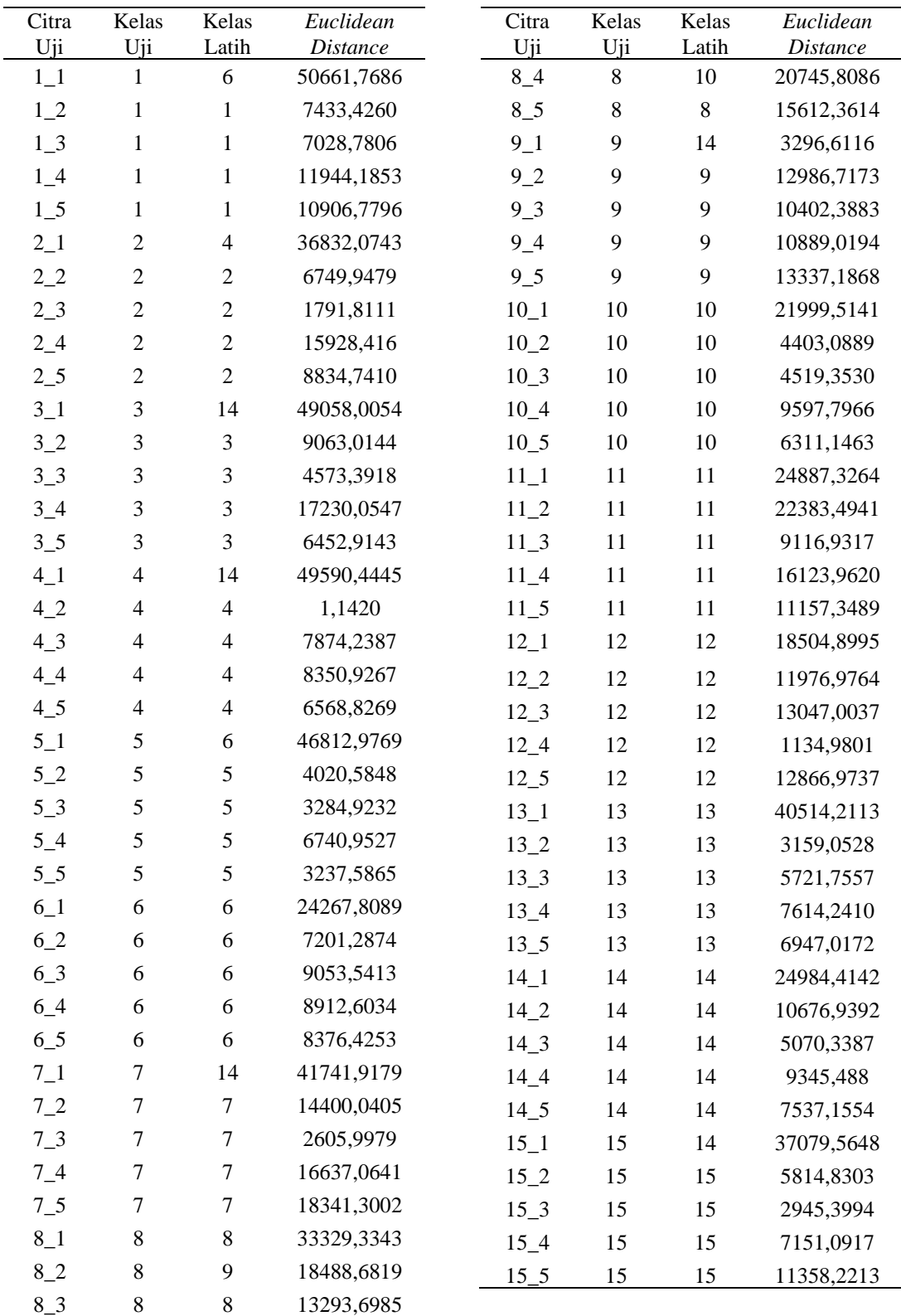

# Hasil Percobaan 6 *Training Images* dan 5 *Testing Images* dengan DWT- 2D-PCA+KNN

| Citra          | Kelas | Kelas | Euclidian |
|----------------|-------|-------|-----------|
| Uji            | Uji   | Latih | Distance  |
| $1\_1$         | 1     | 1     | 1872,0887 |
| $2\_1$         | 2     | 2     | 2793,0378 |
| $3_1$          | 3     | 3     | 1236,2666 |
| 41             | 4     | 4     | 1026,4637 |
| 5 <sub>1</sub> | 5     | 5     | 558,4457  |
| 61             | 6     | 6     | 966,5066  |
| 71             | 7     | 7     | 1611,1848 |
| 81             | 8     | 10    | 4318,8841 |
| $9_1$          | 9     | 9     | 3139,8519 |
| $10_1$         | 10    | 10    | 1591,2099 |
| $11\_1$        | 11    | 11    | 1382,777  |
| $12\_1$        | 12    | 12    | 2229,0147 |
| $13\_1$        | 13    | 13    | 1353,9322 |
| 14 1           | 14    | 14    | 1088,0463 |
| 15 1           | 15    | 15    | 3325,7946 |

Hasil Percobaan 10 *Training Images* dan 1 *Testing Images* dengan 1D-PCA+KNN

Hasil Percobaan 1 *Training Images* dan 10*Testing Images* dengan *Wavelet*+1D-

PCA+KNN

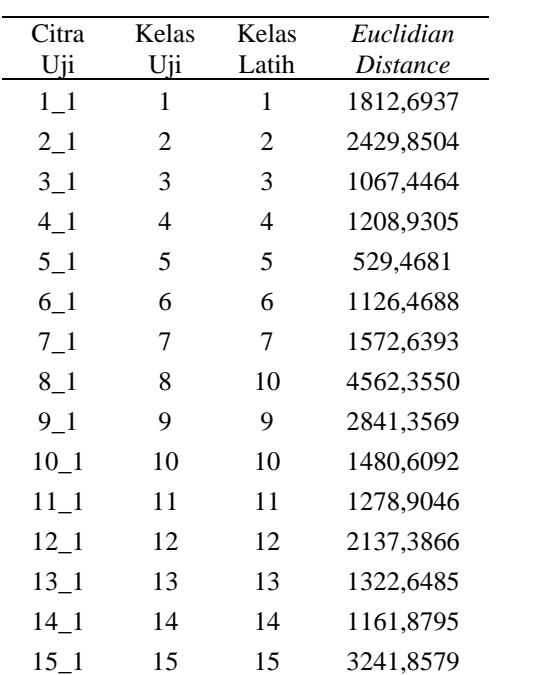

| Citra    | Kelas | Kelas | Euclidian  |
|----------|-------|-------|------------|
| Uji      | Uji   | Latih | Distance   |
| $1\_1$   | 1     | 1     | 8660,7126  |
| $2_{-1}$ | 2     | 2     | 8380,7358  |
| $3_{-1}$ | 3     | 3     | 5714,5878  |
| 41       | 4     | 4     | 6916,1544  |
| $5\_1$   | 5     | 5     | 3605,4198  |
| $6_1$    | 6     | 6     | 7034,3670  |
| 71       | 7     | 7     | 12515,5519 |
| $8\_1$   | 8     | 8     | 16349,8114 |
| $9_{-1}$ | 9     | 9     | 11384,1015 |
| $10 - 1$ | 10    | 10    | 6257,3567  |
| $11\_1$  | 11    | 11    | 5888,1203  |
| $12\_1$  | 12    | 12    | 8247,3907  |
| $13\_1$  | 13    | 13    | 7263,6570  |
| $14\_1$  | 14    | 14    | 7632,0000  |
| $15\_1$  | 15    | 15    | 11372,8418 |

Hasil Percobaan 10 *Training Images* dan 1 *Testing Images* dengan 2D-PCA+KNN

Hasil Percobaan 10 *Training Images* dan 1 *Testing Images* dengan *Wavelet*+2D-PCA+KNN

| Citra    | Kelas | Kelas | Euclidian  |
|----------|-------|-------|------------|
| Uji      | Uji   | Latih | Distance   |
| $1\_1$   | 1     | 1     | 7607,5258  |
| $2_{-1}$ | 2     | 2     | 7592,8819  |
| $3_1$    | 3     | 3     | 5091,0839  |
| $4\_1$   | 4     | 4     | 6296,3840  |
| $5\_1$   | 5     | 5     | 3200,4050  |
| $6-1$    | 6     | 6     | 6758,4075  |
| $7\_1$   | 7     | 7     | 11685,3633 |
| $8_1$    | 8     | 8     | 15602,2509 |
| $9_1$    | 9     | 9     | 10972,2769 |
| $10 - 1$ | 10    | 10    | 5621,3128  |
| $11\_1$  | 11    | 11    | 4998,5984  |
| $12\_1$  | 12    | 12    | 7515,8012  |
| $13\_1$  | 13    | 13    | 6843,8814  |
| 14 1     | 14    | 14    | 7368,3067  |
| 15 1     | 15    | 15    | 10345,3079 |